# **UNIVERSITE HENRI POINCARE - NANCY I**

## **2009**

\_\_\_\_\_\_\_\_\_\_\_\_\_\_\_\_\_\_\_\_\_\_\_\_\_\_\_\_\_\_\_\_\_\_\_\_\_\_\_\_\_\_\_\_\_\_\_\_\_\_\_\_\_\_\_\_\_\_\_\_\_\_\_\_\_\_\_\_\_\_\_\_\_\_\_\_

## **FACULTE DE PHARMACIE**

# **MEMOIRE du DIPLOME D'ETUDES SPECIALISEES de PHARMACIE HOSPITALIERE ET DES COLLECTIVITES**

Soutenu devant le Jury Interrégional

Le 6 novembre 2009

 Par Melle Alexandra CAMUT née le 07 mars 1981

Conformément aux dispositions de l'arrêté

du 4 octobre 1988 tient lieu de

# **THESE Pour le DIPLOME D'ETAT De DOCTEUR en PHARMACIE**

**\_\_\_\_\_\_\_\_\_\_** 

**Mise en place du contrôle terminal des préparations d'anticancéreux injectables par spectrométrie UV-visible-IRTF, Multispec® à l'Unité de Pharmacie Clinique et Cancérologique de l'Hôpital Bon Secours de Metz : Aspects analytiques et organisationnels.** 

Membres du Jury

**\_\_\_\_\_\_\_\_\_\_** 

Président : Docteur Stéphane Gibaud, Maître de Conférences Pharmacien Praticien Hospitalier Juges : Docteur Véronique Noirez, Pharmacien Praticien Hospitalier Docteur Denis Brossard, Professeur, Pharmacien Praticien Hospitalier Docteur Jean Vigneron, Pharmacien Praticien Hospitalier

**N° d'identification :** 

« LA FACULTE N'ENTEND DONNER AUCUNE APPROBATION, NI IMPROBATION AUX OPINIONS EMISES DANS LES THESES, CES OPINIONS DOIVENT ETRE CONSIDEREES COMME PROPRES A LEUR AUTEUR ».

# *Remerciements*

Je remercie Mr S.Gibaud, Mr D.Brossard et Mr J.Vigneron d'avoir accepté de participer à mon jury de mémoire de fin d'Internat.

Je remercie Mr Gustin de m'avoir accueillie dans son service durant ma première et dernière année d'internat, ainsi que toute l'équipe de pharmaciens et de préparateurs pour leur accueil, leur gentillesse, leur générosité dans le partage de leur expérience.

Je remercie plus particulièrement toute l'équipe de l'Unité de Pharmacie Clinique et Cancérologique (Mme Khalife, Mme Celli, Mme Burtin, Melle Toulouse, Melle Nicolaï, Melle Schumacher, Mr Weisse) où j'ai réalisé ce travail, pour l'année que nous avons passée ensemble, et j'en suis très heureuse, pour les années à venir.

Je remercie Mr Leynia et Mme Devys du centre Paul Papin d'Angers pour m'avoir accueillie en formation et pour m'avoir guidée au début de mon travail sur le Multispec® ainsi que Mr Vigneron pour sa gentillesse et sa disponibilité lors des premières questions techniques difficiles et ses conseils avisés.

J'adresse mes sincères remerciements à Mme Véronique Noirez, qui m'a formée à mon métier de pharmacien, de mon stage d'externe à aujourd'hui, pour ses qualités personnelles et pour la richesse de son enseignement. Je la remercie de m'avoir confié ce projet et de m'avoir accordé sa confiance au long de cette dernière année d'internat. Je suis fière d'avoir été son élève, et d'être imprégnée de sa manière de concevoir et d'exercer notre profession.

Je tiens à remercier toute ma famille, surtout mes parents pour leur affection, leurs encouragements et pour m'avoir permis de réaliser mes études dans les meilleures conditions, mon frère Vincent et ma sœur Julia pour leur présence, mes grands-parents, oreilles attentives et justes.

Je remercie Raphaël, pour sa patience, son soutien, pour nos moments partagés et nos projets communs. Merci enfin, à mes collègues internes avec qui j'ai vécu cette expérience, mes amis pour les bons moments passés ensembles.

## *« Tu me dis, j'oublie. Tu m'enseignes, je me souviens. Tu m'impliques, j'apprends »*

Benjamin Franklin

# **Sommaire**

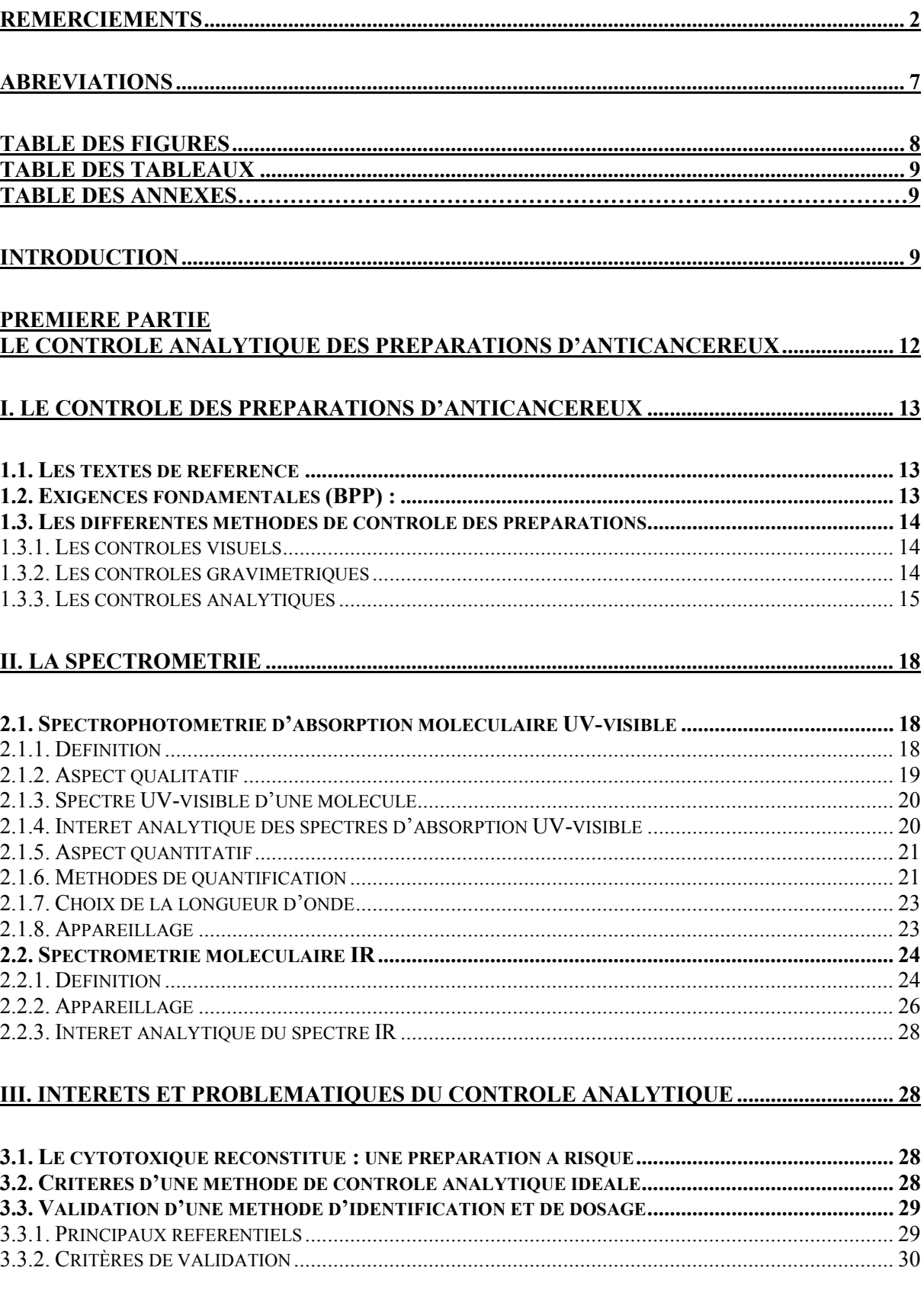

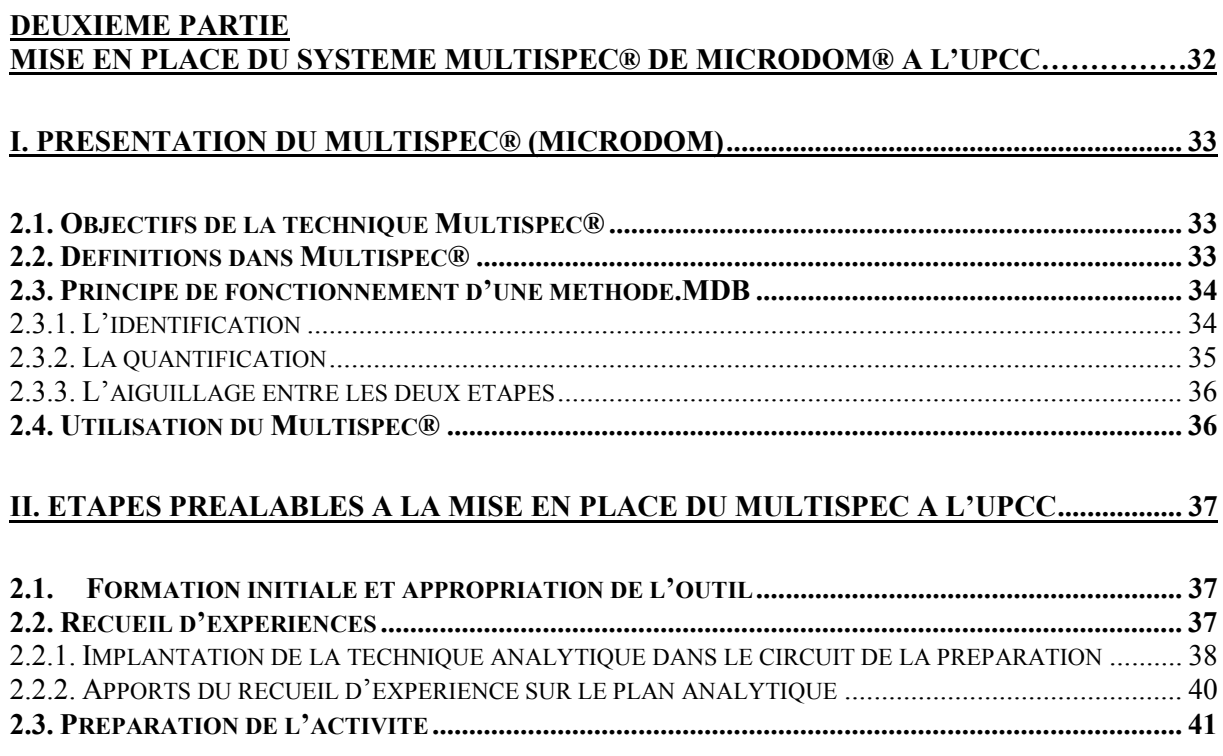

## III. ORGANISATION DE LA FORMATION AU SEIN DU SECTEUR UPCC........................... 43

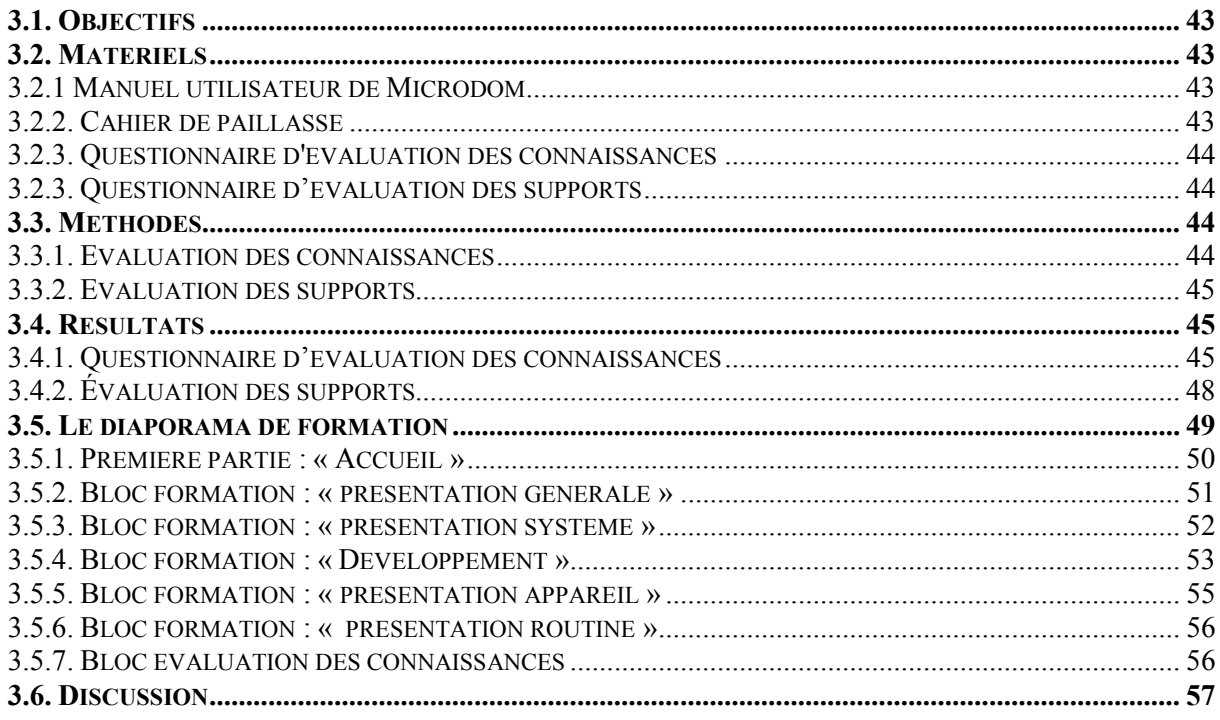

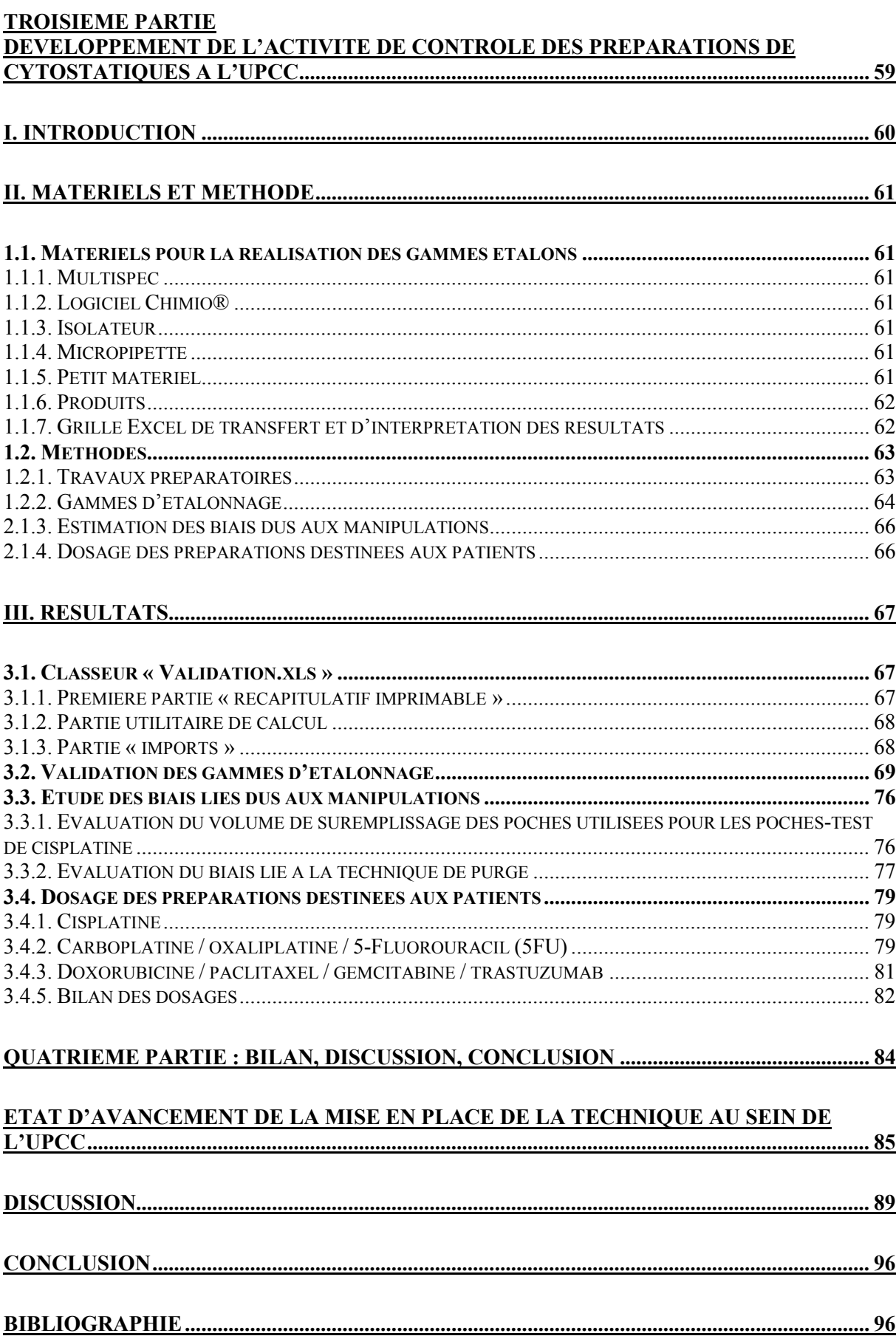

# *Abréviations*

- PUI Pharmacie à Usage Intérieur
- DO Densité Optique
- UV Ultra Violet
- IR Infrarouge
- IRTF Infrarouge à Transformée de Fourier
- ZAC Zone à Atmosphère Contrôlée
- 5FU 5-Fluorouracil

# *Table des figures*

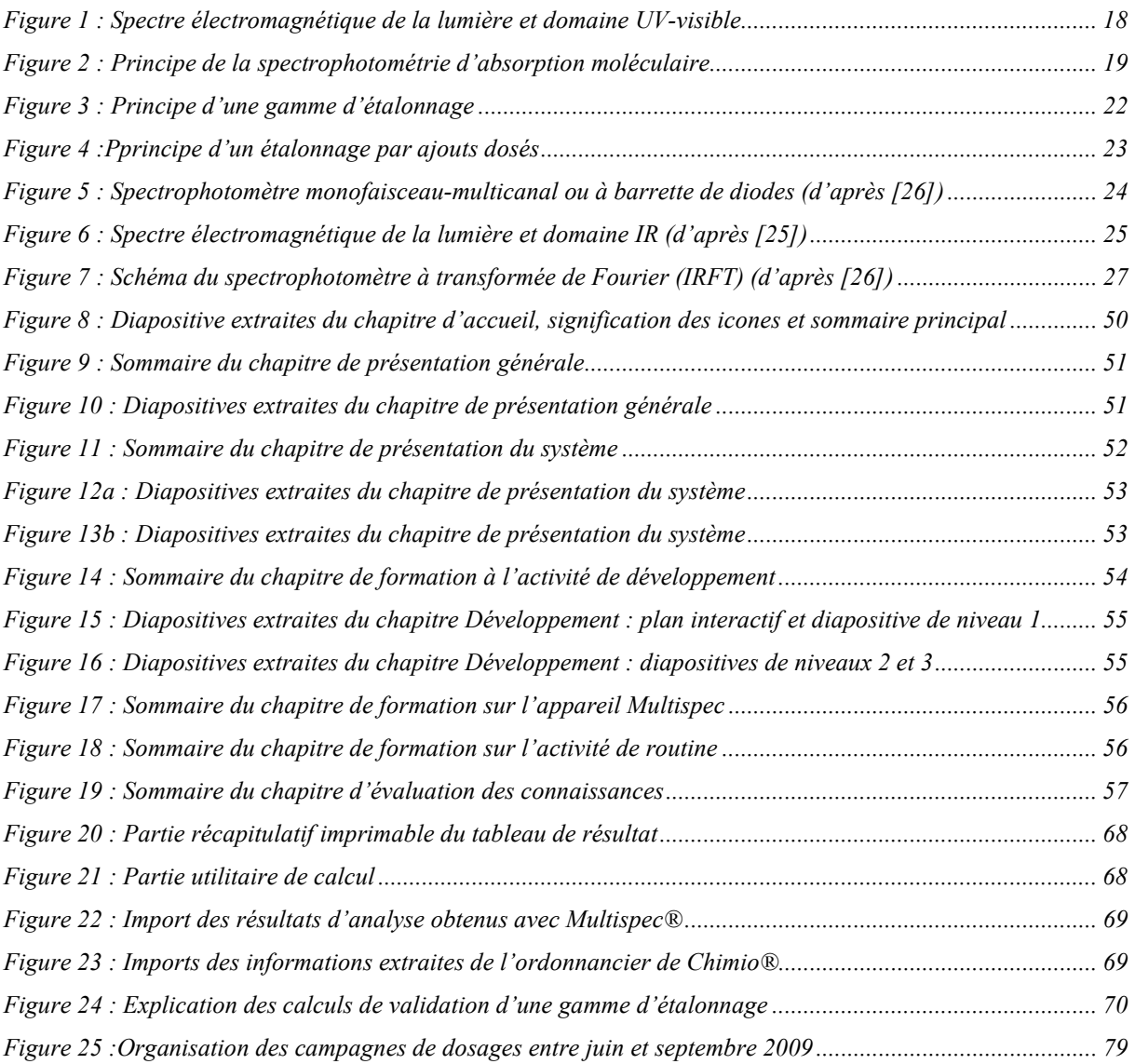

# *Table des tableaux*

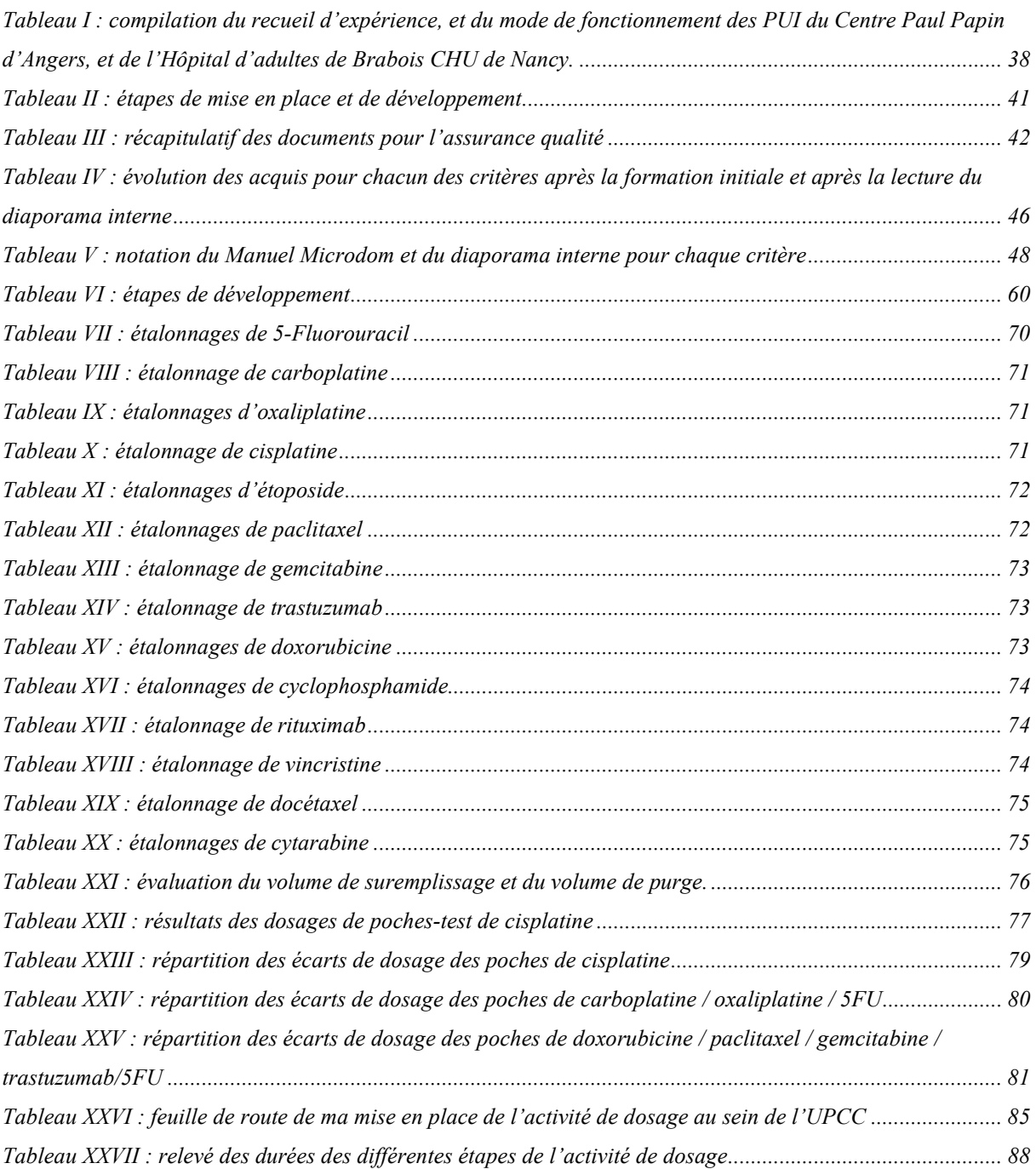

# *Table des annexes*

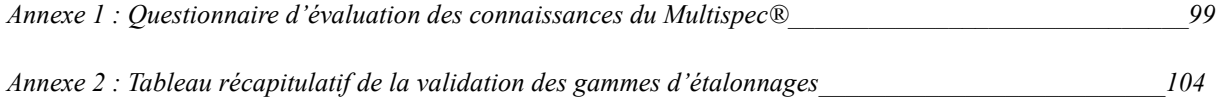

# *Introduction*

Depuis 2003 et la mise en application du Plan Cancer, des structures pharmaceutiques spécialisées en cancérologie (pôle cancer) se sont développées. Un renforcement des moyens techniques et humains est intervenu au niveau des Pharmacie à Usage Intérieur (PUI) qui centralisent l'activité de reconstitution des cytotoxiques afin d'en améliorer la qualité. Ainsi s'impose au pharmacien hospitalier concerné, une obligation de faire évoluer ses capacités de production. Il s'agit d'un véritable bouleversement orientant une activité initialement « artisanale » vers des développements optimisés qui la rapproche de l'industrie.

L'activité de reconstitution relève, sur le plan pharmaceutique et législatif, de la production magistrale, et elle peut donc être exempte de contrôle analytique du produit fini. Cependant la préparation magistrale qu'est le cytotoxique reconstitué possède sur le plan pharmaceutique un caractère unique qui la rend hautement spécifique : une molécule / une concentration / un conditionnement / un malade / un jour donné de chimiothérapie. Il faut ajouter à cela, l'index thérapeutique particulièrement étroit de ces médicaments.

Ainsi, en raison d'un cadrage strict en termes d'assurance qualité, le contrôle analytique de l'opération de reconstitution s'impose de plus en plus.

L'Unité de Pharmacie Clinique et Cancérologique (UPCC) de la pharmacie à usage intérieur de l'Hôpital Bon Secours (CHR de Metz-Thionville) a fait l'acquisition en septembre 2008 d'un spectromètre UV/visible et Infrarouge (Multispec®, Microdom, France). Cet appareil permet le contrôle analytique des préparations en identifiant le principe actif et le solvant de la préparation ainsi que la concentration. Le contrôle analytique des préparations, une fois réalisé en routine, permettra de sécuriser le circuit des préparations de chimiothérapie et d'améliorer le système d'assurance qualité du secteur.

Cependant, cette activité analytique est totalement nouvelle pour l'établissement qui ne dispose pas de laboratoire de contrôle au sein de la pharmacie. Toute l'étude de faisabilité, l'analyse des besoins, l'appropriation de la technique a été possible dans le cadre de ce travail de thèse, en parallèle de l'activité de production en routine.

Dans le cadre de cette année de développement et de tests, la problématique a consisté à se documenter sur le rationnel et la méthodologie des contrôles analytiques, de les appliquer au système Multispec® installé et de planifier la montée en charge des premiers contrôles *à posteriori* des poches de perfusion.

Dans la première partie nous décrirons les différentes méthodes analytiques de contrôle terminal des préparations, et les expériences publiées par d'autres équipes. Nous développerons davantage quelques rappels théoriques sur la spectrométrie, principe selon lequel fonctionne notre appareil.

Dans la deuxième partie, nous présenterons le système Multispec®. La compréhension du fonctionnement de ce système jusqu'à sa maîtrise complète a demandé un important travail d'autoformation. Nous retracerons les étapes suivies, les moyens utilisés, pour aboutir à un module de formation adapté à notre situation. Nous exposerons le travail préparatoire réalisé pour la mise en place et le déploiement de la technique : le recueil d'expérience auprès de nos confrères ayant déjà du recul dans leur activité de contrôle analytique, et la feuille de route que nous avons rédigé pour guider l'avancement du projet.

Le système Multispec® est prévu pour réaliser des dosages dès son installation car il contient toute la base de molécules et d'étalonnages nécessaires. Cependant, nous avons fait le choix de développer une méthode propre à notre établissement, adaptée à nos préparations.

Dans la troisième partie, nous expliquerons donc notre stratégie de développement des gammes d'étalonnage spécifiques de nos molécules, nous identifierons les difficultés, les biais et les voix de réflexions en exploration. Nous proposerons la planification adoptée pour les phases tests de dosages *à posteriori* des poches de perfusions. Nous présenterons enfin, les outils de travail que nous avons développés pour l'interprétation des résultats des dosages. A chacune de ces étapes, nous nous sommes attachés à faire émerger les difficultés rencontrées et à discuter des solutions correspondantes apportées ou de celles qui restent à approfondir.

# PREMIERE PARTIE

*Le contrôle analytique des préparations d'anticancéreux*

# *I. Le contrôle des préparations d'anticancéreux*

## **1.1. Les textes de référence**

Le contexte réglementaire est très important pour le développement et le maintien en conformité de l'activité de préparation. Il se renforce encore lorsqu'il s'agit de préparations sensibles comme les anticancéreux, qui sont des produits à marge thérapeutique étroite, et qui nécessitent d'être préparés de manière stériles, tout en protégeant l'environnement.

L'article L.5126-5 du Code de la Santé Publique, décrit les rôles des PUI qui « comportent notamment la préparation, le contrôle (…) » [1]

Les bonnes pratiques de préparation 1.1.2. (BPP) insistent encore sur le contrôle des préparations : « Une préparation n'est entreprise que si la pharmacie possède les moyens appropriés spécifiques pour la réaliser et la contrôler » [2]

## **1.2. Exigences fondamentales (BPP) :**

Les Bonnes Pratiques de Préparation énoncent les exigences suivantes :

- Les installations sont adaptées,

- Le personnel est qualifié et régulièrement formé aux activités de contrôle,

- Des procédures écrites sont disponibles pour l'échantillonnage, l'analyse des matières premières et des préparations terminées et, le cas échéant, pour la surveillance des paramètres de l'environnement,

- Les échantillons sont prélevés selon des méthodes approuvées,

- Le matériel est qualifié et les méthodes d'analyse sont validées,

- Des relevés sont établis manuellement et/ou par des appareils d'enregistrement,

- L'évaluation de la préparation terminée comporte un examen et une revue critique des documents de préparation, ainsi qu'une estimation concernant les déviations par rapport aux procédures écrites établies,

- Tout lot de préparation ne peut être libéré pour la dispensation que par un pharmacien et après que celui-ci se soit assuré qu'il répond aux spécifications requises,

- Des échantillons de référence des matières premières et des préparations terminées sont conservés, sauf exceptions justifiées, en quantité suffisante pour permettre un contrôle ultérieur si nécessaire (cf. chapitre 1.5.6).

Ces exigences vont constituer la base du projet d'intégration du contrôle analytique au sein de notre unité.

## **1.3. Les différentes méthodes de contrôle des préparations**

On peut distinguer deux concepts : les contrôles en cours de préparation (ils peuvent être visuels, ou par contrôle gravimétrique) et les contrôles finaux analytiques. [3]

## **1.3.1. Les contrôles visuels**

Ils consistent d'une part en un double contrôle des volumes, au regard du protocole et de la nature des produits utilisés lors de la préparation (préparateur) et du contrôle du produit fini (pharmacien) : contrôle des volumes, des fuites éventuelles, de la nature des produits utilisés (PA et solvants), de la présence d'éventuelles particules (par mirage), ou de bulles (seringues), et l'étiquetage.

 L'avantage de ce type de double contrôle est la facilité de mise en œuvre, la rapidité, et un coût réduit en matériel.

 L'inconvénient est une formation du personnel importante et régulière, un besoin plus important en personnel, et un risque d'erreur intrinsèque (facteur humain).

## **1.3.2. Les contrôles gravimétriques**

Le principe consiste à peser la poche de véhicule, la tarer, injecter le volume d'anticancéreux, puis peser la poche terminée. La vérification de la dose injectée se fait par la différence des deux pesées. La densité du produit doit être connue [4], [5], [6].

C'est une méthode simple, non destructive, suffisamment rapide pour permettre une validation avant dispensation, d'un coût peu élevé et qui peut s'intégrer assez facilement dans le processus de préparation.

Les limites résident dans la difficulté d'obtention des masses volumiques des produits, le temps de préparation qui est augmenté, et l'absence d'identification, de quantification précise.

Il existe des possibilités de comparaison du poids obtenu à un poids théorique grâce à un logiciel interfacé avec le système informatique de production (traitement statistique : calcul d'incertitude, intervalle de tolérance) [7], [8].

Et ce type de procédé est utilisable en salle blanche en cours de production.

Le contrôle du process entier est également possible : exemple, le système CATO®

Le système Cato® permet la préparation avec un contrôle de pesées des cytostatiques ou d'autres substances à l'aide d'une balance électronique connectée à un ordinateur. Lors du processus de préparation, l'ordinateur agit comme un assistant et guide le préparateur d'une manière interactive à travers les étapes de préparation. Une identification par codes barres des produits est possible et permet le contrôle de la nature des produits, le contrôle gravimétrique permet une vérification des dosages souhaités. La gestion des reliquats des produits est également prise en compte, ceux-ci seront proposés lors de préparations ultérieures jusqu'à expiration de leur date de conservation [7].

Les limites résident dans la nécessité d'une interface informatique efficace [9]. Par ailleurs ce procédé s'adapte mieux à la préparation sous hottes à flux d'air laminaire que sous isolateurs.

### **1.3.3. Les contrôles analytiques**

Différentes équipes pharmaceutiques ont développé les méthodes de contrôles analytiques.

#### **Spectrophotométrie UV-Visible**

La spectrophotométrie a été utilisée par l'équipe de Basuyau et al, (centre Henri-Becquerel à Rouen) pour doser le 5-fluorouracil (5FU).

Ils ont utilisé la spécialité (5-fluorouracil, Teva®), un spectrophotomètre Hitachi U-1100 couplé à un diluteur Hamilton® réglé pour réaliser une dilution proche de 1/250<sup>e</sup>.

Les absorbances de ces dilutions sont mesurées à 265 nm. Des valeurs comprises entre 0,374 et 1,301 de DO<sup>1</sup> sont observées, le zéro du spectrophotomètre étant réglé sur l'eau. Le coefficient de variation est inférieur à 1 % [6].

L'équipe de l'hôpital Robert-Debré (Collin et *al.*) a mis en place un contrôle d'uniformité de teneur des préparations injectables de cytarabine par spectrophométrie [9].

#### **Chromatographie liquide haute performance et spectrophotométrie.**

Une méthode par chromatographie liquide haute performance (CLHP) avec une phase mobile eau/méthanol (95/5 %) et détection spectrophotométrique à 266 nm a été mise au point par Watt et al.

Une gamme d'étalonnage avec 7 points entre 20 µg/mL et 200 µg/mL a été réalisée à partir de 5-FU poudre en solution dans du glucose à 5 %. La reproductibilité et la

 $\overline{a}$ 

<sup>&</sup>lt;sup>1</sup> Densité optique

répétabilité de la méthode de dosage ont été déterminées sur le temps de rétention et sur l'aire des pics. La répétabilité a été déterminée pour les sept points de la droite d'étalonnage par 10 dosages répétés de la même solution. Le coefficient de variation était compris entre 0,233 et 1,482 % pour le temps de rétention du 5-FU, et entre 0,079 et 0,439 % pour l'aire du pic. La reproductibilité a été déterminée sur les points de début et fin de la droite d'étalonnage, par dosages de 15 solutions différentes de chaque concentration. Les coefficients de variation étaient de 0,693 % et de 0,654 % pour les temps de rétention et de 3,349 % et de 1,992 % pour les aires des pics aux concentrations testées [10].

En 2005, l'HEGP (Hôpital Européen George Pompidou) avait imaginé un système chromatographique en phase liquide automatisant plusieurs processus chromatographiques différents sous forme d'un carrousel en vue d'un traitement rapide de l'échantillon. Les étalonnages étaient réalisés grâce aux cytotoxiques issus des spécialités pharmaceutiques (intégration de la matrice pharmaceutique, excipients).

La préparation de phases mobiles différentes était réalisable in-situ dans la pompe et extemporanément grâce à la pompe alimentée par une double électrovanne permettant la sélection de trois solvants, tout en modifiant la composition de la phase mobile grâce au réglage du volume d'injection. L'échantillon dans sa phase mobile passe ensuite dans une colonne de phase stationnaire sélectionnée parmi cinq possibles (plus une voie de pour la purge des solvants et pour la technique par FIA) grâce à un sélecteur. La détection du signal se fait à l'aide d'une barrette de diode dans l'UV-visible.

Six molécules avaient été validées en HPLC ou FIA (5FU, carmustine, carboplatine, cisplatine, oxaliplatine, docetaxel) avec des coefficients de variation situés entre 0,6% et 5,4% [11], [12].

#### **Chromatographie en couche mince**

L'équipe de Bourget et *al.*(Institut Gustave Roussy) a développé une méthode originale de chromatographie planaire (ou en couche mince), l'HPTLC (High Performance Thin Layer Chromatography) [13], [14].

Le système comporte :

- une chambre de développement destinée à l'optimisation de différentes phases mobiles (permet un test simultané et en ligne de 6 phases mobiles au moyen d'un seul support chromatographique),

- deux déposeurs automatisés d'échantillons (pulvérisation pneumatique de haute précision garantissant un dépôt calibré et reproductible des échantillons),

- une cuve de migration horizontale (temps de migration inférieur à 10 minutes pour des distances de migrations de l'ordre de 5 à 6 cm),

- et un densidomètre en lecture optique à longueur d'onde multiple qui rend possible la quantification, couplé à un ordinateur.

Une détection par fluorescence a également été utilisée (pour les dérivés de la camptothécine) [15].

Avec cette méthode, Bourget et *al*. ont validé l'identification et la quantification des vinca-alcaloïdes, et de gélules de busulfan à 70 mg [16].

#### **L'analyse par injection en flux continu : La FIA (Flow Injection Analysis)**

La FIA consiste, dans son principe le plus simple, en l'injection d'un petit volume (µL) d'une solution échantillon (dispersion contrôlée) dans un fluide en mouvement (liquide transporteur), qui se déplace de façon continue. La zone formée par l'injection de l'échantillon est ainsi transportée vers un détecteur.

Pour son utilisation la plus simple, le matériel de base pour la mise en œuvre de cette technique est constitué des éléments suivants : d'un réservoir de liquide transporteur, d'un moyen de propulsion du liquide transporteur (pompe à débit constant), d'un injecteur (formation d'une zone échantillon parfaitement définie et reproductible), d'un « réacteur » (un enroulement de tuyaux dans lequel est dispersé l'échantillon et qui peut permettre le déroulement de réactions chimiques), d'un détecteur et d'un enregistreur [17].

Cette méthode est utilisée, à l'heure actuelle, notamment, par Hôpital Européen George Pompidou (HEGP) de Paris (sur l'appareil décrit précédemment) [11], et par le CHU de Nancy [3], pour réaliser des dosages en routine de la production d'anticancéreux. Mais ils n'utilisent pas le « réacteur », la détection s'effectue par spectrophotométrie UV-visible.

La saturation de l'absorption est traitée par l'injection d'un faible volume d'échantillon, une cellule de mesure de faible longueur, la dilution par l'autosampler. L'avantage de cette méthode est l'affranchissement des manipulations de dilution (exposition + risque d'erreur + validation méthode), un faible volume de prise d'essai, la rapidité du résultat. Les contraintes sont financières (coût d'acquisition, de développement, et consommables), analytiques (non spécificité du spectre d'identification des anthracyclines, des vinca-alcaloïdes dans l'UV-visible).

#### **La spectrométrie couplée Ultraviolet / visible / Infrarouge**

Cette technique est celle que nous avons choisie. Elle permet l'identification et le dosage des anti-cancéreux et des anticorps monoclonaux (grâce à l'infrarouge). Plusieurs équipes l'utilisent déjà intégrée à l'activité de préparation des anti-cancéreux, certains l'utilisent également pour d'autres types de molécules [18-23]

# *II. La Spectrométrie*

## **2.1. Spectrophotométrie d'absorption moléculaire UVvisible**

## **2.1.1. Définition**

La spectrophotométrie correspond à l'étude des variations de grandeurs photométriques spectrales ou de leur équivalent énergétique résultant de l'interaction du rayonnement avec une substance placée sur le faisceau [24].

Le domaine de longueur d'onde de l'UV se situe entre 10 nm à 400 nm, celui du visible se situe entre 400 nm à 800 nm (Figure 1).

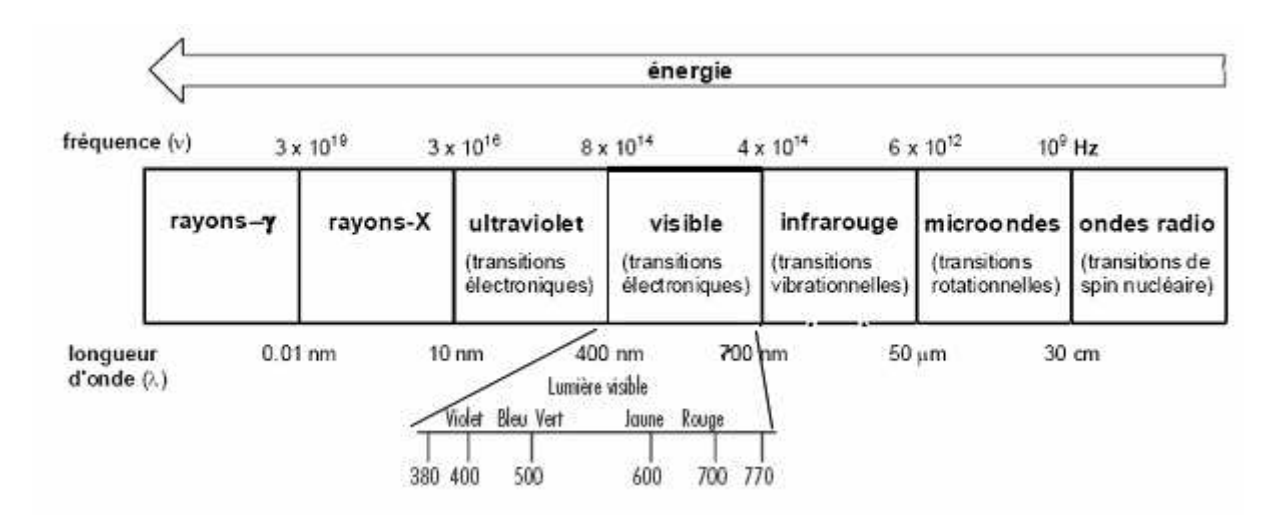

**Figure 1 : Spectre électromagnétique de la lumière et domaine UV-visible (d'après [25])** 

Le terme photométrie signifie que l'on mesure une densité de photons.

En spectrophotométrie d'absorption moléculaire, on sélectionne des photons de fréquence  $v_0$  absorbables par la molécule à étudier. Ainsi, lorsqu'un faisceau d'intensité I<sub>0</sub> traverse une solution de molécule absorbante, le faisceau transmis présente une intensité I inférieure à  $I_0$ .

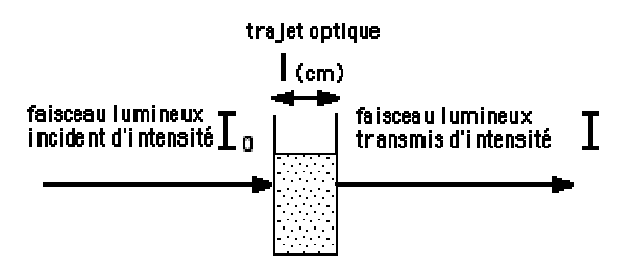

substance en solution **Figure 2 : Principe de la spectrophotométrie d'absorption moléculaire (d'après [26])** 

Les applications analytiques de la spectrophotométrie d'absorption moléculaire UV-visible concernent les molécules en solution; elles peuvent être qualitatives ou (et) quantitatives. Dans les deux cas, elles font appel à la loi de Beer-Lambert qui établit la relation existante entre intensité transmise I et intensité incidente  $I_0$ .

Il a été démontré que :

### $I = I_0 e^{-KCL}$

I = intensité transmise

 $I_0$ = intensité incidente

K= constante de proportionnalité

C= constante de la solution en soluté absorbable

L= épaisseur de la solution traversée par le flux lumineux

Le phénomène d'absorption ne peut être évalué que par le rapport entre intensité incidente  $I_0$  et intensité transmise I du faisceau transmis dans la même direction. L'absorbance (A) ou densité optique se définit par :

$$
A = \log_{10} (I_0/I) = \varepsilon Cl
$$

où ε = K/2,303

et où ε est le coefficient d'extinction de la molécule, qui s'exprime de façon différente selon les unités choisies pour exprimer la concentration.

## **2.1.2. Aspect qualitatif**

Les modifications, au niveau moléculaire, mises en jeu dans le domaine UV-visible correspondent à des transitions électroniques des électrons de liaison, permettant ainsi la caractérisation de la molécule elle-même et non des atomes qui la constituent. Il s'agit de transition d'électrons entre orbitales moléculaires [26].

Les groupements responsables de l'absorption UV-visible (chromophores) sont des groupements fonctionnels dans lesquels les électrons sont délocalisés (doubles liaisons conjuguées, noyaux aromatiques…).

### **2.1.3. Spectre UV-visible d'une molécule**

Le spectre UV-visible d'une molécule en solution se définit comme la variation de l'absorbance en fonction de la longueur d'onde (λ) de la lumière incidente. Un spectre est enregistré à partir d'une solution de concentration connue dans un solvant déterminé, disposé dans une cuve d'épaisseur calibrée. Une molécule pourra être caractérisée en spectrophotométrie d'absorption moléculaire UV-visible par la description de son spectre A=f(λ), en précisant les maxima et minima d'absorption, et le coefficient d'extinction moléculaire aux longueurs d'ondes correspondantes, ainsi que le solvant [24].

En effet, par sa polarité, le solvant influence la valeur de l'énergie nécessaire à la transition électronique ; ce qui a pour conséquence d'induire un déplacement des  $\lambda_{\text{max}}$  et une modification des valeurs d'ε (exemple : glucose 5%).

Les principaux groupes chimiques actifs dans l'UV proche correspondent aux chromophores fondamentaux :

- éthylénique, acétylénique

- carbonyle, carboxylique et dérivés de ces acides (chlorure d'acide, anhydride, amide, ester)

- dérivés nitrés et azodérivés.

La présence de plusieurs chromophores isolés absorbants à la même longueur d'onde, augmente proportionnellement l'intensité d'absorption par simple effet d'additivité. Par contre les modifications importantes des caractéristiques spectrales (ε et λ) résultent des effets de conjugaison, d'addition de solvant.

## **2.1.4. Intérêt analytique des spectres d'absorption UV-visible**

Le spectre d'absorption UV-visible permet de caractériser une molécule. Il est, par conséquent, un des critères d'identification de la molécule. Toutefois, l'absorption dans l'UV-visible permet plutôt de caractériser des groupements fonctionnels, et non une molécule dans son ensemble. Ainsi, la spectrophotométrie d'absorption moléculaire UVvisible ne permet pas d'identifier de façon absolue une molécule, et les spectres des molécules d'une même famille chimique sont très proches donc difficiles à différencier (exemple : les anthracyclines).

## **2.1.5. Aspect quantitatif**

La loi de Beer Lambert décrite précédemment se prête à l'analyse quantitative dans la mesure où le signal mesuré A (Absorbance) est proportionnel à la concentration en soluté absorbant de la solution.

#### Validité de la loi de Beer Lambert :

Cette relation de proportionnalité n'est vraie que dans certaines conditions :

- o lumière monochromatique
- o concentration pas trop élevée
- o absence de fluorescence et diffusion négligeables (hétérogénéité)
- o la substance ne doit pas donner lieu à des réactions chimiques sous l'effet du rayonnement incident
- o la substance ne doit pas donner lieu à des associations variables avec le solvant [26]

Par ailleurs, lorsque plusieurs substances absorbantes sont présentes en solution, on observe une additivité des phénomènes.

### **2.1.6. Méthodes de quantification**

Pour tout dosage, le procédé d'étalonnage choisi doit essentiellement tenir compte d'un « effet de matrice » potentiel du milieu à doser.

En effet, le milieu peut modifier le signal mesuré, ou contenir des substances absorbantes parasites, qui compte tenu de l'additivité de la loi de Beer Lambert, sont mesurés simultanément.

 Si le milieu à doser ne modifie pas le signal mesuré, un étalonnage simple peut être réalisé :

La gamme d'étalonnage :

- elle consiste à préparer une série de dilutions d'une solution étalon "mère", à mesurer l'absorbance de chacune de ces solutions étalons "filles", puis à tracer la courbe d'étalonnage  $A = f(c)$ . L'absorbance de la solution à doser est mesurée dans les mêmes conditions, puis reportée sur la courbe d'étalonnage; on fait ainsi une détermination graphique de la concentration de la solution à doser (la gamme doit encadrer la valeur probable de la solution à doser) (Figure 3).
- elle permet de vérifier la linéarité, et tient compte des éventuelles erreurs de manipulation (tracé d'une droite statistique).

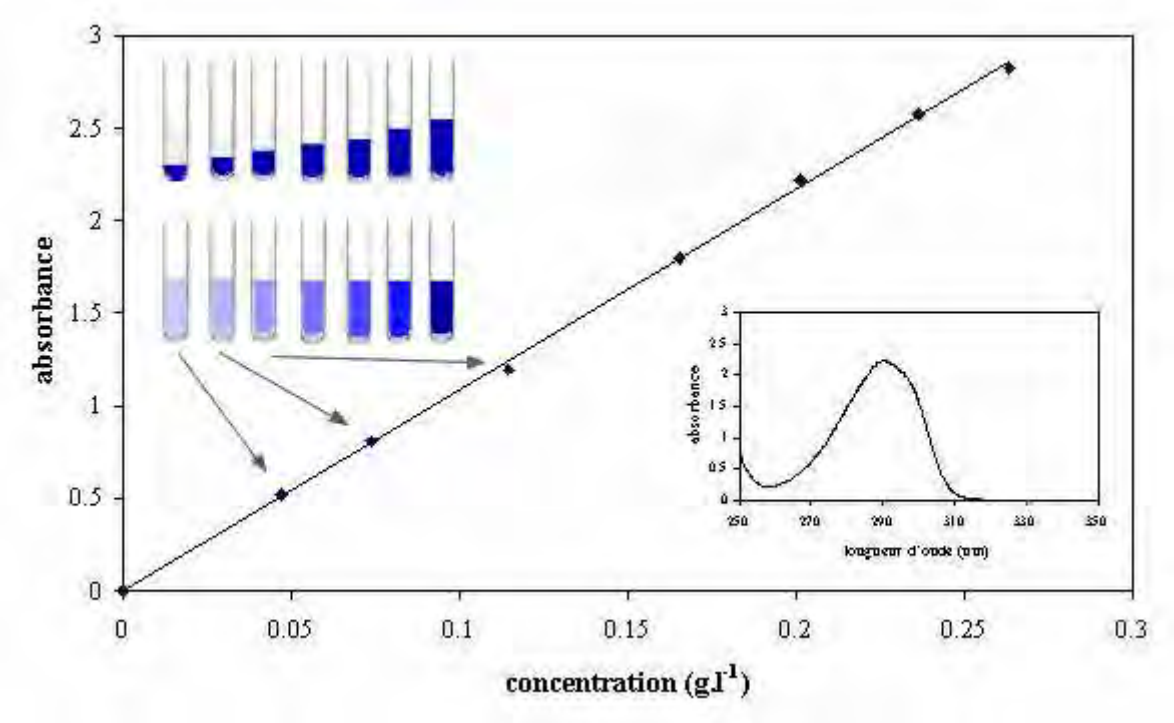

**Figure 3 : Principe d'une gamme d'étalonnage** 

Si le milieu à doser modifie le signal mesuré, deux cas différents peuvent se présenter, auxquels correspondront deux procédés d'étalonnage différents.

Les éléments du milieu modifiant le signal sont connus, leur concentration est connue et suffisamment constante. On prépare alors des solutions étalons artificielles comportant les dits éléments aux concentrations attendues.

Les éléments du milieu modifiant le signal sont inconnus, on a recours à la méthode des « ajouts dosés ».

Dans ce cas, on introduit un volume constant de la solution à doser dans tous les tubes, puis des quantités croissantes d'un étalon connu de l'élément à doser, de façon telle que le milieu soit homogène, et que le volume final soit constant dans tous les tubes. L'absorbance mesurée varie alors avec la surcharge ajoutée (Figure 4).

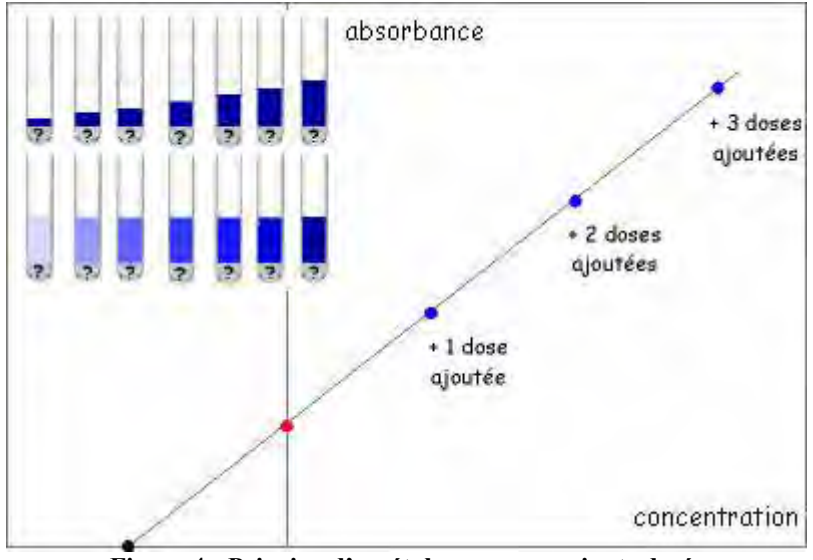

**Figure 4 : Principe d'un étalonnage par ajouts dosés** 

### **2.1.7. Choix de la longueur d'onde**

La longueur d'onde choisie pour les mesures quantitatives est théoriquement celle pour laquelle l'absorbance (A) est maximum c'est-à-dire aussi ε est maximum, ce qui correspond au maximum de sensibilité (à cette longueur d'onde, A varie beaucoup plus en fonction de la concentration). D'autre part, autour de cette longueur d'onde, ε varie peu ; ainsi, bien qu'on n'ait pas un faisceau rigoureusement monochromatique en pratique, la loi de Beer –Lambert s'applique quand même.

## **2.1.8. Appareillage**

Un appareillage classique comporte 5 éléments principaux :

- une source de rayonnement continu
- un système de sélection en longueur d'onde ou en fréquence (filtres absorbants, prismes en verre ou en quartz, réseaux plans ou concaves comportant une série de traits rectilignes parallèles équidistants gravés à la surface)
- un compartiment pour l'échantillon (cuve en verre ou en quartz)
- un récepteur (transforme la radiation en courant électrique)
- un appareil de mesure éventuellement précédé d'un amplificateur

Nous ne détaillerons ici que le système du spectrophotomètre UV-visible utilisé par le Multispec® : le spectromètre UV/Visible à barrettes de diodes.

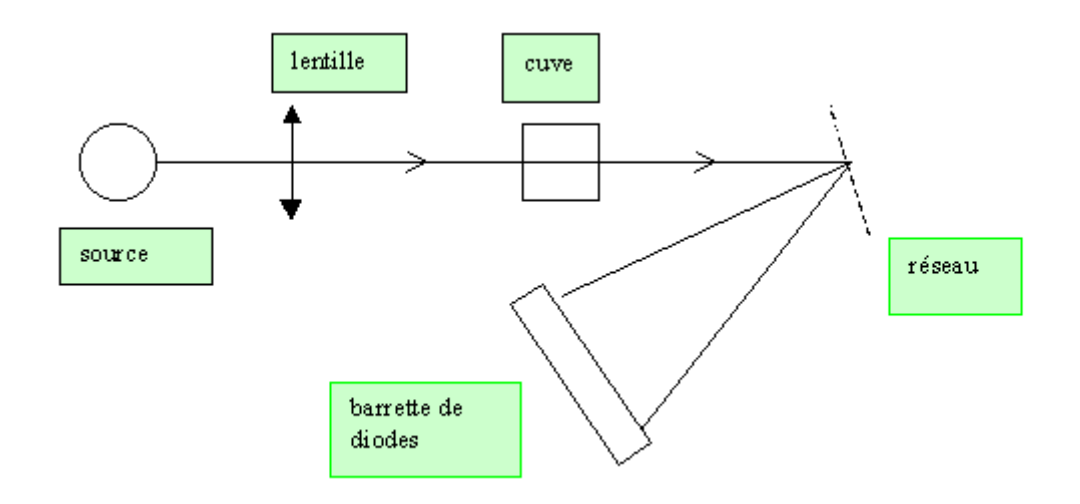

**Figure 5 : Spectrophotomètre monofaisceau-multicanal ou à barrette de diodes (d'après [26])**

Ce type d'appareil ne comporte pas de monochromateur.

La lumière polychromatique (blanche) de la source est envoyée sur la cuve qui en transmet une partie vers un réseau.

Le réseau disperse cette lumière en différentes longueurs d'onde.

Chaque photosite ou photodiode du capteur ne reçoit qu'un très petit intervalle de longueur d'onde sur lequel il mesure la puissance des photons et convertit l'énergie en courant électrique.

L'intérêt d'un tel dispositif est que la mesure de la puissance transmise se fait instantanément sur l'ensemble du spectre de longueurs d'onde.

# **2.2. Spectrométrie moléculaire IR**

## **2.2.1. Définition**

La spectrométrie infrarouge (IR) s'utilise principalement pour l'analyse qualitative d'une molécule. Elle permet de mettre en évidence la présence d'une liaison particulière. La région du spectre IR s'étend de 0,75 à 300 λm, mais la majorité des applications se situe entre 2,5 et 15 λm soit en nombre d'onde de 4000 cm-1 à 670 cm-1.

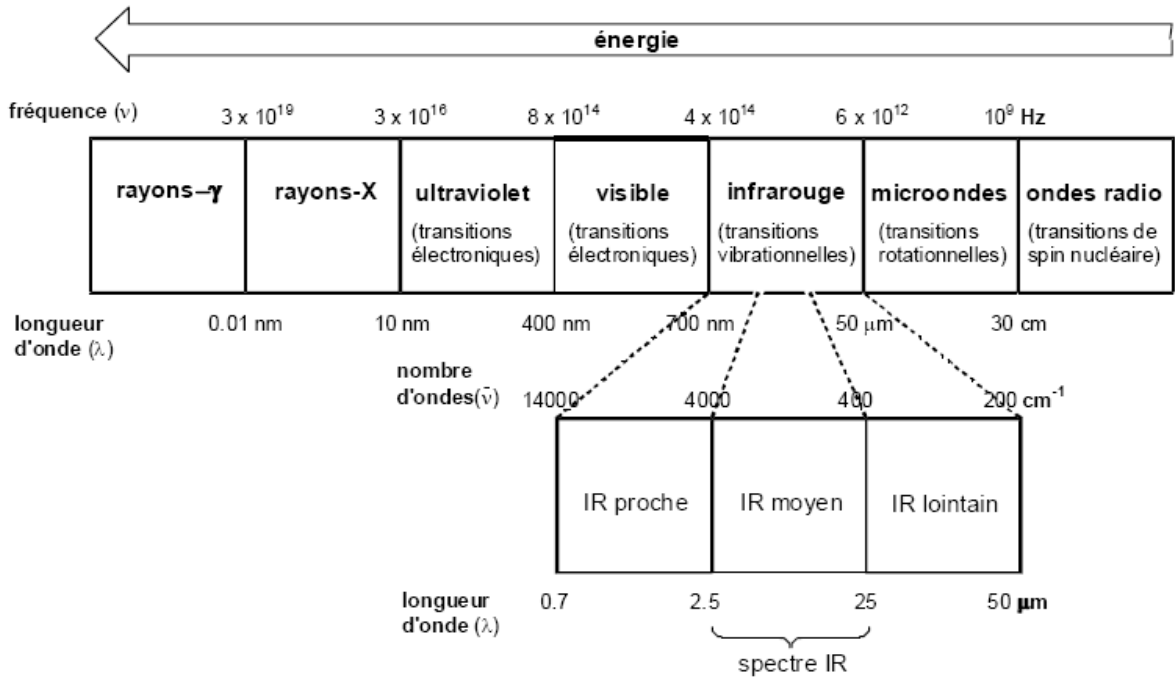

**Figure 6 : Spectre électromagnétique de la lumière et domaine IR (d'après [25])** 

On se situe dans le domaine des grandes longueurs d'onde donc l'énergie individuelle des photons (hc/ $\lambda$ ) est petite.

Dans l'IR lointain (hc/λ très petite) : un photon incident sur une molécule n'aura qu'un effet très faible sur celle-ci : on aura des modifications des énergies de rotation de la molécule qui sont quantifiées.

Dans l'IR moyen et proche (hc /λ un peu plus élevée) : un photon incident modifiera les énergies de rotation et en plus de vibration. Ces énergies de vibration sont également quantifiées.

En effet, lorsque la molécule absorbe de l'énergie sous la forme d'un rayonnement IR, l'amplitude de ces vibrations est augmentée, le retour à l'état normal libère de la chaleur.

Plusieurs modes de vibrations sont possibles pour un groupe d'atomes donnés. A chacun correspond une fréquence caractéristique, mais seuls les mouvements qui entraînent une variation du moment dipolaire électrique, donnent lieu à des bandes d'absorption IR.

L'absorption du rayonnement IR par les composés organiques correspond à deux types principaux de vibrations atomiques :

modification des énergies d'oscillations des longueurs de liaisons = interactions de valence Elles se trouvent dans la zone du spectre IR de 4000 cm $^{-1}$  à 1000 cm $^{-1}$ .

- modification des énergies d'oscillations des angles entre les liaisons = interactions de déformation.
- Ces vibrations constituent la région du spectre dite "empreinte digitale" (1600 à 600 cm-1). Les vibrations de **déformations** plus faibles que celles de valence sont nombreuses et beaucoup plus sensibles à l'environnement car elles ont besoin pour se produire d'un volume plus important et risquent donc d'être entravées par la présence d'atomes voisins.

### **2.2.2. Appareillage**

Il existe 2 sortes de spectromètre IR: le spectromètre à balayage et le spectromètre à transformée de Fourier.

Un spectromètre IR **à balayage** est composé des éléments suivants :

- une source
- l'échantillon
- un système dispersif
- un détecteur

Un spectromètre IR **à transformée de Fourier (IRTF)** est composé des éléments suivants :

- une source
- un interféromètre de Michelson
- l'échantillon
- un détecteur

#### **Spectrophotomètre à transformée de Fourier (IRFT)**

L'interféromètre comprend un diviseur de faisceau (ou séparatrice), un miroir fixe et un miroir mobile.

La Figure 7 présente le schéma de principe et les constituants de l'interféromètre :

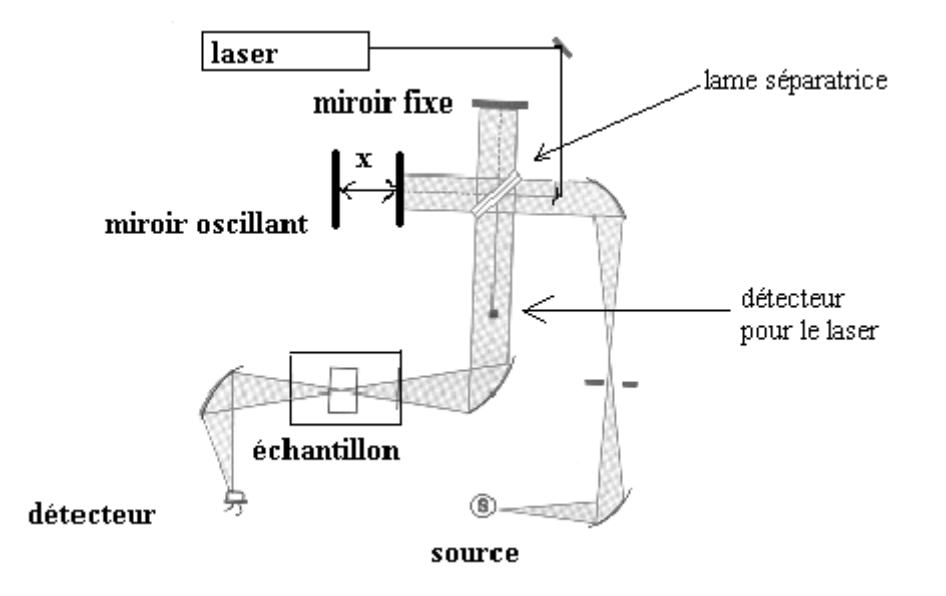

**Figure 7 : Schéma du spectrophotomètre à transformée de Fourier (IRFT) (d'après [26])** 

La source émet un rayonnement polychromatique qui est envoyé dans un interféromètre de Michelson. Ce dernier est constitué d'une lame séparatrice qui permet d'envoyer une partie du faisceau vers un miroir fixe tandis que l'autre partie est envoyée vers un miroir mobile oscillant.

Les deux faisceaux sont réfléchis à la surface des deux miroirs et se recombinent sur le diviseur créant alors des interférences constructives ou destructives suivant la position du miroir mobile par rapport au miroir fixe. Le faisceau résultant passe ensuite à travers l'échantillon où il se produit une absorption sélective. L'énergie qui atteint le détecteur est donc la somme d'énergie des deux faisceaux. Le signal transmis au cours du temps par le détecteur est traduit sous forme d'interférogramme. Cet interférogramme est ensuite traité par transformée de FOURIER. C'est un processus mathématique permettant de décomposer un signal complexe, fonction du temps mais pas forcément périodique, en une somme de signaux simples de fréquences connues donc périodiques.

Contrairement aux appareils à balayage à double faisceau, où le spectre de l'échantillon est obtenu directement par différence entre les 2 trajets optiques (échantillon et milieu ambiant), en IRTF il est nécessaire de soustraire le spectre du milieu ambiant (*background*).

## **2.2.3. Intérêt analytique du spectre IR**

La spectrométrie infrarouge (IR) s'utilise principalement pour l'analyse qualitative d'une molécule.

L'intérêt du couplage de la spectrophotométrie UV-visible et IR dans le Multispec® permet d'améliorer la spécificité de l'identification des molécules par le spectre IR. Même si la majeure partie des analyses quantitatives sont réalisée dans l'UV-visible, la loi de Beer-Lambert est également applicable en quantification dans l'IR.

# *III. Intérêts et problématiques du contrôle analytique*

# **3.1. Le cytotoxique reconstitué : une préparation à risque**

L'activité de reconstitution relève, sur le plan pharmaceutique et législatif, de la production magistrale, et elle peut donc être exempte de contrôle analytique du produit fini.

Cependant la préparation magistrale qu'est le cytotoxique reconstitué possède sur le plan pharmaceutique un caractère unique qui la rend hautement spécifique : l'index thérapeutique particulièrement étroit de ces médicaments, et les posologies (mg/m²) qui induisent des doses, donc des préparations, très individualisées.

Ainsi, au regard des recommandations [2], et dans un contexte d'évolution constante de la qualité entourant la production d'un grand nombre de préparations, toujours différentes entre elles par leur dosage, la nature du principe actif et leur conditionnement, le contrôle analytique de l'opération de reconstitution s'impose de plus en plus.

# **3.2. Critères d'une méthode de contrôle analytique idéale**

Le problème que pose en général le contrôle d'une préparation magistrale est la nécessité théorique de contrôler chaque unité produite, et ceci sans la détruire. Le choix de la stratégie analytique se pose donc (quelle méthodologie et quelle instrumentation mettre en œuvre). D'autant plus, que pour être vraiment intéressant sur le plan de la sécurisation du circuit du médicament (le bon médicament à la bonne dose), la méthode choisie doit être suffisamment rapide pour permettre une validation de la préparation avant dispensation aux services de soins et avant l'administration au patient.

Il faut répondre à cette problématique organisationnelle tout en y ajoutant les particularités qui sont propres à la préparation de médicaments anticancéreux. En effet, le domaine d'analyse concerne :

- des concentrations qui peuvent être très élevées en un seul principe actif
- un panel d'une quarantaine de molécules à doser dont les concentrations peuvent parfois varier d'un facteur de 1 à 50 (pour le 5- fluorouracile par exemple)
- des matrices très simples qui sont les véhicules de perfusion (glucose 5%, NaCl  $0,9\%$ ,...
- une très grande variété de caractéristiques physico-chimiques (pKa, log P, caractère acido-basique, propriété d'absorbance…)
- une quarantaine de molécules à doser chaque jour, avec la nécessité pour une validation à priori, de pouvoir passer de l'une à l'autre rapidement, en s'affranchissant de « campagne d'échantillonnage par molécule ».
- la nécessité de s'affranchir le plus possible d'étapes de dilutions préalables au dosage :
	- \* pour avoir une méthode rapide,
	- \* dans le souci de protection de l'environnement vis-à-vis du risque chimique

 \* pour éviter une difficulté supplémentaire en termes de validation de la méthode et de risque d'erreur de résultats

En résumé, la technique doit être rapide et facile en routine, non destructrice, sans étapes de traitement préalable de l'échantillon, et doit être applicable à toutes les molécules utilisées en production.

Il faut ajouter à ces caractéristiques, le coût (achat de l'appareil, temps de développement et consommables) et une certaine facilité en mettre en place, tant du côté du développement que de son utilisation quotidienne.

Une équipe de Lyon [28] a réalisé une analyse comparative des méthodes analytiques de dosage de préparation d'anticancéreux (HPLC, HPTLC, IRTF). Il en résulte que c'est l'IRTF qui est la technique la plus adaptée aux problématiques citées précédemment.

# **3.3. Validation d'une méthode d'identification et de dosage**

## **3.3.1. Principaux référentiels**

Il existe plusieurs référentiels pour la validation d'une méthode analytique, et comme le souligne J.M. Roussel [29], « selon le référentiel utilisé, un même terme peut cacher des définitions relativement différentes ».

Les principaux référentiels sont :

- Les normes ISO (international standardization organisation) : la norme ISO 3534- 1 et la norme ISO 5725 [29]
- Les guidelines PIC/S [30]
- Les guidelines de l'EMEA (ICH Topic Q2) [31]

## **3.3.2. Critères de validation**

Pour la quantification d'un produit actif dans un produit fini, pour un test de dissolution, les caractéristiques à évaluer sont :

#### **- la justesse (Accuracy)**

Elle exprime l'étroitesse de l'accord entre la valeur moyenne obtenue sur une grande série de résultats et la valeur acceptée comme référence, ou la capacité à se rapprocher le plus possible de la valeur cible.

#### **- la fidélité (Précision)**

Elle exprime l'étroitesse de l'accord entre les valeurs obtenues dans une série d'échantillons (aliquotes) issus d'une même solution mère.

Elle peut être exprimée par le coefficient de variation (CV) qui doit être inférieur à 5%.

(CV = 100x écart-type / moyenne)

Elle regroupe :

- La répétabilité : elle exprime la fidélité dans les mêmes conditions opératoires à un intervalle de temps court. (variabilité intra-série)
- La précision intermédiaire : elle exprime la variabilité intra-laboratoire, à des jours différents, opérateurs différents, équipements différents.
- La reproductibilité : elle exprime la variabilité inter-laboratoires.

La norme ISO 3534-1 précise que le terme d'exactitude, lorsqu'il est appliqué à une série de résultats, met en jeu une combinaison d'éléments aléatoires et d'erreurs systématiques, c'est-à-dire une combinaison de la justesse et de la fidélité de la méthode.

#### **- la robustesse**

C'est la capacité d'une méthode à ne pas être affectée par de faibles variations introduites délibérément.

#### **- la linéarité et ses bornes**

Ce sont les concentrations minimales et maximales entre lesquels on observe une réponse proportionnelle entre le signal et la concentration. Elle est exprimée par le coefficient de régression de la droite ; celui-ci doit être supérieur à 0,995.

#### **- la sélectivité**

C'est la capacité de la méthode à pouvoir identifier de manière certaine l'analyte, sans confusion avec d'autres molécules (autres principes actifs ressemblants, métabolites, composants de la matrice…).

L'appareil acquis dans notre établissement, le Multispec® (Microdom, France) allie la spectrométrie UV-visible et la spectrométrie IRTF. Ce couplage permet une meilleure spécificité dans la reconnaissance des molécules (notamment l'identification des anticorps monoclonaux). La plupart des quantifications se fait dans des domaines de longueurs d'onde de l'UV. C'est une technique d'analyse rapide des échantillons sans traitement préalable.

Le Multispec® peut être utilisé dès la livraison pour le dosage des préparations. Cependant, nous avons fait le choix de développer notre propre méthode, de réaliser et valider nos étalonnages à partir des médicaments et des concentrations utilisées dans nos préparations.

Nous avons donc réalisé une revue de la littérature afin de déterminer les critères de validations de nos étalonnages. Les recommandations que nous avons trouvées restent très théoriques, et nous avons sollicité nos confrères expérimentés afin de recueillir leurs conseils et s'inspirer de leur méthodologie.

# DEUXIEME PARTIE

*Mise en place du système Multispec® de Microdom à l'UPCC*

# *I. Présentation du Multispec® (Microdom)*

La technique Multispec® a été choisie pour les critères suivants :

- utilisation de l'infra-rouge, qui permet une meilleure sélectivité de l'identification et le traitement des anticorps monoclonaux

- l'absence de prétraitement de l'échantillon par dilution

- un temps d'analyse rapide (moins d'une minute)

Dans la présentation qui va suivre, l'attention sera portée sur le vocabulaire et les définitions des termes utilisés. En effet si certains mots ont un sens commun (ex : méthode, gamme), dans Multispec® leur définition est très importante, et leur utilisation fait référence à une signification très particulière. Dans un souci de clarté, lorsque les mots seront employés au sens de la technique Multispec®, ils seront suivis de l'extension du fichier utilisé dans le logiciel. Ainsi ils seront dissociés de leur signification commune.

## **2.1. Objectifs de la technique Multispec®**

L'analyse de l'échantillon permet de répondre à 3 questions : Quelle est la molécule ? Quel est le solvant ? IDENTIFICATION Quelle est sa concentration ? QUANTIFICATION Les caractéristiques techniques de l'appareil seront développées dans la partie « Matériel et Méthode ».

## **2.2. Définitions dans Multispec®**

#### **Spectre (.spc) :**

« Image » qui résulte de la décomposition de la lumière et qui correspondant à la faculté d'une substance (due à sa formule chimique) d'absorber la lumière différemment selon les longueurs d'ondes.

La reconnaissance d'un échantillon se fait sur l'allure globale du spectre, les pentes du tracé prises pas à pas (pas = intervalle entre deux longueurs d'ondes).

Nous distinguerons d'un spectre quelconque, les spectres de références qui sont les spectres utilisés pour les étalonnages et la librairie.

#### **Gamme d'étalonnage = gamme spectrale (.gam) :**

Groupe de spectres liés pour une même fonction de quantification, concernant une molécule dans un vecteur, à plusieurs concentrations (utilisation du spectre dans les régions spectrales où la concentration varie).

#### **Gamme de recherche = bibliothèque (.lbs)** :

Groupe de spectres liés pour une même fonction d'identification, concernant plusieurs molécules dans un ou plusieurs vecteurs, à plusieurs concentrations.

#### **Étalonnage en quantification (.eta)** :

Application de paramètres mathématiques à la gamme spectrale pour une fonction de calcul de concentration.

#### **Étalonnage en recherche = librairie (.lib)** :

Application des paramètres mathématiques à la bibliothèque (gamme de recherche) pour une fonction d'identification.

#### **Méthode (.MDB)** :

Une librairie, pour l'identification, est associée à des étalonnages, pour la quantification, la discrimination permet le passage de la reconnaissance du spectre au dosage associé.

## **2.3. Principe de fonctionnement d'une méthode.MDB**

Le principe de fonctionnement d'une méthode est basé sur 3 grandes étapes qui permettent, après l'enregistrement du spectre de l'échantillon :

- 1. La sélection du spectre de référence qui ressemble le plus à celui de l'échantillon (parmi la bibliothèque de spectres de référence) = Identification et indice de ressemblance (%)
- 2. L'aiguillage, c'est-à-dire la sélection de l'étalonnage dans lequel le spectre de référence retenu est utilisé (parmi la bibliothèque d'étalonnage)
- 3. La quantification de l'échantillon selon la droite de l'étalonnage en question

### **2.3.1. L'identification**

La comparaison à la librairie spectrale est destinée à identifier une molécule sur la base de la corrélation de son allure spectrale avec celle du spectre de référence le plus proche parmi les spectres sauvegardés dans une bibliothèque. L'identification est possible même si la concentration de la molécule concernée, et par conséquent le niveau d'absorbance, aux différentes longueurs d'onde, est différente de celle du ou des spectres de référence.

La librairie est une base de données paramétrée pour l'identification.

Le paramétrage repose sur :

- La sélection des régions spectrales spécifiques de chaque molécule dans son véhicule

- Le réglage de la finesse du pas d'analyse (intervalle de longueur d'onde)

- La pondération des variations de l'absorbance dans l'UV-visible et dans l'IR (car très différentes)

- La détermination des valeurs de corrélation (renseignent sur le degré de certitude de l'identification) limites et d'exclusion.

La bibliothèque est la base de données de la librairie, c'est une « gamme de recherche ». Pour atteindre des performances optimales, elle doit comporter des spectres représentatifs de chaque molécule à identifier dans un ou plusieurs vecteurs, à plusieurs concentrations.

La base de données (bibliothèque) relie tous les spectres et associe à chacun d'eux des renseignements propres : molécule, vecteur associé, groupe de concentration (indifférent, haute ou basse).

L'ensemble des spectres, sans renseignements ni liens, sont rangés dans un dossier spécialement dédié « spectres recherches ».

La spécificité de la méthode réside dans le fait que l'on ne sélectionne pas les spectres qui concernent la molécule recherchée mais que l'on laisse la méthode rechercher en « aveugle » le spectre le plus ressemblant parmi toutes les molécules de la base de données.

## **2.3.2. La quantification**

La quantification se fait par l'intermédiaire de la droite d'étalonnage de chaque molécule dans son solvant, selon la loi de Beer Lambert (l'absorbance est fonction de la concentration). On enregistre d'abord une « gamme spectrale » qui regroupe les spectres utilisés issus des étalons pour en faire les points de la droite. Et ensuite on sélectionne la (les) bande(s) spectrales auxquels les absorbances seront mesurée(s) pour la quantification. Enfin, on applique la méthode des moindres carrés, pour calculer l'équation de la droite et le coefficient de corrélation, et définir les paramètres de « l'étalonnage ».

Ainsi, l'étalonnage est une base de données paramétrée pour la quantification. Les paramètres sont appliqués à la gamme spectrale qui est la base de données de l'étalonnage.
#### **2.3.3. L'aiguillage entre les deux étapes**

Pour permettre le passage de l'étape d'identification à l'étape de quantification, il faut créer un lien entre le spectre de référence ayant la meilleure corrélation et son étalonnage correspondant. Pour cela, on créé une « méthode ».

La méthode comprend la librairie et tous les étalonnages.

Ce qui crée le lien c'est la caractérisation identique en terme de nature du vecteur (chlorure de sodium 0,9%, Glucose 5%,…) et de concentrations (gammes de concentrations haute, basse ou indifférent) :

- de chacun des spectres dans la librairie

- de chacun des étalonnages dans la méthode.

Ce qui fait fonctionner le lien c'est le respect du rangement et la stricte identité des spectres dans les gammes spectrales (des étalonnages) et dans la bibliothèque (de la librairie).

## **2.4. Utilisation du Multispec®**

L'utilisation du Multispec® repose sur deux modules du logiciel :

■ Multispec® Analyse :

C'est le module d'acquisition des spectres, soit pour la réalisation des gammes d'étalonnages pour le développement du dosage de nouvelles molécules, soit pour l'analyse d'échantillons en routine.

Il est interfacé avec l'appareil (passeur d'échantillons et cellules optiques).

C'est également le module de création des « méthodes ».

C'est enfin le module utilisé pour les tests de qualification, et de contrôles qualité.

Multispec® Librairie et Quantification :

C'est le module qui permet de visualiser et de comparer les spectres, de développer les étalonnages et la librairie.

La description de la technique présentée ci-dessus résulte en majeure partie du travail d'appropriation que nous avons réalisé pendant les trois mois suivants l'installation de l'appareil. En effet, certaines notions et définitions ne figurent pas dans le manuel utilisateur livré par Microdom.

# *II. Etapes préalables à la mise en place du Multispec® à l'UPCC*

Suite à l'installation de l'appareil, nous nous sommes familiarisés avec son fonctionnement. Nous avons pu bénéficier du partage d'expérience de l'équipe d'Angers qui dispose d'un recul de deux ans sur l'utilisation de la technique. Parallèlement à l'aspect analytique, nous avons rédigé une feuille de route, pour organiser notre travail, lister toutes les étapes du projet à prévoir et suivre leur état d'avancement.

# **2.1. Formation initiale et appropriation de l'outil**

Une formation initiale d'une journée sur site a eu lieu lors de la livraison et de l'installation de l'appareil par l'équipe technique de Microdom (septembre 2008).

Il s'agissait d'une présentation de l'appareillage et de son entretien, et d'une démonstration des fonctions principales des deux modules « Multispec® Analyse » et « Multispec® Quantification et Librairie ». L'appareil est livré avec un manuel utilisateur.

Au-delà de cette présentation, un travail d'appropriation et de compréhension des détails du fonctionnement du logiciel a été nécessaire.

En effet, l'architecture du système étant fondamentale pour son bon fonctionnement, il faut prendre possession étape par étape : de chaque type de fichiers, de sa fonction, de l'application avec laquelle il s'ouvre, de ses liens avec d'autres fichiers, et les conséquences dynamiques sur l'activité de lecture et d'analyse d'échantillons.

Après la découverte et la description des fichiers, des essais de gammes d'étalonnages et de création de librairie ont été réalisés. L'analyse des dysfonctionnements et des erreurs de système engendrées au début des essais a permis d'affiner la compréhension des liens dynamiques expliqués précédemment.

Ce travail s'est déroulé sur deux mois, en parallèle de l'activité de production de l'unité de préparation.

Le résultat de ce travail d'appropriation sera présenté au paragraphe « III. Module de formation ».

# **2.2. Recueil d'expériences**

Nous avons sollicité nos confrères de Nancy (Mr le Dr J.Vigneron) et d'Angers (Mr le Dr P. Leynia et Mme le Dr C.Devys) afin de pouvoir bénéficier de leurs expériences tant sur le plan analytique que sur le plan organisationnel. En effet, l'introduction du dosage analytique en routine induit des changements d'organisation.

La première équipe a été retenue pour sa proximité, et pour l'expertise de son pharmacien sur les techniques analytiques. La seconde équipe a été ciblée car elle est à l'origine du développement du Multispec® en partenariat avec Microdom, et possède une expérience et un recul riche en enseignement.

Nous avons pu recueillir des informations :

- o sur les problèmes analytiques majeurs liés soit à certaines molécules ou famille de molécules, soit plus spécifiquement au Multispec® (Angers).
- o sur les modalités techniques de validation des gammes d'étalonnage (Nancy)
- o sur la stratégie de développement et de montée en charge de cette nouvelle activité,
- o sur la gestion spécifique de l'assurance qualité.

La présentation de l'activité, des locaux, du circuit des préparations, ainsi que des contraintes de chaque établissement visité a permis de replacer l'activité d'analyse dans son contexte général, et de pouvoir comparer et réfléchir à ce qui serait transposable ou non dans notre propre contexte.

## **2.2.1. Implantation de la technique analytique dans le circuit de la préparation**

Le Tableau I présente les données d'activité et les modalités de fonctionnement des deux sites visités.

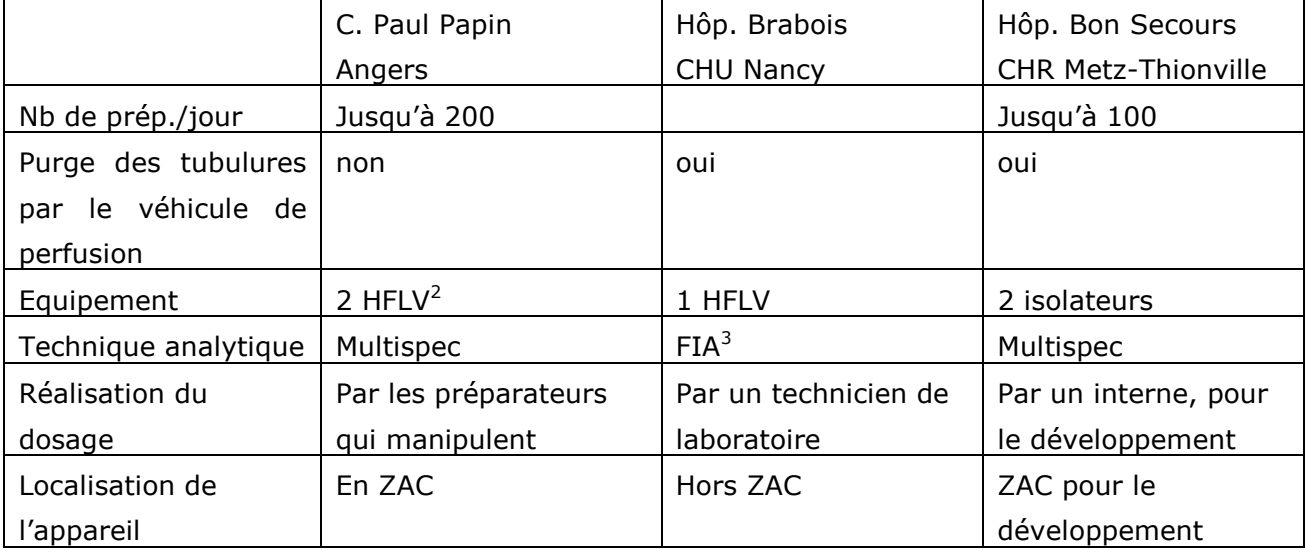

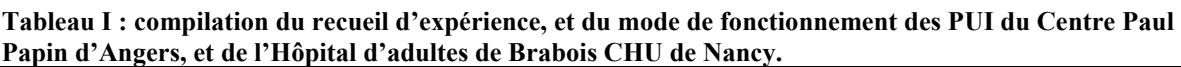

 2 HFLV : hotte à flux d'air laminaire vertical

<sup>&</sup>lt;sup>3</sup> FIA : Flow Injection Analyse

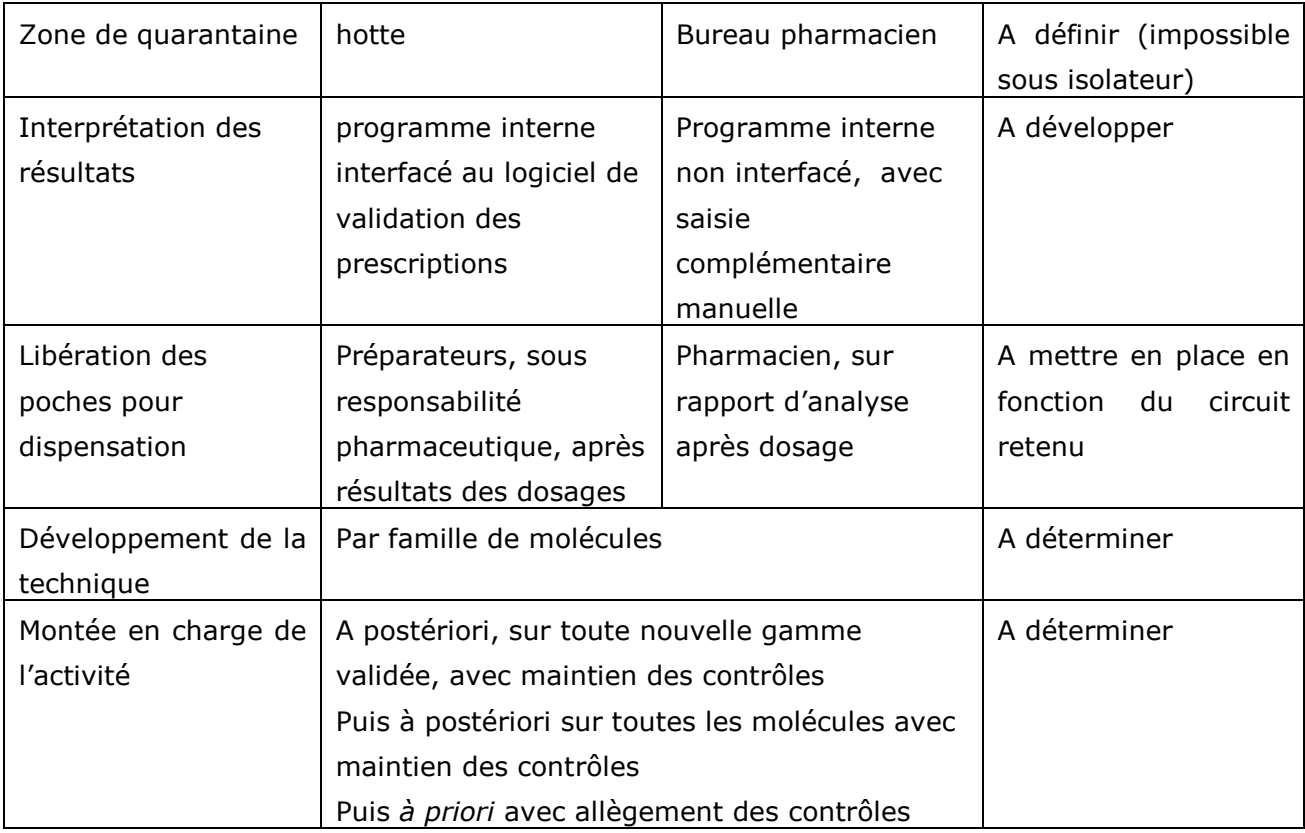

Ces deux visites nous ont permis de préparer notre réflexion sur l'évolution du circuit de la préparation, et de nous positionner par rapport à différentes options :

- l'analyse des résultats doit être effectuée par un pharmacien

- la zone de quarantaine ne peut être située sous l'isolateur en raison du risque d'encombrement, ce qui exclu toute possibilité de « réhomogénéisation » et de « reprélèvement » en cas de résultat erroné. Cette zone ne doit ni encombrer la zone de préparation des caisses en direction des services, ni être source d'erreur.

- l'appareil sera maintenu en ZAC pendant la phase de développement.

- Cette localisation sera probablement remise en cause pour le fonctionnement en routine. En effet, si l'appareil est en ZAC, il monopolise un pharmacien dédié exclusivement à cette activité ; si l'appareil est sorti de la ZAC, le pharmacien peut coupler l'activité de dosage avec d'autres activités, mais dans ce cas, le circuit se complique et le temps de mise à disposition risque de s'allonger.

Sur le point particulier de l'interprétation des résultats, les expériences de nos confrères ont guidé notre réflexion sur plusieurs points :

- la nécessité de connaître les volumes de suremplissage des poches utilisées

- la nécessité de connaître le volume des tubulures utilisées pour le prendre en compte dans le calcul du volume réellement contenu dans la poche ; en effet, nous souhaitons continuer à fournir des poches purgées prêtes à poser.

- cependant ces contraintes augmentent avec le nombre de références utilisées ; par conséquent, une réflexion devra être menée pour homogénéiser et diminuer le nombre de références de poches et de perfuseurs utilisés, voire de se diriger vers d'autres dispositifs médicaux.

### **2.2.2. Apports du recueil d'expérience sur le plan analytique**

La lecture des référentiels [30-31] nous a apporté des recommandations générales sur les paramètres à valider pour un dosage analytique, mais il restait des questionnements sur la mise en œuvre pratique de ces textes.

Nous avons bénéficié des recommandations et des acquis des équipes visitées :

- les premières gammes ont été développées dans la famille des sels de platines, en raison de leur simplcité.

- les gammes ont été préparées systématiquement dans du chlorure de sodium 0,9% et du Glucose 5%,

- 3 étalons ont été réalisés par points de gamme d'étalonnage

- le respect du conseil de Mr P.Leynia de développer localement les étalonnages de toutes nos molécules et de construire une méthode propre à notre site.

- les recommandations de Mr J.Vigneron pour la préparation des solutions mères pour les lyophilisats ont été suivies.

- l'enregistrement des astuces et difficultés particulières connues qui nous été expliqués (expl utiliser de préférence le chlorure de sodium pour diluer le cyclophosphamide à cause de la superposition du signal avec le glucose dans l'IR)

- la clarification de certains points précis sur la technique Multispec®, grâce à l'équipe d'Angers

- concernant l'assurance qualité :

- préparation et congélation d'échantillons d'assurance qualité à analyser systématiquement en début d'activité et en cas d'anomalies de résultats, pour validation avant le passage de l'activité en routine, (avis du CHU de Nancy).
- interprétation et suivi des résultats du test de banc optique de l'appareil (avis du centre d'Angers).

Cette démarche de recueil d'expériences a permis de préparer l'organisation du développement de l'activité, les procédures successives à mettre en place, parallèlement au développement purement analytique.

# **2.3. Préparation de l'activité**

Une feuille de route a été rédigée, pour lister toutes les étapes du projet à prévoir et suivre l'état d'avancement. La grille est organisée par thématique et a été complétée au fur et à mesure des questions soulevées.

Les Tableau II, III, présentent la grille d'identification des étapes des phases de mise en place, de développement, et un récapitulatif des documents à créer sur l'ensemble des thématiques pour l'assurance qualité.

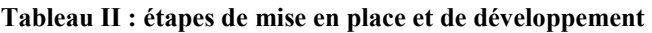

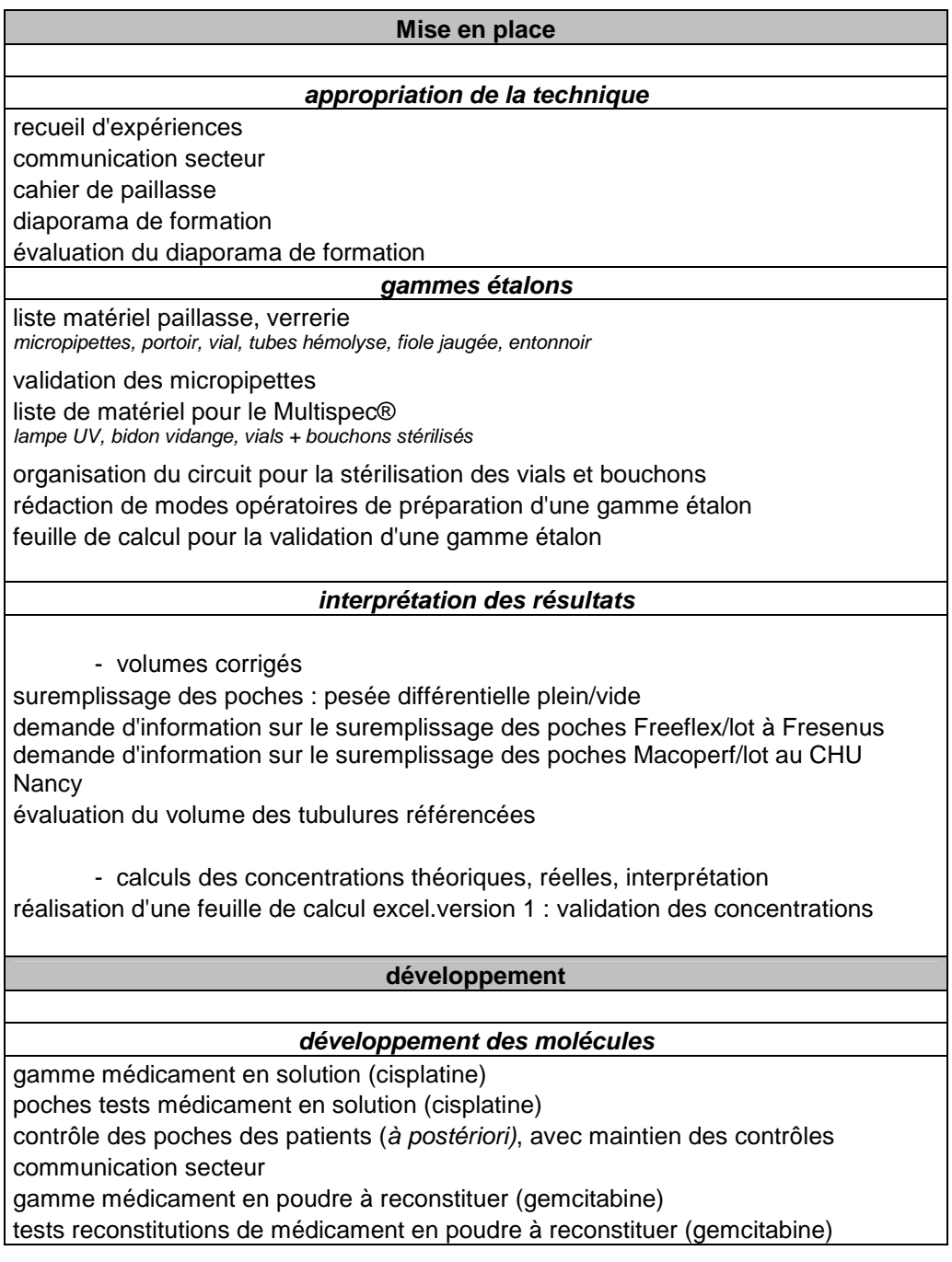

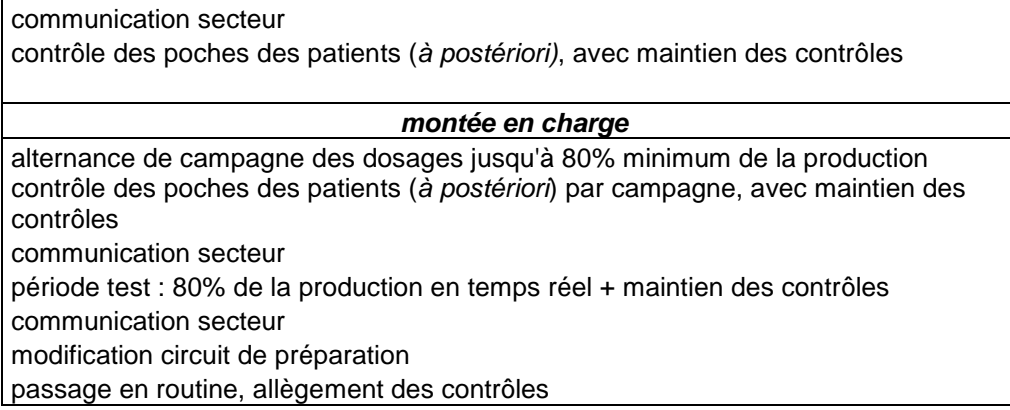

#### **Tableau III : récapitulatif des documents pour l'assurance qualité**

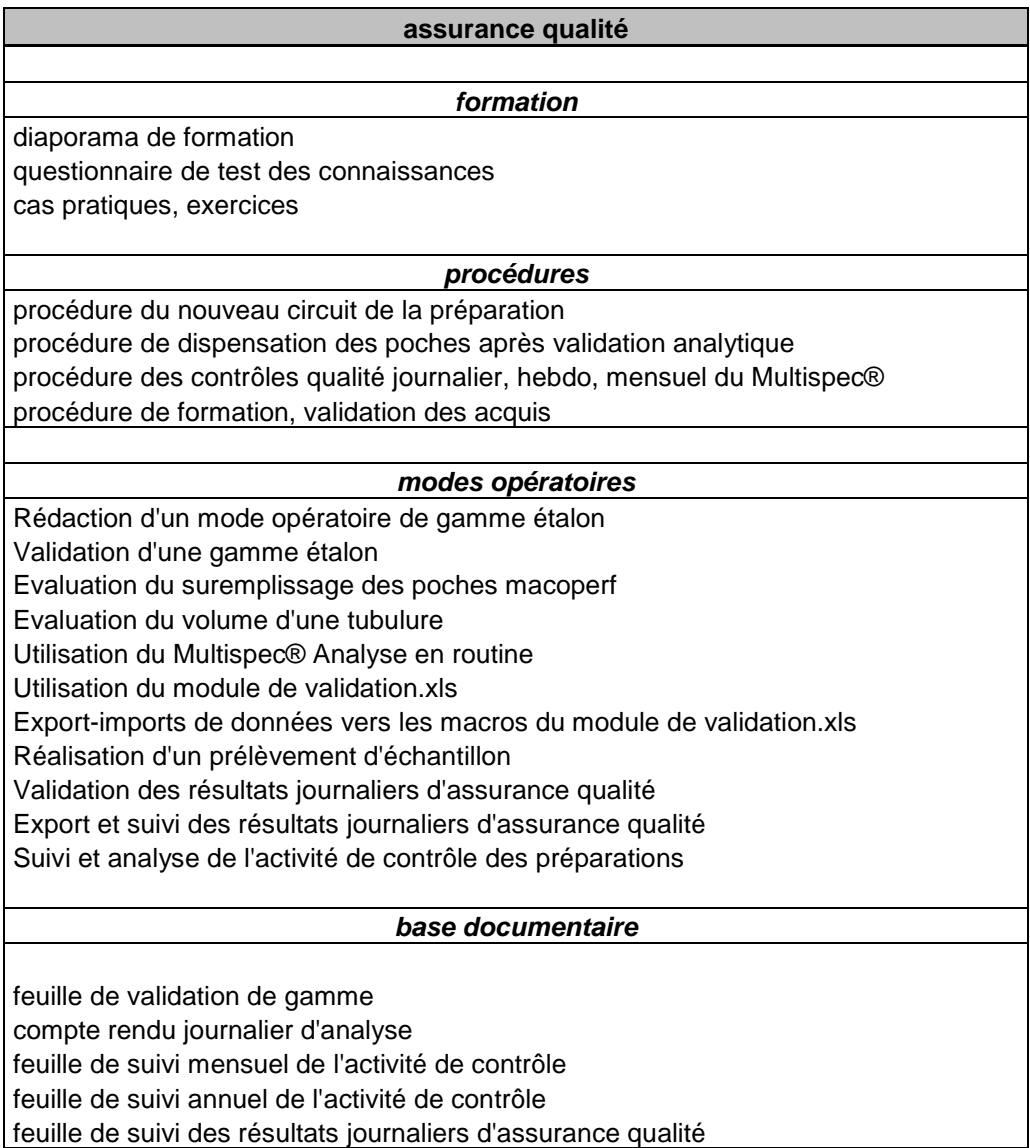

# *III. Organisation de la formation au sein du secteur UPCC*

Un important travail d'appropriation à été nécessaire pour arriver à la maîtrise du système. En effet, le CHR Metz-Thionville ne disposant pas d'un laboratoire de contrôle analytique isolé, nous étions totalement débutants dans cette nouvelle activité de contrôle. Aussi en pareille situation, nous avons trouvé que le manuel d'utilisateur du logiciel fourni par Microdom s'avérait incomplet pour comprendre le fonctionnement du système.

Or en prévision d'une utilisation en routine, les trois pharmaciens du secteur doivent être formés pour pouvoir se remplacer si nécessaire sans perturber ou suspendre l'activité de contrôle.

Ainsi, l'initiative d'un diaporama de formation a donc été prise. Son objectif est de permettre une maîtrise plus aisée et plus rapide du logiciel, à l'aide d'un support mieux adapté. Ce support a été testé en plusieurs étapes lors de la formation des deux pharmaciens du secteur.

# **3.1. Objectifs**

1- La formation au Multispec® des pharmaciens du secteur

2- L'évaluation du nouveau support de formation. Elle doit permettre d'en montrer la pertinence et l'intérêt, de le compléter ou le modifier encore si besoin.

3- La validation d'un module complet de formation comprenant le diaporama pour l'apprentissage, un questionnaire pour l'évaluation des connaissances, et des cas pratiques d'entrainement.

# **3.2. Matériels**

## **3.2.1 Manuel utilisateur de Microdom**

Le manuel a été utilisé pour la découverte et la prise en main du logiciel. Puis, après la création du diaporama de formation, pour vérifier que tous les points obscurs ou insuffisamment développés étaient bien abordés dans le diaporama [32] [33].

## **3.2.2. Cahier de paillasse**

Les notes et diverses questions relevées lors du travail d'appropriation du système ont été consignées dans un cahier de paillasse. Celui-ci a été utilisé pour développer, dans le

diaporama de formation, les points critiques, le détail des étapes difficiles, les risques d'erreurs, et d'alimenter la rubrique « cas pratiques du diaporama».

#### **3.2.3. Questionnaire d'évaluation des connaissances**

Il se compose de 2 parties. La première partie permet de valider les connaissances nécessaires à l'utilisation en routine du Multispec® Analyse (questions 1 à 16 de compréhension et de cas pratiques). La deuxième partie (questions 16 à 27) porte davantage sur l'utilisation du module Multispec® Quantification & Librairie, les définitions de termes techniques, la bonne compréhension de l'architecture et du rangement des différents dossiers et sur les étapes critiques de la création des étalonnages [Annexe 1].

#### **3.2.3. Questionnaire d'évaluation des supports**

Un questionnaire d'évaluation en 11 critères des deux types de supports (manuel Microdom et diaporama) a été conçu. Ceux-ci portent essentiellement sur la clarté et l'accessibilité aux informations. La notation va de 1 à 5 (très insuffisant à très satisfaisant).

## **3.3. Méthodes**

#### **3.3.1. Evaluation des connaissances**

La formation des deux pharmaciens s'est déroulée comme suit :

- Ils ont reçu dans un premier temps la formation initiale de Microdom® (visite d'une journée sur site), et ont lu le manuel utilisateur Microdom®.

- le questionnaire leur a été soumis (avec accès au manuel)

- les réponses au questionnaire ont été notées sur un barème croissant :

« Non acquis », « faiblement acquis », « moyennement acquis », « acquis »

- le diaporama de formation a été mis à leur disposition

- le questionnaire leur a été soumis à nouveau

- les réponses au 2<sup>ième</sup> questionnaire ont été notées sur le même barème

- l'évolution des notes aux réponses entre les deux questionnaires ont été comparés

- une réunion de bilan a été organisée. La première partie était dédiée à la correction du questionnaire, aux explications complémentaires. Lors de la deuxième partie, nous avons évalué les deux supports et échangé remarques et commentaires, puis nous avons discuté des améliorations à apporter.

#### **3.3.2. Evaluation des supports**

Les questionnaires d'évaluation ont permis de cibler les points problématiques pour la compréhension. Lors de la deuxième partie de la réunion de bilan, les 11 critères d'évaluation des supports ont été notés par les pharmaciens, selon le barème :

« très insatisfaisant : TI », « insatisfaisant : I », « moyennement satisfaisant : MI », « satisfaisant : S », « très satisfaisant : TS ».

Les discussions ont été orientées sur les difficultés rencontrées à la lecture des deux supports, sur les informations manquantes ou mal expliquées.

# **3.4. Résultats**

#### **3.4.1. Questionnaire d'évaluation des connaissances**

Le Tableau IV présente l'évolution des acquis des deux pharmaciens en formation sur le Multispec®.

**Tableau IV : évolution des acquis pour chacun des critères après la formation initiale et après la lecture du diaporama interne** 

Légende :

- **A** : acquis **FA** : faiblement acquis
- **MA** : moyennement acquis **NA** : non acquis
- -

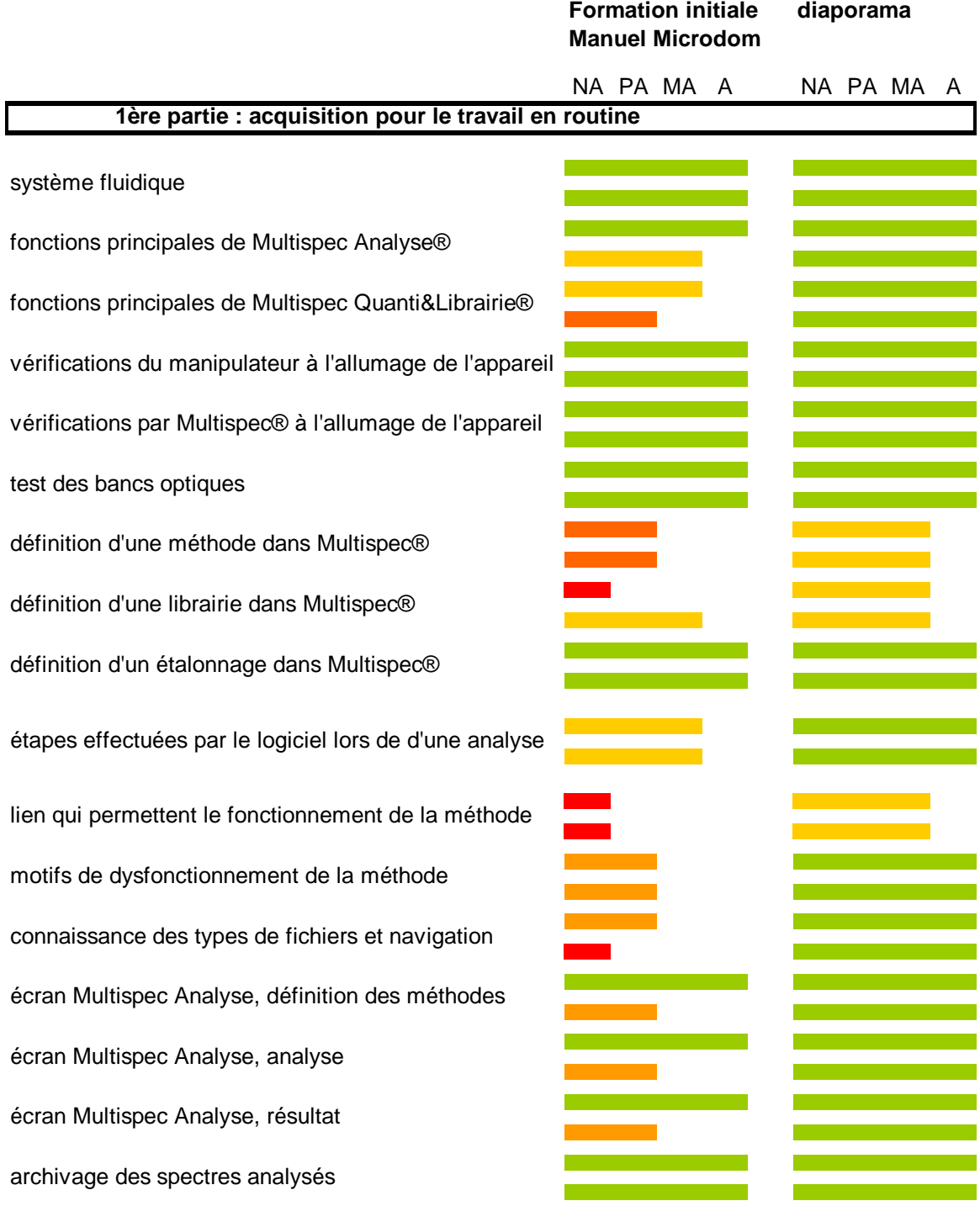

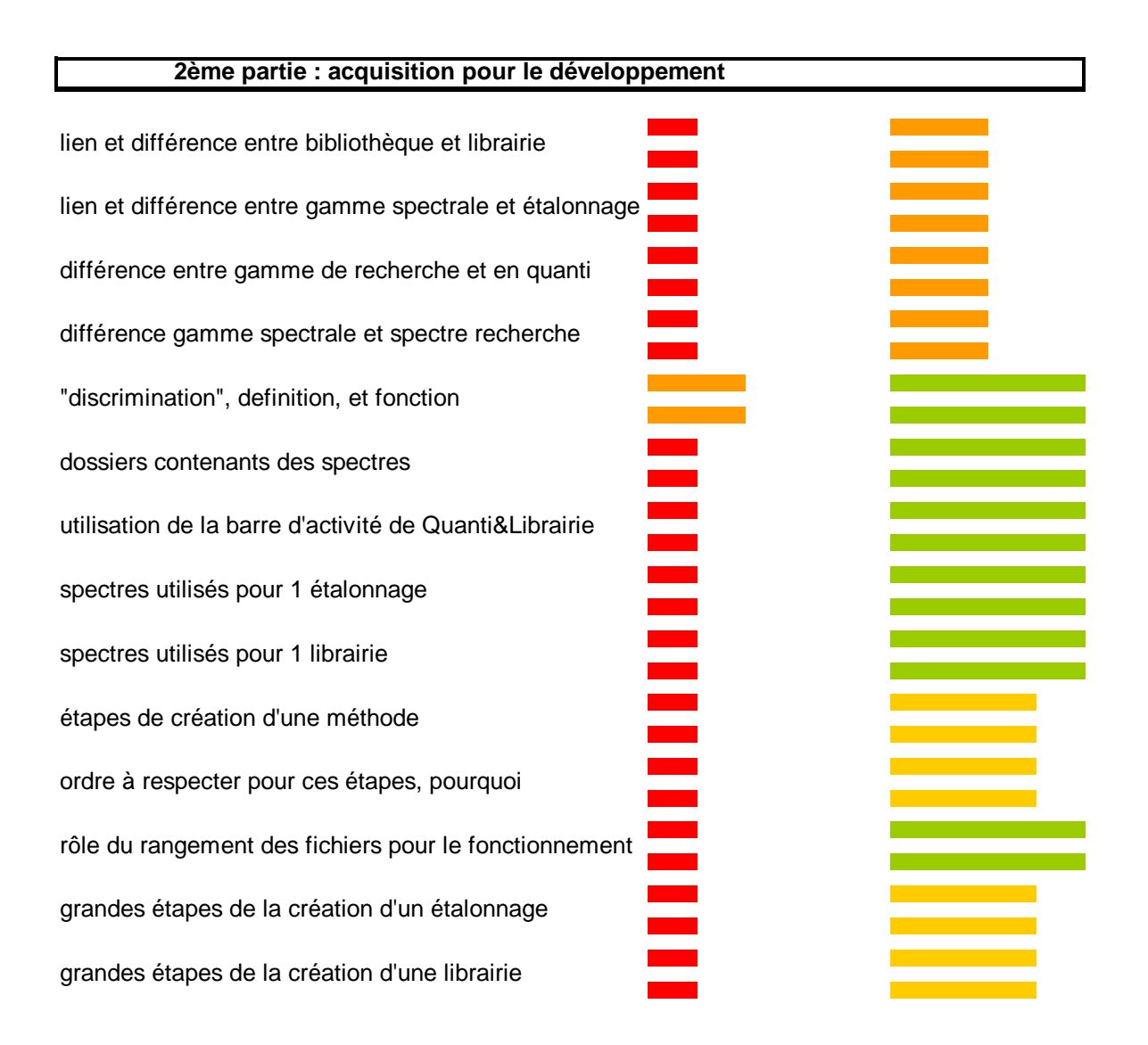

Le premier questionnaire a été rempli à l'aide des notes personnelles prises pendant la formation orale et avec accès au manuel Microdom.

Les connaissances sont bonnes dès la formation initiale pour l'utilisation en routine. Le principe de fonctionnement de l'appareil est bien compris, mais quelques insuffisances apparaissent déjà en ce qui concerne le logiciel.

Les connaissances pour travailler en mode « développement » sont clairement insuffisantes à l'issue de la première phase de formation. La quantité importante d'informations délivrées à l'oral est difficile à appréhender en une journée, et beaucoup d'informations sont difficiles à retrouver dans le manuel Microdom®.

La deuxième phase de formation, à l'aide du diaporama, améliore les scores : de 30 à 0 « non acquis », de 11 à 8 « peu acquis », de 5 à 14 « moyennement acquis », de 16 à 40 « acquis ». Mais les connaissances pour le « mode développement » restent à améliorer. Il résulte de cette formation que, pour le « mode routine » un bon support peut suffire à

donner la majeure partie de la formation. Par contre, pour le mode « développement », quelque soit le support, il faut un accompagnement de terrain de type compagnonnage

avec une personne formée pour pouvoir reformuler les concepts complexes, pour repérer les confusions et les corriger. Il faut surtout un temps suffisant pour intégrer toutes les informations et des exercices guidés sur le logiciel pour comprendre et mémoriser tout en pratiquant.

## **3.4.2. Évaluation des supports**

Le Tableau V présente les appréciations données aux deux supports.

#### **Tableau V : notation du Manuel Microdom et du diaporama interne pour chaque critère**

Légende : « très insatisfaisant : TI », « insatisfaisant : I », « moyennement satisfaisant : MI », « satisfaisant : S », « très satisfaisant : TS ».

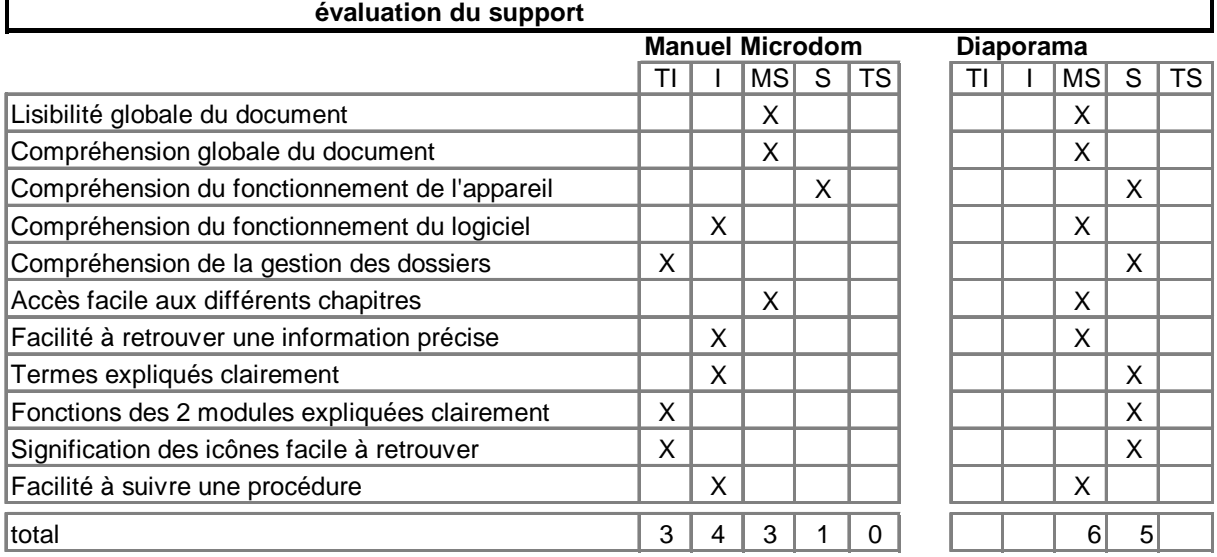

Concernant le manuel Microdom, il résulte de la réunion de bilan de formation les points suivants :

- les réponses aux questions de la partie sur l'utilisation en routine proviennent essentiellement des notes prises lors de la formation initiale (orale), mais le manuel est insuffisant.

- le manuel est peu clair surtout pour le développement, inadapté à la formation initiale.

Les commentaires suivants ont été formulés :

- « pas de lien entre les rubriques »,
- « pas de description de la finalité des fonctions »,
- « pas de cheminement logique »,
- « icones non expliquées dans un lexique »,
- « problème de vocabulaire mal utilisé, mal défini, confusion rapide, et perte des quelques repères de la formation orale »
- « pas de présentation des dossiers »
- « Il manque une présentation générale développée en introduction »

Les appréciations du manuel Microdom donnent 3 critères « très insuffisants », 4 critères « insuffisants », 3 « moyennement satisfaisant », et 1 « satisfaisant ».

Ce manuel est une base intéressante de modes opératoires pour naviguer dans les modules, mais il ne permet pas à un débutant d'appréhender facilement les liens dynamiques et les articulations des 2 modules du logiciel, de prévenir les erreurs types qu'un agent en formation est susceptible de faire, erreurs qui peuvent s'avérer très pénalisantes sur une méthode déjà bien développée.

En ce qui concerne le diaporama, l'amélioration des connaissances et des notations d'appréciation (6 « moyennement satisfaisant », et 5 « satisfaisant ») montrent l'intérêt et la pertinence d'un support de formation complémentaire.

Le diaporama apporte des informations importantes qui ne sont pas présentes dans le manuel Microdom :

- définitions claires des termes, des dossiers, des icones.

- explications des fonctions des 2 modules

- explications des liens entre les fichiers, du fonctionnement du logiciel

Cependant, cette première version du diaporama n'est pas totalement satisfaisante, les critiques suivantes ont été discutées et améliorées :

- il y a trop de liens hypertextes, et un risque de perdre le fil conducteur de la thématique en cours

- les chapitres sont trop longs et vont rapidement dans du détail de mode opératoire

- il faut créer des niveaux successifs de détails pour chaque chapitre

- le chapitre de présentation des fichiers et des liens de fonctionnement n'est pas suffisamment clair, il nécessite davantage de diapositives avec des schémas conceptuels Le point critique de la formation est très clairement la compréhension de ce qu'est une méthode : des aiguillages, les liens et risques de confusions entre gammes spectrales, étalonnages, bibliothèque, librairie, les fichiers utiles à chacun et les fichiers utiles autant à l'identification qu'à la quantification.

## **3.5. Le diaporama de formation**

Le diaporama a évolué suite à l'évaluation. C'est cette nouvelle version qui est présentée ici.

Le fichier unique en s'enrichissant est devenu trop volumineux, il a été totalement réorganisé en plusieurs parties distinctes.

Il s'agit d'un dossier complet, comprenant 3 sous-dossiers :

1 sous-dossier « utilitaire » avec le masque de fond et les icones du diaporama

- 1 sous-dossier « blocs de formation » comprenant 6 diaporamas.ppt correspondant aux 6 chapitres de la formation.
- 1 sous-dossier « démarrer » comprenant une note d'utilisation et le diaporama d'accueil de la formation.

Il suffit d'ouvrir uniquement ce diaporama d'accueil pour accéder aux 6 autres, par des liens hypertextes. La navigation est ainsi plus fluide et plus rapide.

Les 6 blocs de formation permettent un retour au diaporama d'accueil via la  $1<sup>ere</sup>$ diapositive de titre. A la fin de chacun d'eux, on retrouve les significations des icones, les définitions, et le plan détaillé de l'ensemble de la formation.

#### **3.5.1. Première partie : « Accueil »**

Elle compte 12 diapositives traitant des objectifs du module de formation, expliquant les icones de navigation, des généralités sur les points à vigilance particulière, le sommaire principal avec les liens hypertextes vers les chapitres (Figure 8), le plan général des 6 chapitres de la formation.

Cette partie comprenait dans la première version le principe général du Multispec®, le fonctionnement général du Multispec®, les liens fonctionnels du système (en 7 diapositives). Ces notions, insuffisamment développées et manquant encore de clarté, font l'objet d'un chapitre à part entière dans la nouvelle version.

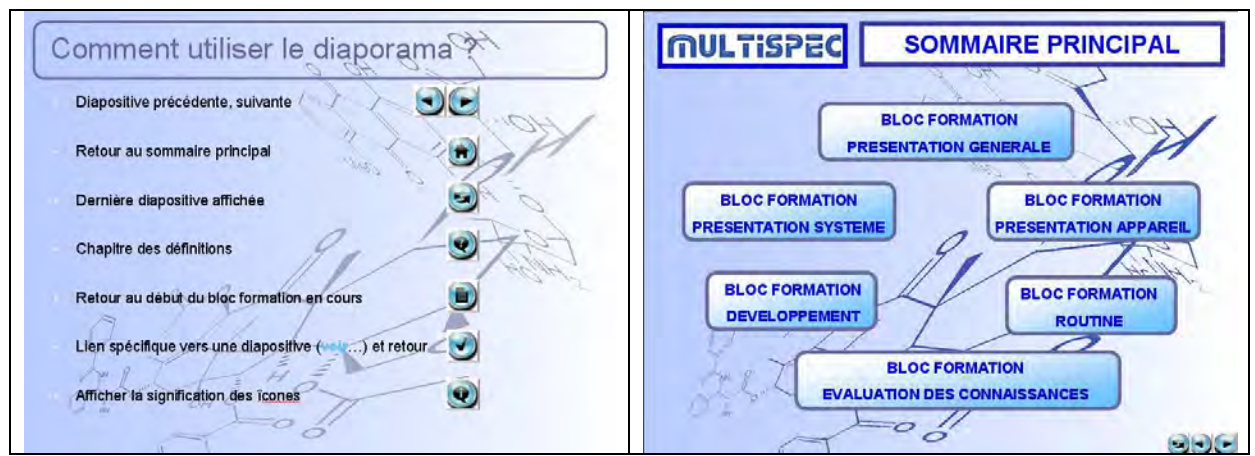

**Figure 8 : Diapositives extraites du chapitre d'accueil, signification des icones et sommaire principal** 

Les liens : l'utilisateur peut naviguer vers la diapositive précédente, suivante (selon les numéros), la dernière diapositive affichée (historiquement). Il peut retourner au sommaire principal à partir de la diapositive titre de chaque chapitre, accéder en permanence aux définitions, au début du bloc formation en cours.

### **3.5.2. Bloc formation : « présentation générale »**

Ce chapitre présente les objectifs de l'analyse par la technique Multispec®, les 2 modules de formation Multispec® Analyse et Multispec® Quantification&Librairie, leurs fonctions, la signification des symboles des barres d'activité, la présentation des principaux écrans utilisés pour chaque module, les fichiers les plus utilisés et leur rangement (Figure 9 et 10).

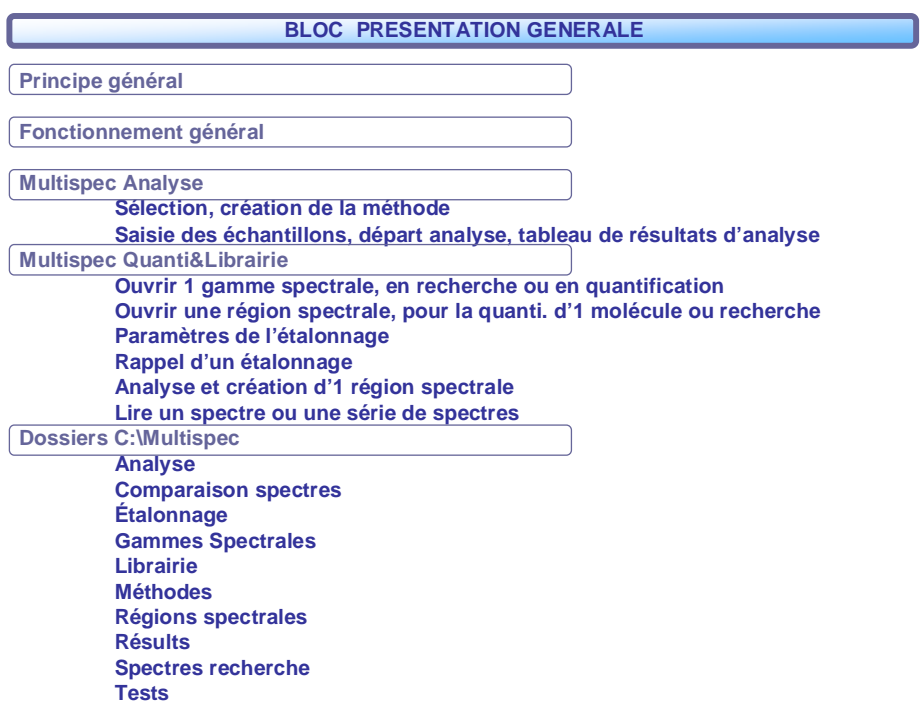

**Figure 9 : Sommaire du chapitre de présentation générale** 

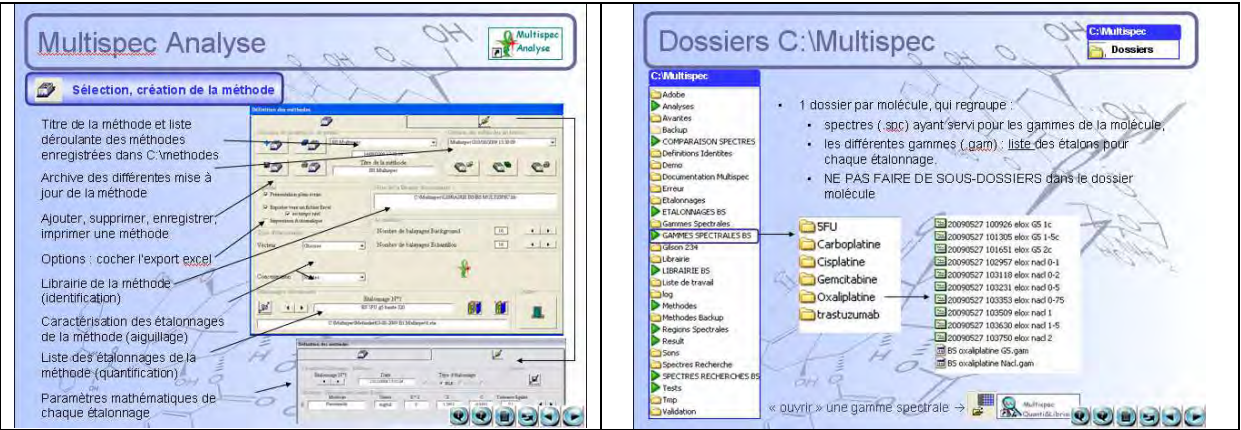

**Figure 10 : Diapositives extraites du chapitre de présentation générale** 

Cette partie est totalement nouvelle par rapport au manuel d'utilisateur de Microdom. Son contenu était présent dans la première version du diaporama, mais il était dispersé tout au long du cheminement, et n'était pas regroupé en un bloc à part entière.

Le questionnaire d'évaluation des connaissances a montré qu'il était nécessaire de formaliser à l'écrit la démonstration des principaux écrans de fonctions des modules faite lors de la formation initiale.

En ce qui concerne la présentation des dossiers et de leur contenu, elle n'est pas faite lors de la formation initiale Microdom. Pourtant le formateur insiste bien sur la nécessité d'un juste rangement des fichiers pour la fonctionnalité du système. Cette présentation était donc importante pour la compréhension ultérieure du chapitre sur le fonctionnement du système. Elle est aussi fortement utile pour savoir où aller chercher chaque type de fichiers et avec quelle application l'ouvrir.

#### **3.5.3. Bloc formation : « présentation système »**

Ce chapitre est certainement le plus important. Il débute par les définitions des termes techniques utilisés par le système Multispec® (Figure 11), ce qui était totalement absent du manuel Microdom. En effet, ces notions y sont définies au fur et à mesure qu'elles se présentent dans le texte, mais nous les avons jugées obscures, sources de confusions et cela générait également une perte du fil conducteur.

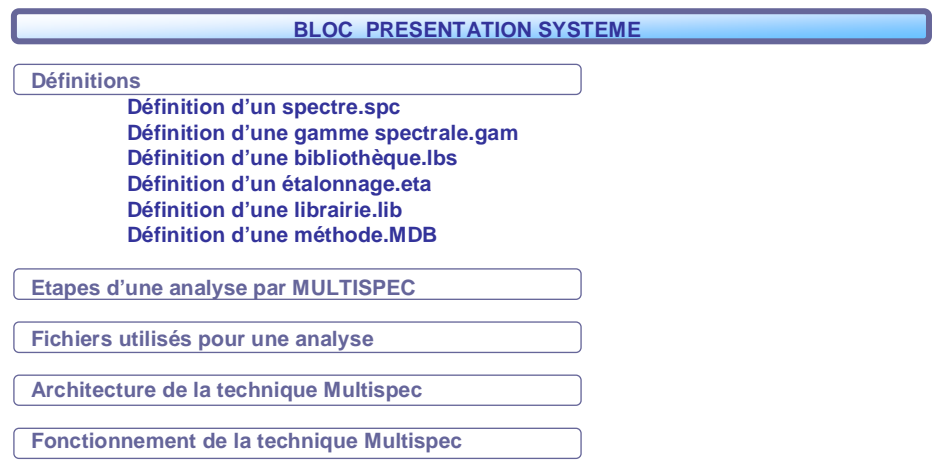

**Figure 11 : Sommaire du chapitre de présentation du système** 

Les diapositives suivantes ont été les plus longues et les plus complexes à concevoir.

Sous forme de schémas, il s'agit d'expliquer le fonctionnement de la technique, les fichiers sollicités, les liens entres ces fichiers, les différents niveaux d'imbrications, les cheminements parallèles et les différences afin d'apporter la meilleure compréhension possible et d'éviter les confusions (exemple : différence entre « bibliothèque » et « librairie », entre « gamme spectrale » et « étalonnage », entre « gamme spectrale » et « spectres recherches », et les liens entre ces fichiers).

Ces notions sont délivrées lors de la formation orale, mais ne se retrouvent pas dans le manuel Microdom. Elles étaient présentées dans la 1ère version du diaporama, mais à l'issue de la 2<sup>ème</sup> évaluation des connaissances et lors de la réunion de bilan, il

apparaissait qu'elles manquaient encore de clarté, et que ces notions étaient encore mal comprises. D'autres schémas plus clairs, avec davantage d'étapes intermédiaires ont été réalisés.

L'animation et l'apparition progressive des notions aident à la compréhension. Les 4 diapositives suivantes (Figure 13) sont la base de la formation.

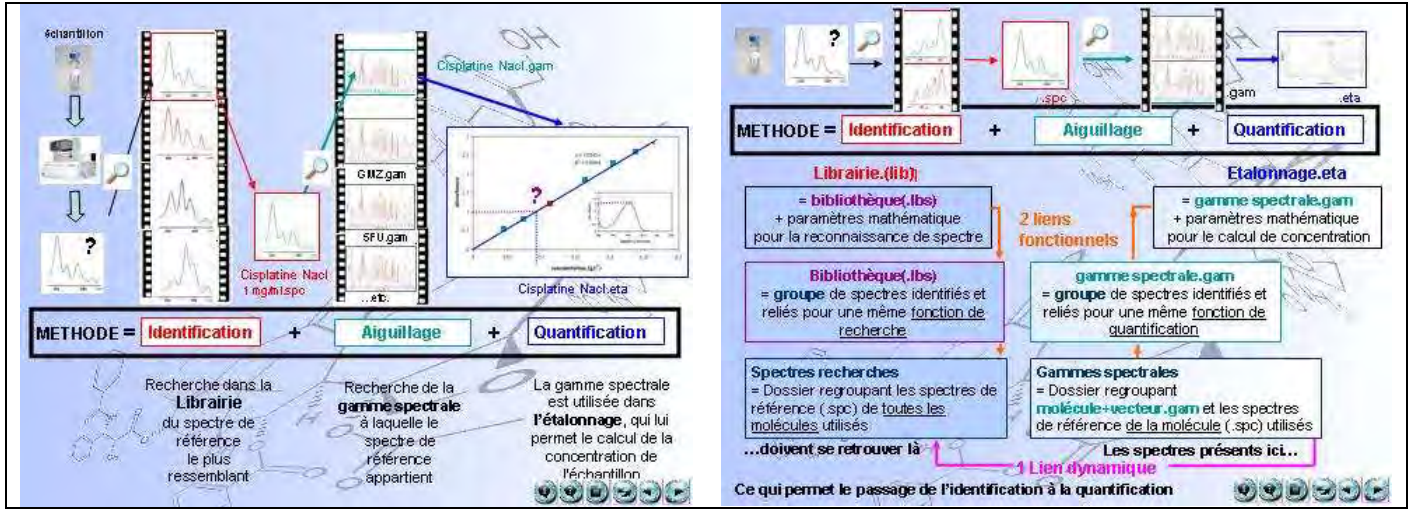

**Figure 12 : Diapositives extraites du chapitre de présentation du système** 

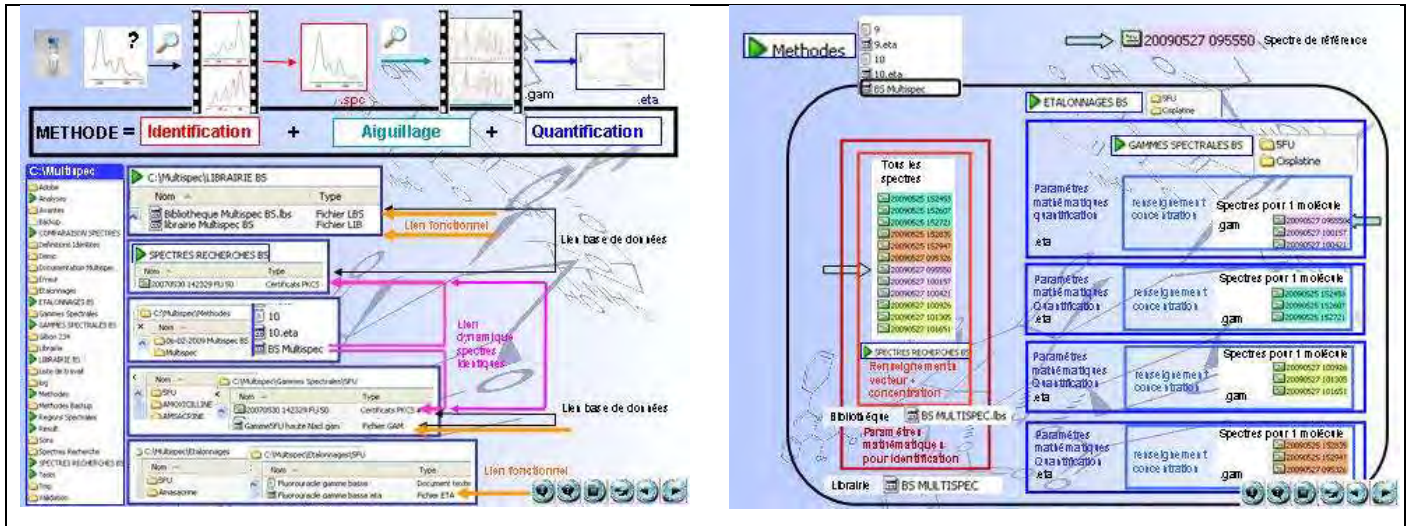

**Figure 13 : Diapositives extraites du chapitre de présentation du système** 

#### **3.5.4. Bloc formation : « Développement »**

Le chapitre de développement comporte trois grandes parties : la création d'un étalonnage, la création d'une librairie, et la création d'une méthode.

Cette partie est traitée dans le manuel Microdom mais directement à un niveau de détail qui relève du mode opératoire. Dans la première version du diaporama, ce mode opératoire était repris avec davantage de copies d'écran, de détails et d'explications pratiques. Mais la compréhension du cheminement complet pour arriver à ce détail opératoire était difficile.

Aussi, l'évaluation des deux supports a mis en évidence 2 améliorations à apporter :

- le volume important de cette partie rend la navigation nébuleuse

- le fait d'aller de suite dans les détails fait perdre le fil conducteur, et le lecteur en formation a du mal à situer où il en est sur la globalité du processus.

Les réponses que nous avons apportées à ces 2 remarques sont les suivantes :

- le découpage du diaporama en plusieurs fichiers comportant chacun moins de diapositives

- la présentation du processus dans son ensemble et pour une progression de l'apprentissage par paliers, l'ajout de niveaux intermédiaires de détails introduits en liens successifs (Figure 14).

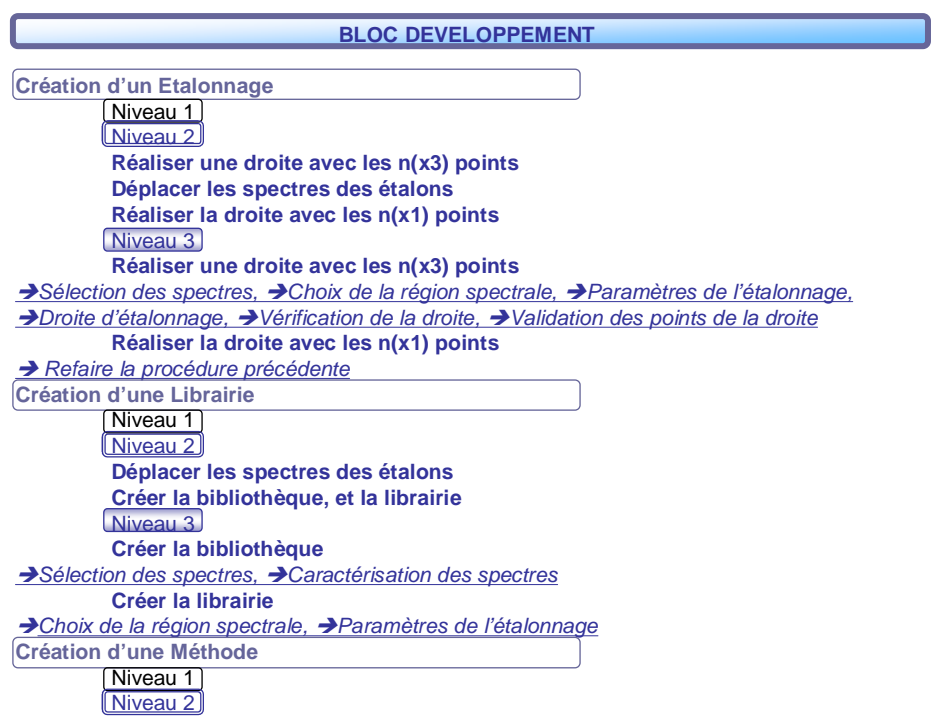

**Figure 14 : sommaire du chapitre de formation à l'activité de développement** 

Entre chaque niveau, le lecteur repasse par une diapositive de plan interactif. Il peut ainsi selon sa préférence, lire transversalement tous les niveaux 1 par exemple, ou lire une partie complète en augmentant les détails de 1 à 3.

Le niveau 1 (1 diapositive) présente les grandes étapes successives de l'ensemble du processus (Figure 15). Le niveau 2 (3 à 4 diapositives) détaille la succession d'actions de chaque étape. Le niveau 3, explique chaque action avec des copies d'écran et des commentaires (Figure 16).

Ce chapitre comporte en définitive 82 diapositives : 28 diapositives de titres qui permettent la navigation et un rappel de l'avancement du lecteur dans le processus, et 14 diapositives de définitions et de rappels du sommaire.

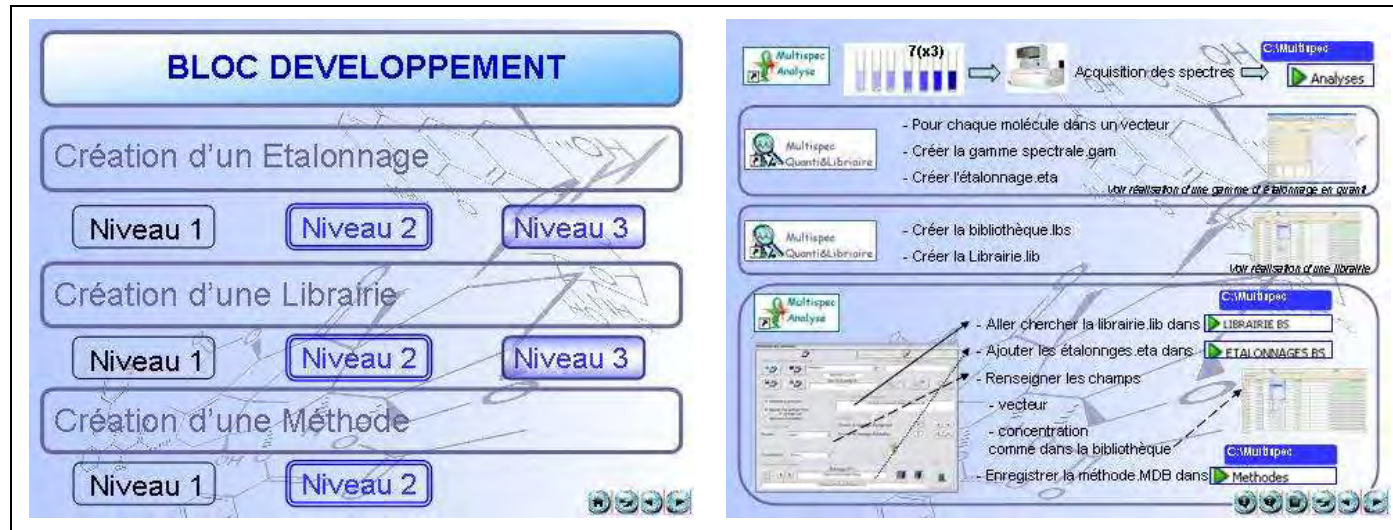

**Figure 15 : Diapositives extraites du chapitre Développement : plan interactif et diapositive de niveau 1** 

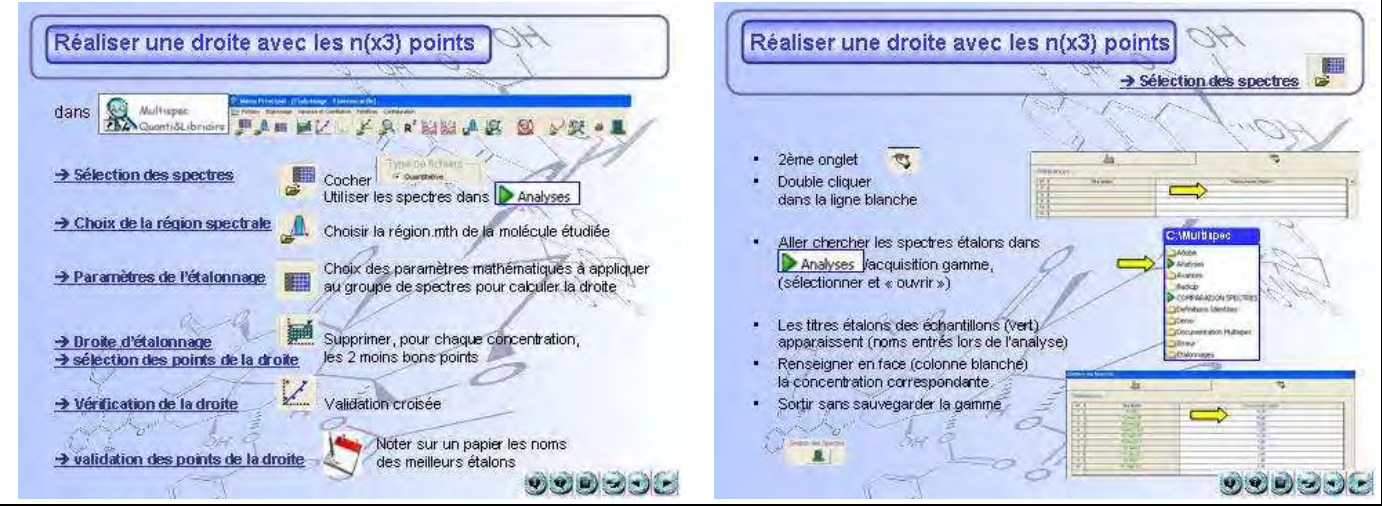

**Figure 16 : Diapositives extraites du chapitre Développement : diapositives de niveaux 2 et 3** 

#### **3.5.5. Bloc formation : « présentation appareil »**

La présentation de l'appareil, du circuit fluidique, des vérifications journalières, est bien expliquée lors de la formation initiale par Microdom. Les vérifications d'assurance qualité et de maintenance sont présentes dans le manuel Microdom, mais manquent de détails concrets, chiffrés, et il n'y a pas de rappel écrit sur les différents éléments de l'appareil. Ce court chapitre est un rappel écrit qui vient compléter le module de formation (Figure 17). Mais il doit être accompagné d'une présentation visuelle de l'appareil en fonctionnement.

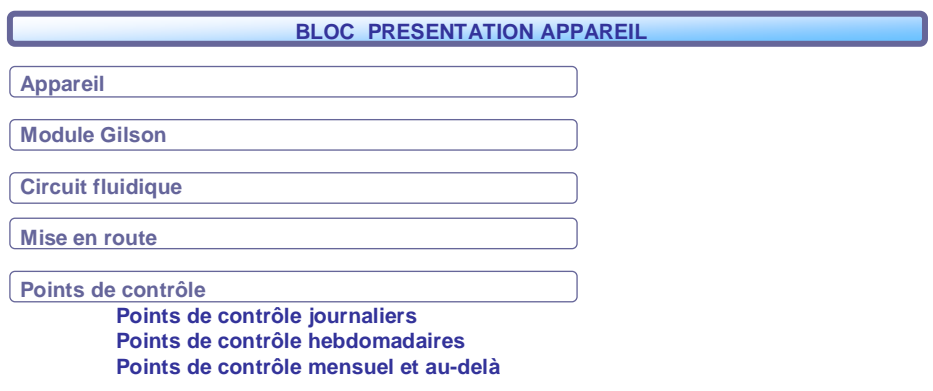

**Figure 17 : Sommaire du chapitre de formation sur l'appareil Multispec** 

#### **3.5.6. Bloc formation : « présentation routine »**

Ce chapitre doit permettre au manipulateur débutant de faire des analyses en routine de façon autonome, en suivant les indications suivantes (Figure 18).

La mise en route de l'appareil, la saisie d'une séquence d'analyse sont présentées lors de la formation initiale à l'oral. L'explication sur le test de banc optique manque dans le manuel Microdom

L'exportation et l'interprétation des résultats sont des étapes d'organisation interne avec des programmes internes (classeur Excel®, cf. 3<sup>ème</sup> partie), et sont amenés à être mis à jour en fonction de l'évolution des programmes et de l'organisation du circuit de la préparation.

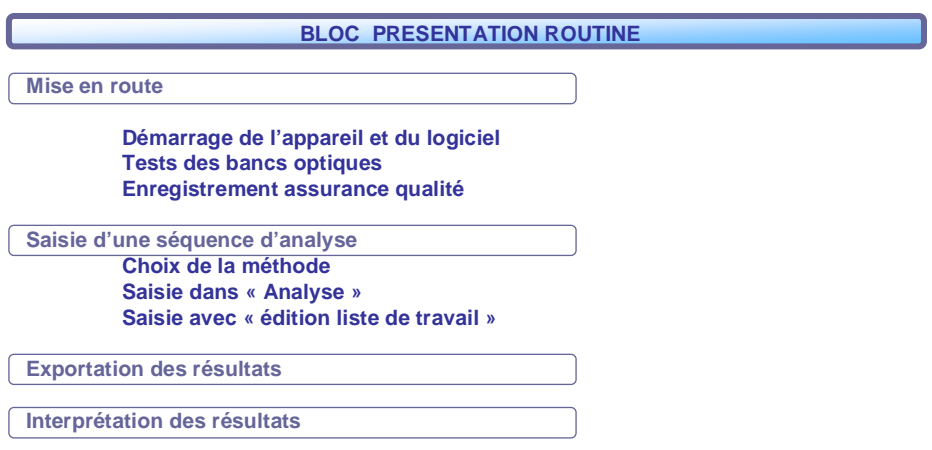

**Figure 18 : Sommaire du chapitre de formation sur l'activité de routine** 

#### **3.5.7. Bloc évaluation des connaissances**

Cette partie reprend le questionnaire d'évaluation soumis aux deux pharmaciens en formation sous format papier. Il est ajouté au diaporama pour compléter le module de formation et pour avoir une présentation uniforme.

Elle dissocie la validation des acquis sur l'activité de routine et de développement qui ne demandent pas les mêmes niveaux de connaissances (Figure 19). Chaque diapositive de question est suivie directement de sa réponse.

Dans la troisième partie, l'exercice principal consiste essentiellement en la reprise du processus de création d'étalonnage en développement mais avec un exemple précis (cisplatine). Il pourra être enrichi avec un exemple de molécule avec gamme haute et gamme basse, et création d'une nouvelle région spectrale (cytarabine).

Les cas pratiques sont des exemples d'erreurs observées et des réponses trouvées (essentiellement en routine).

Ce bloc est encore en construction et pourra être enrichi au fur et à mesure de la pratique.

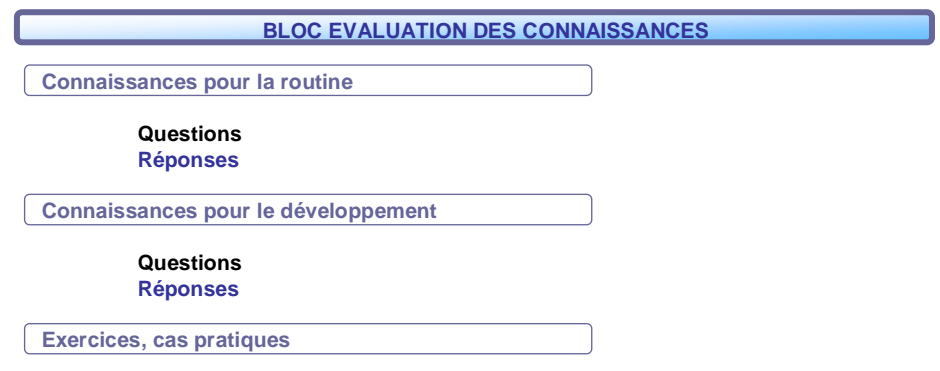

**Figure 19 : Sommaire du chapitre d'évaluation des connaissances** 

# **3.6. Discussion**

Le point critique de la formation est la compréhension de ce que représente une méthode : les aiguillages, les liens et les risques de confusions entre gammes spectrales, étalonnages, bibliothèque, librairie, les fichiers propres à chacun et les fichiers utiles autant à l'identification qu'à la quantification.

Le manuel Microdom est un bon recueil de modes opératoires, mais il nous est apparu insuffisant pour les équipes débutantes en contrôle analytique. Il manque une grande partie d'introduction, et une présentation plus générale des processus d'analyse d'une part et de développement d'autre part.

Le diaporama vient combler ces carences.

L'élément nouveau majeur par rapport au manuel Microdom est le bloc de présentation du système, absent du manuel et il s'avère indispensable.

Les diapositives de schémas conceptuels pour la compréhension d'une méthode ont été les plus travaillées, les animations aident beaucoup à faire des parallèles entre les notions qui se ressemblent (base de données, puis application de paramètres

mathématiques en identification comme en quantification) mais en veillant à ne pas les confondre.

Les ajouts essentiels à la bonne appropriation, sont les définitions des termes techniques, la présentation des dossiers C:\Multispec, et les 3 niveaux successifs de détails dans les modes opératoires du bloc de développement.

Le nouveau diaporama est très volumineux, mais le découpage en blocs de formation permet de séquencer l'apprentissage : les nombreuses diapositives titres permettent au lecteur de situer régulièrement son avancement dans le programme de formation.

Au niveau de l'évaluation des connaissances et des supports, nous devons souligner la présence d'un biais. En effet, les questions ont été rédigées par rapport aux problèmes rencontrés lors de l'appropriation de la technique. Ces problèmes étaient révélateurs des carences du manuel Microdom, donc les questions sont orientées.

Cependant, l'évaluation des connaissances a pour but de valider les acquis par la formation, et donc il était important de vérifier que les points complexes étaient compris. Ceux-ci nécessitaient plus d'explications, comme le montre l'amélioration des résultats aux tests de connaissances.

Le diaporama a été conçu à partir du constat des difficultés rencontrées lors de la première appropriation. Il est donc orienté pour un manipulateur novice, alors que le manuel Microdom est davantage destiné à un manipulateur déjà expérimenté qui connaît le système et qui sait précisément quelle information il recherche.

Le diaporama constitue un complément de formation initiale à soumettre aux débutants en parallèle du livret d'utilisateur Microdom qui se rapproche plus d'un recueil de modes opératoires.

Dans tous les cas, le diaporama viendra compléter une formation orale mais ne peut totalement s'y substituer.

# TROISIEME PARTIE

*Développement de l'activité de contrôle des préparations de cytostatiques à l'UPCC* 

# *I. Introduction*

Une fois le fonctionnement du système Multispec® maitrisé, nous avons pu organiser le développement analytique et la validation des molécules nécessaires à la réalisation des premiers dosages des préparations d'anticancéreux du secteur UPCC (Tableau VI).

Nous détaillerons la méthodologie adoptée pour la réalisation des premières gammes étalons, deux exemples de protocole de réalisation de ces dernières, à partir d'un médicament en solution prête à l'emploi, et d'un médicament en poudre à reconstituer.

Nous envisagerons la planification de la montée en charge de l'activité d'analyse vers l'objectif final qui est le contrôle libératoire des préparations.

Nous présenterons les résultats obtenus, nous discuterons des problèmes rencontrés au cours du développement, des limites de la méthode, des modifications du circuit des préparations qui ont dû être envisagées.

#### **Tableau VI : étapes de développement**

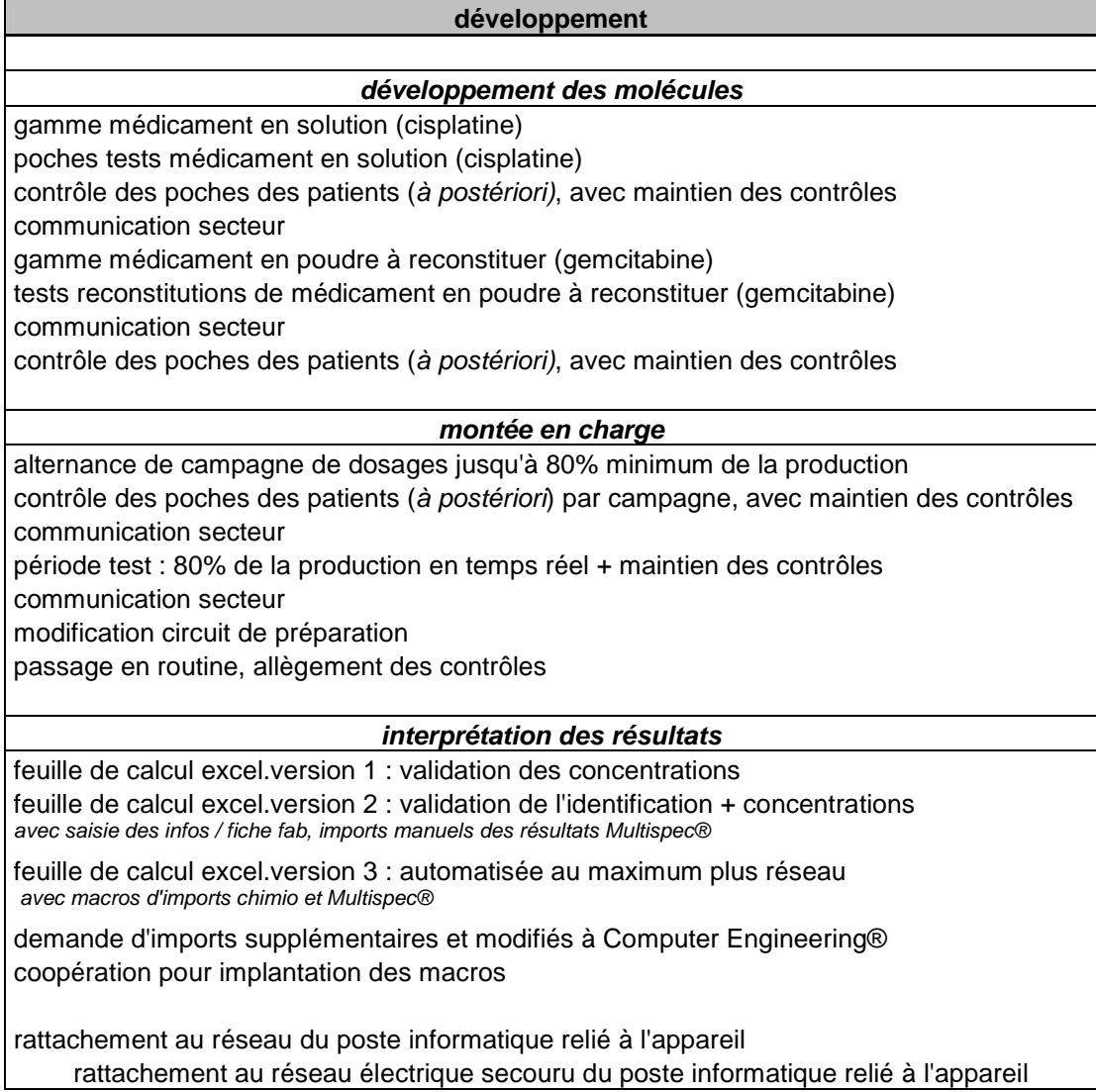

# *II. Matériels et méthode*

## **1.1. Matériels pour la réalisation des gammes étalons**

## **1.1.1. Multispec®**

Le système Multispec® (Microdom SA, Taverny, France) est constitué d'un spectromètre IRTF Avatar 380 de la société Thermo Nicolet, couplé à un spectromètre UV-Visible. Les deux cellules à circulation thermostatée à 25°C sont alimentées par un passeur d'échantillon automatique, Autoinjector 234 Gilson (capacité 65 flacons de 1,5 ml à septum). Le système est piloté par l'application, Multispec Analyse® [32] développée pour l'environnement windows-XP.

## **1.1.2. Logiciel Chimio®**

Le logiciel Chimio® (Computer Engineering, France) possède des fonctions qui nous ont permis d'établir la liste des molécules à développer prioritairement : nous avons procédé à l'édition de requêtes statistiques de consommations, et à l'édition de l'ordonnancier.

#### **1.1.3. Isolateur**

Nous avons utilisé l'isolateur rigide en dépression (A.R.FL. France) du secteur UPCC habituellement utilisé pour la préparation des gélules d'anticancéreux. L'objectif était de réaliser les étalons dilués dans des conditions satisfaisantes de protection et de dispersion vis-à-vis du risque chimique.

## **1.1.4. Micropipette**

Pour la réalisation des gammes étalon, nous avons commandé deux micropipettes Nichipet EX CE 1000, (100-1000 µl) et (1-10 ml) de Nichiryo Co. Nous les avons qualifiées par un test de 30 pesées successives pour les prises de volumes suivants : 100 µl, 500 µl et 1000 µl, et 1 ml, 5 ml, 10 ml.

## **1.1.5. Petit matériel**

Nous avons rassemblé tout le matériel nécessaire aux manipulations de dilution, soit auprès du laboratoire de biologie de l'établissement, soit par des commandes spécifiques :

- vials d'analyse en verre de 1,5 ml fournis par Microdom, et portoir polypropylène,
- pointes pour micropipette de 100 µl à 1000µl stériles et avec filtre,
- tubes à centrifuger coniques en polypropylène, de 50 ml et 14 ml,
- flacons en verre teintés de 30 ml
- tube à hémolyse en verre 6ml
- fiole jaugée 20 ml et 50 ml

## **1.1.6. Produits**

Pour chaque molécule étudiée, nous avons travaillé avec les flacons de spécialité utilisés pour la fabrication :

- □ Fluorouracil Teva® 5g
- □ Carboplatine Faulding<sup>®</sup> 600mg
- □ Cisplatine Teva® 50mg
- □ Oxaliplatine : Eloxatine® Sanofi 50mg
- □ Gemcitabine Mylan® 1000 mg
- □ Cytarabine : Aracytine Pfizer® 2000mg
- □ Etoposide Teva® 200mg
- □ Doxorubicine Teva® 50mg
- □ Paclitaxel : Taxol® Bristol Myers Squibb 300mg
- □ Cyclophosphamide : Endoxan® Baxter 1000mg
- □ Vincristine Faulding® 2mg
- Docétaxel: Taxotère® Aventis 20mg
- □ Trastuzumab : Herceptin<sup>®</sup> 150mg (Roche)
- □ Rituximab : Mabthéra® 100mg (Roche)
- □ Glucose Lavoisier® 250 ml
- □ Chlorure de Sodium Lavoisier® 250 ml

## **1.1.7. Grille Excel de transfert et d'interprétation des résultats**

Une grille.xls (Microsoft® 2003) a été créée pour effectuer les calculs de volume corrigé des poches, de concentrations corrigées qui en découlent, afin de pouvoir les comparer avec les résultats obtenus avec le Multispec® et interpréter l'analyse.

Cette feuille a évolué avec les besoins progressifs engendrés par les réflexions et décisions successives.

Elle sera présentée dans les résultats.

## **1.2. Méthodes**

### **1.2.1. Travaux préparatoires**

#### **Hiérarchisation des molécules à développer**

Une analyse rétrospective de l'activité de préparation a été réalisée sur une période de 3 mois jugée suffisamment représentative (01/08/08 au 15/11/08) à partir de l'ordonnancier extrait du logiciel Chimio®. Ceci nous a permis d'identifier les molécules les plus souvent préparées, les concentrations minimales et maximales réalisées, les différents volumes et les types de contenants.

 Parallèlement à cette analyse, un travail de recensement des besoins des Hôpitaux du bassin mosellan en matière de contrôle des préparations a été réalisé par une étudiante en pharmacie en vue d'une offre de sous-traitance des contrôles. Ceci nous a permis de réajuster la liste des molécules à développer en conséquence.

A partir de cette double analyse nous avons pu faire ressortir :

- La liste des molécules à développer en priorité en fonction de notre propre activité et des résultats de l'enquête mentionnée ci-dessus.

- Les bornes des gammes de concentrations nécessaires à couvrir, et la concentration cible (la plus souvent réalisée) à situer en milieu de gamme.

#### **Calcul du volume exact d'une poche purgée**

Nous avons évalué le suremplissage des poches Macoperf® (Macopharma) (chlorure de sodium 100ml, 250ml, 500ml, soit 3 lots) par une méthode de pesée différentielle.

Les poches sont pesées pleines, puis purgées. La manipulation consiste à clamper la tubulure (pour bloquer l'écoulement après le remplissage de la chambre compte-gouttes) et à aspirer le volume [tubulure + chambre à demi remplie] à la seringue. Puis la poche est totalement vidée, puis pesée vide.

Les données suivantes sont relevées :

- $\Rightarrow$  poids de la poche pleine (sans emballage) (mg)
- $\Rightarrow$  volume de purge (ml)
- $\Rightarrow$  poids de la poche vide (mg)
- $\Rightarrow$  volume de la poche (ml, avec une densité égale à 1)

= poids de la poche pleine – poids de la poche vide

- $\Rightarrow$  suremplissage (ml) = 100 volume de la poche
- $\Rightarrow$  volume de la poche après purge = volume de la poche volume de purge

Nous avons également mesuré le volume de purge pour les poches avec tubulures montées (type Macoperf®) et les différents types de tubulure utilisés (VS10, MS 70,…) pour nos préparations.

Cette étape est nécessaire pour connaître le volume réellement contenu dans la poche de solvant au moment où le principe actif est injecté afin de pouvoir calculer la concentration corrigée et pouvoir interpréter les résultats d'analyse issus de Multispec®.

Pour l'évaluation du suremplissage des poches Freeflex® (Fresenius) nous nous sommes adressés au fournisseur qui a pu nous fournir des certificats d'analyse avec cette information pour la plupart des lots demandés.

#### **1.2.2. Gammes d'étalonnage**

Chaque étalon est réalisé en triple exemplaire, et chaque gamme est réalisée à la fois dans du glucose 5% et dans du chlorure de sodium 0,9% [22].

Toutes les manipulations sont effectuées sous un isolateur en dépression, permettant de garantir la protection de l'environnement et du manipulateur sans être contraint par la stérilité de l'enceinte.

#### **Préparation d'une gamme d'étalonnage d'un médicament en solution (prête à l'emploi)**

Dans la mesure du possible la gamme est réalisée directement avec la solution commerciale sans dilution intermédiaire, mais quand les concentrations cibles ne le permettent pas, une solution mère est réalisée à l'aide de la micropipette 1-10 ml. La préparation des étalons, dilutions successives de la solution mère, se fait à l'aide de la micropipette 100-1000µl, pour obtenir un volume total de 1 ml.

## **Préparation d'une gamme d'étalonnage d'un médicament à reconstituer (poudre)**

La poudre n'est pas reconstituée dans les conditions d'utilisation en vue de son administration au patient (à l'aide d'une seringue) mais selon la méthode suivante :

- 1. Le flacon est décapsulé et débouché,
- 2. Une petite quantité du solvant recommandé est versée pour dissoudre la poudre,
- 3. Le flacon est rebouché pour permettre d'agiter la solution
- 4. La totalité du volume est prélevé à la seringue et versé dans une fiole jaugée
- 5. Un volume de solvant est versé dans le flacon,
- 6. Le flacon est rebouché pour permettre d'agiter la solution à nouveau et bien récupérer toute la poudre,
- 7. Le volume est transféré dans la fiole jaugée
- 8. l'opération (7) est renouvelée plusieurs fois
- 9. le volume de la fiole est ajusté jusqu'au trait de jauge
- 10. Le fiole est bouchée et agitée.

Les manipulations successives seront effectuées de façon très précautionneuse avec les molécules fragiles telles que sont les anticorps monoclonaux.

On obtient ainsi une solution mère. Les étapes suivantes sont identiques à celles observées pour les produits prêts à l'emploi.

#### **Validation d'une gamme**

#### *La validation de l'équation de la droite d'étalonnage dans Multispec® :*

Le coefficient de corrélation calculé de la droite d'étalonnage doit être supérieur ou égal à 0,9999.

La validation croisée est basée sur un système itératif, et évalue la qualité de l'équation de la droite. Elle est exprimée par le rapport [écart-type de prédiction/ écart-type des écarts (Se)]. Pour la validation de la gamme, celui-ci doit être inférieur à 2.

#### *La validation de la gamme d'étalonnage*

La concentration cible utilisée est située en milieu de gamme.

Une solution mère est réalisée puis on en extrait dix aliquots qui sont analysés.

L'opération est réalisée trois fois, dans la mesure du possible sur trois flacons de spécialité différents (voire de n° de lot différents), sur trois jours différents.

Pour les produits peu consommés ou trop coûteux, les aliquots de validation sont réalisés avec le même flacon de spécialité que pour la gamme d'étalonnage. S'ils sont peu stables, les 3 séries sont réalisées dans la même journée.

Pour chaque série, sont calculés :

- La concentration moyenne de la série  $(\overline{x}_1)$ 

- L'écart-type de la moyenne de la série  $(s_1)$ 

- La justesse (valeur absolue de la différence entre la concentration théorique et la concentration obtenue)

- La répétabilité : coefficient de variation (CVr =  $s_1x$  100 /  $\bar{x}_1$ )

Pour chaque gamme sont calculés :

- La concentration moyenne des 3 séries ( $\overline{x}_3$ )
- L'écart-type de la moyenne des 3 séries ( $s_3$ )
- La moyenne de la justesse des 3 séries
- La reproductibilité : coefficient de variation intermédiaire (CVi =  $s_3 \times 100 / \overline{x}_3$ )

### **2.1.3. Estimation des biais liés aux manipulations**

#### **Purge de la tubulure**

La technique de purge est protocolisée, cependant nous avons voulu vérifier quelle pouvait être l'incidence de la pratique individuelle des manipulations. Aussi, après la validation de la première gamme, nous avons réalisé un test sur une période de 5 jours. Son but était de valider et d'uniformiser si nécessaire la technique de purge de la tubulure (chambre compte-gouttes à demi-remplie, clamp avant l'écoulement à l'extrémité distale de la tubulure), et de vérifier la technique d'homogénéisation de la poche et ainsi que celle du prélèvement de l'échantillon.

Nous avons choisi le cisplatine comme molécule de référence, car le développement de sa gamme était simple et peu coûteux, et les préparations réalisées à partir de la solution de cisplatine sont rapides et faciles.

Nous avons retenu 60 poches Macoperf PVC NaCl 0,9% 100ml du même lot.

Nous avons tout d'abord, évalué le volume de suremplissage et le volume de purge des poches du lot utilisé (30 poches). Puis Le test consistait à faire réaliser la même préparation (cisplatine 30mg, soit 30ml dans une poche de 100 ml de NaCl 0,9% PVC Macoperf) plusieurs fois dans la même journée aux deux manipulateurs en poste de préparation.

Chacun des 2 manipulateurs en poste ont réalisé 3 poches-tests insérées dans l'activité quotidienne. Puis nous avons réalisé les dosages de ces poches-tests.

Celles-ci ont été conservées au réfrigérateur après l'analyse, afin de pouvoir expliquer d'éventuels écarts (remplissage de la chambre compte-gouttes, bulles dans la tubulure) et pouvoir refaire un prélèvement par exemple après réhomogénéisation.

## **2.1.4. Dosage des préparations destinées aux patients**

Les dosages sont d'abord réalisés *à posteriori*, à la fin de l'activité, tout en maintenant l'ensemble des mesures de contrôle habituelles en cours de fabrication (double lecture des volumes, contrôle des reliquats) et sans modifier le circuit des préparations.

Au fur et à mesure de la validation des gammes d'étalonnage, et afin de ne pas surcharger l'activité de préparation, une planification des molécules analysées est réalisée sou forme de « campagnes ».

Exemple :

Nous avons commencé en juin 2009 par le Cisplatine puis en juillet nous avons enchaîné par carboplatine / oxaliplatine / 5FU, suivi en août par trastuzumab / gemcitabine / doxorubicine. En septembre, la série suivante sera rituximab / vincristine/ docetaxel / étoposide.

# *III. Résultats*

 Nous présenterons l'outil d'interprétation des résultats des dosages que nous avons créé sur Excel® (Microsoft®).

# **3.1. Classeur « Validation.xls »**

La version finale, destinée à l'utilisation en routine, est un classeur sous Excel (.xls) comprenant 8 feuilles.

Une version est conservée vierge, et une copie est effectuée chaque mois avant d'être complétée. Elle est renommée sous le format « Validation mois année.xls »

Le classeur comprend :

- 1 feuille de résultats d'analyse : 1 par semaine

- 2 feuilles utilitaires intitulées « poches » et « tubulures » qui servent à créer des matrices de calculs et renseigner le plus automatiquement possible la feuille de résultats. Ce sont des bases de données, associant d'une part les poches utilisées du lot en cours, à

leur volume de suremplissage propre et d'autre part les tubulures à leur volume propre.

- 1 feuille intitulée « recap » qui permet de récapituler les résultats des 4 semaines, pour en extraire des statistiques d'activité.

- 1 feuille intitulée « analyse » qui regroupe les statistiques de l'activité mensuelle : nombre de dosages/molécule et répartition des pourcentages d'écart d'analyse.

La feuille de résultats d'analyse est découpée en 3 grandes parties.

Elle utilise de nombreuses formules, et elle est conçue pour être alimentée en temps réel avec les informations extraites du logiciel Chimio® et du module Multispec® grâce à un système de macros dans Excel®.

Comme toutes les préparations ne sont pas dosées (diffuseurs, seringues), il y a un excédent de lignes de préparation issues de Chimio® par rapport à Multispec®. Par conséquent, l'import de Chimio® est filtré, et seules les lignes correspondant à un n° d'ordonnancier dans Multispec® sont importées de Chimio®.

## **3.1.1. Première partie « récapitulatif imprimable »**

Cette  $1^{$ ère partie (colonnes A à P) (Figure 19) est la partie principale qui compile toutes les informations nécessaires à la validation de la préparation. Son format est calibré pour l'impression sur une page au format paysage.

Elle se compose de 2 colonnes d'identification du prélèvement, 6 colonnes concernant l'identification de la molécule et de son vecteur (solvant de perfusion), 6 colonnes pour la quantification, avec l'intégration du volume corrigé et le calcul de la concentration théorique, l'écart entre celle-ci et le résultat obtenu par le Multispec®.

La majeure partie des cases se remplit automatiquement grâce à des formules d'identité avec les cases d'import des données Chimio® (.txt ou .xls) et des données Multispec® (.txt ou .xls) et avec des formules de calculs. Seules les cases de conformité d'identification et de « ok dispensation » sont à renseigner à l'aide de listes déroulantes incluant les choix « conforme ; non-conforme » et « dispensée ; détruite ».

|        | А             | B                  | C.                             | D |                | F                                                                 | G               | н                                   |        |                                                 | K               |         | N      | $\circ$              | P                 |
|--------|---------------|--------------------|--------------------------------|---|----------------|-------------------------------------------------------------------|-----------------|-------------------------------------|--------|-------------------------------------------------|-----------------|---------|--------|----------------------|-------------------|
|        |               |                    | <b>Pharmacie</b>               |   |                | <b>RESULTATS JOURNALIERS DU DOSAGE DES POCHES D'ANTICANCEREUX</b> |                 |                                     |        |                                                 |                 |         |        |                      |                   |
| 3      |               |                    | <b>Secteur UPCC</b>            |   |                |                                                                   |                 |                                     |        |                                                 |                 |         |        |                      |                   |
| 5<br>6 |               | <b>PRELEVEMENT</b> | <b>IDENTIFICATION MOLECULE</b> |   |                |                                                                   |                 |                                     |        | <b>OUANTIFICATION</b>                           |                 |         |        |                      | <b>VALIDATION</b> |
| 8      | Date          | <b>N°</b> ordon    | <b>Molécule</b>                |   | <b>Vecteur</b> |                                                                   | Valeur<br>Rech. | conformité<br><b>identification</b> | (mq)   | dose vol. corrigé conc. Th Analyse écart<br>(m) | (mq/ml)         | (mq/ml) |        | conformité<br>dosage | <b>OK Disp</b>    |
|        | $10$ 00/01/00 |                    |                                |   | n              |                                                                   | n               |                                     | ###### | #N/A                                            | #VALEUR! 0.0000 |         | ###### | #VALEUR!             |                   |
| 11     | 00/01/00      | п                  |                                |   |                |                                                                   | Л               |                                     | ###### | #N/A                                            | #VALEUR! 0,0000 |         | #####  | #VALEUR!             |                   |

**Figure 20 : Partie récapitulatif imprimable du tableau de résultat** 

#### **3.1.2. Partie utilitaire de calcul**

Cette partie (Figure 21) est celle qui doit être renseignée au regard de la fiche de fabrication.

Actuellement, la quantité de renseignements à saisir est tributaire des imports supplémentaires que nous avons demandés à Computeur Engineering.

A l'avenir, l'information sur le type de poche utilisée sera importée de Chimio®, une matrice créée avec la feuille utilitaire « poche », permettra de renseigner automatiquement le volume de suremplissage correspondant.

Le « volume qsp » (colonne S), correspond au volume inscrit sur l'étiquette de la poche. Il correspond au calcul suivant = volume de la poche – volume de solvant éventuellement retiré + volume de principe actif.

Le choix de la tubulure est saisi à partir d'une liste déroulante, et par le même système de matrice avec la feuille utilitaire « tubulure », le volume correspondant se renseigne automatiquement.

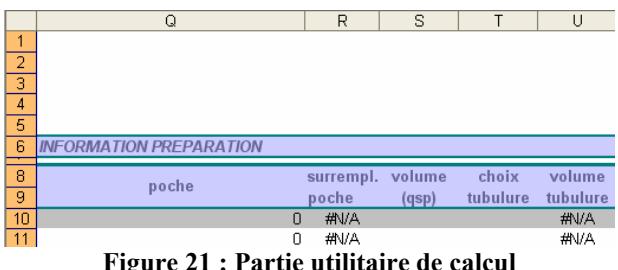

**Figure 21 : Partie utilitaire de calcul** 

#### **3.1.3. Partie « imports »**

La dernière partie (Figure 22 etFigure 23) est composée des imports d'informations depuis Multispec® et Chimio®.

Certains imports de l'ordonnancier de Chimio® nécessitent une traduction. En effet, par exemple : « 250.00mg » est inexploitable en l'état. Aussi, par plusieurs formules successives, il sera traduit en « 250,00 » qui sera reliée à la colonne de la dose  $(1^{ère}$ partie) et qui sera utilisable à ce format dans des formules de calculs.

Ces imports alimentent la 1<sup>ère</sup> partie automatiquement.

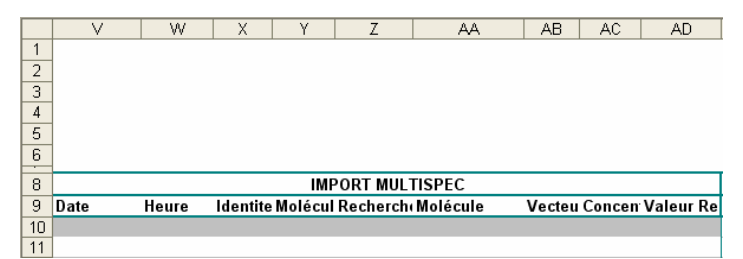

**Figure 22 : Import des résultats d'analyse obtenus avec Multispec®** 

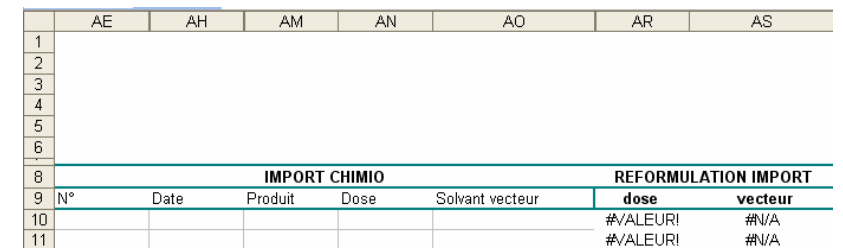

**Figure 23 : Imports des informations extraites de l'ordonnancier de Chimio®** 

# **3.2. Validation des gammes d'étalonnage**

A ce jour, les étalonnages de 12 molécules sont validés.

Pour chaque molécule, un tableau compile résume les résultats de validations des gammes d'étalonnage qui ont été réalisées à ce jour.

Il présente pour chaque molécule dans son solvant :

- La concentration théorique (Conc. Th) utilisée pour les tests de validation, en général, elle se situe en milieu de gamme
- la longueur d'onde (λ) utilisée pour la quantification (la plupart du temps, celle de Multispec®)
- la linéarité de la gamme (bornes de concentration)
- les paramètres mathématiques expliqués ci-dessous et Figure 24.
- la répétabilité CVr
- la reproductibilité CVi
- **la** justesse

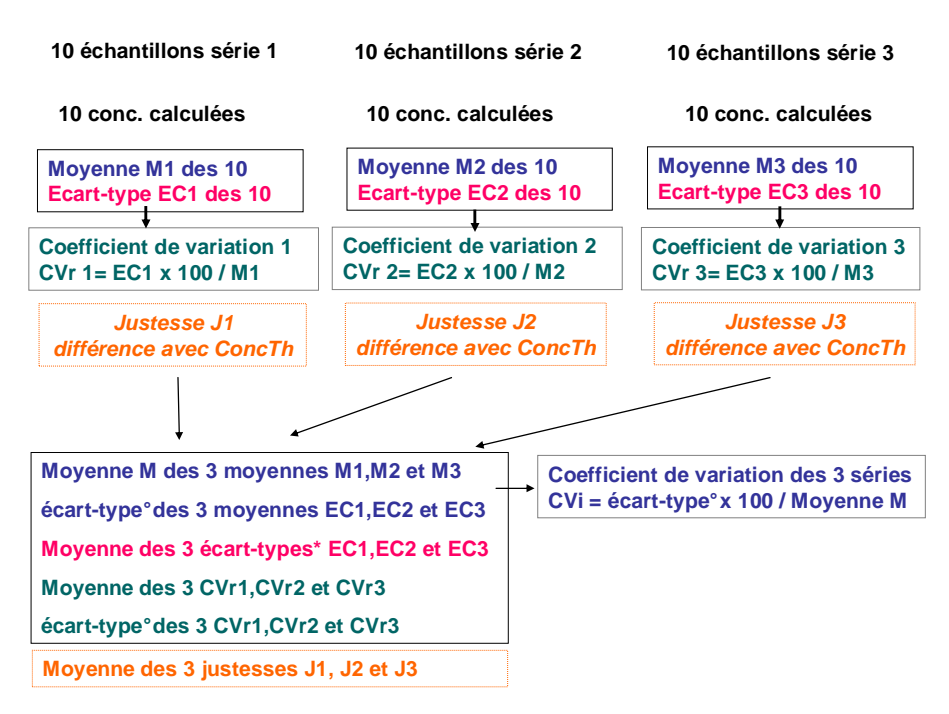

**Figure 24 : Explication des calculs de validation d'une gamme d'étalonnage** 

Le tableau présenté en annexe 2) récapitule les résultats expliqués ci-dessous pour les 12 molécules :

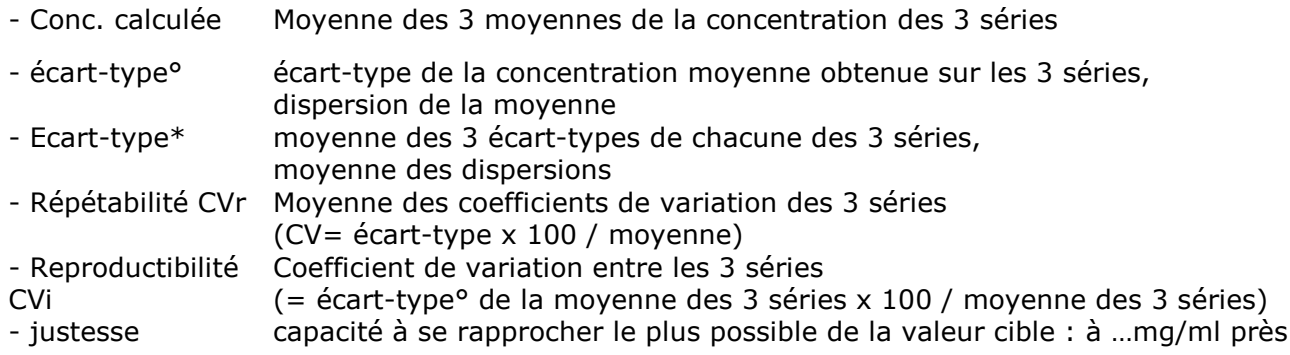

#### **5-Fluorouracil**

3 étalonnages ont été réalisés sur le modèle des étalonnages Multispec® : 1 étalonnage appelé gamme basse et associant des échantillons dans du glucose 5% et du NaCl 0,9%, et 2 gammes hautes, l'une dans du G5% et l'autre dans du NaCl 0,9% (Tableau VII).

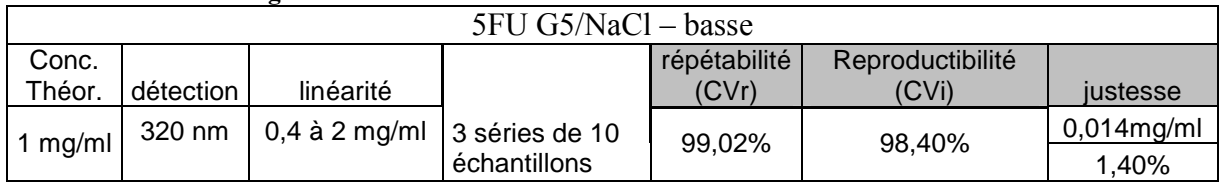

#### **Tableau VII : étalonnages de 5-Fluorouracil**

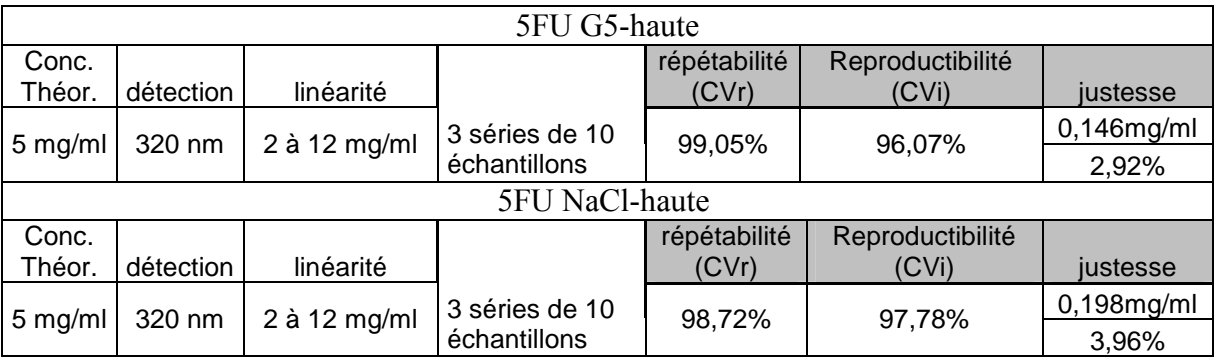

#### **Carboplatine**

2 gammes spectrales ont été réalisées : dans du Glucose 5% et du NaCl 0,9%, mais seul l'étalonnage dans le glucose 5% a été réalisé en raison de l'incompatibilité du carboplatine dans le NaCl 0,9%. L'utilité de la gamme spectrale dans le Nacl 0,9% est uniquement pour détecter une erreur de solvant (Tableau VIII).

#### **Tableau VIII : étalonnage de carboplatine**

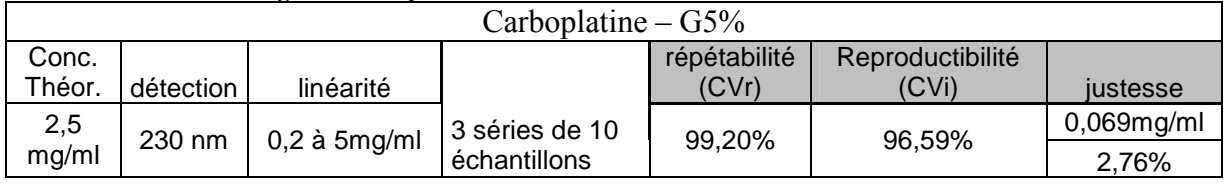

#### **Oxaliplatine**

2 étalonnages ont été réalisés : dans du Glucose 5% et du NaCl 0,9%, mais la validation a été faite avec 3 séries dans le G5% uniquement car c'est celui utilisé pour les préparations (1 seule série dans le NaCl%, car compatible mais non utilisé) (Tableau IX).

#### **Tableau IX : étalonnages d'oxaliplatine**

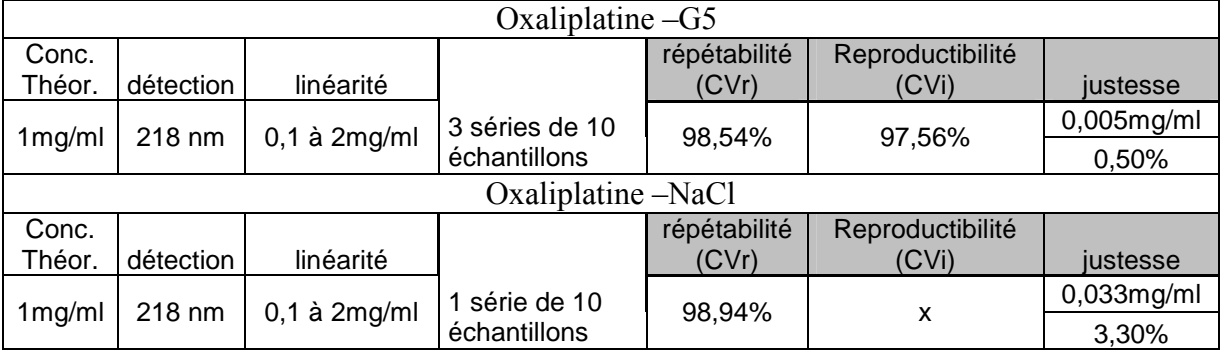

#### **Cisplatine**

2 gammes spectrales ont été réalisées : dans du Glucose 5% et du NaCl 0,9%, mais seul l'étalonnage dans le NaCl 0,9% a été réalisé (incompatibilité du G5%, utilité uniquement pour détecter une erreur de solvant) (Tableau X). **Tableau X : étalonnage de cisplatine**
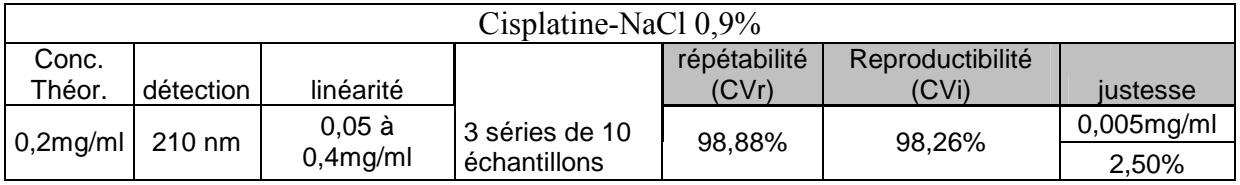

#### **Etoposide**

2 étalonnages ont été réalisés : dans du Glucose 5% et du NaCl 0,9%, mais la validation a été faite avec 3 séries dans le NaCl uniquement car c'est celui utilisé pour les préparations (1 seule série dans le G5%, car compatible mais non utilisé) (Tableau XI).

#### **Tableau XI : étalonnages d'étoposide**

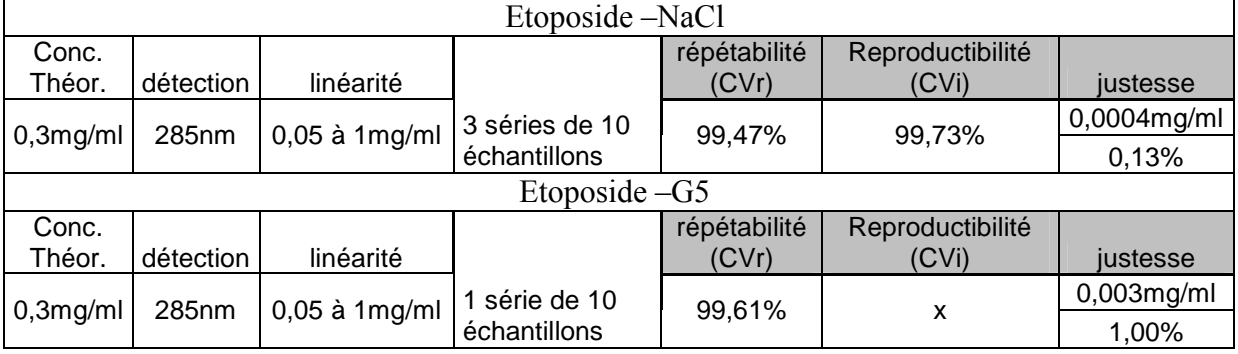

### **Paclitaxel**

2 étalonnages ont été réalisés : dans du Glucose 5% et du NaCl 0,9%, mais la validation a été faite avec 3 séries dans le NaCl uniquement car c'est celui utilisé dans nos pratiques pour les préparations (1 seule série dans le G5%, car compatible mais non utilisé) (Tableau XII)

### **Tableau XII : étalonnages de paclitaxel**

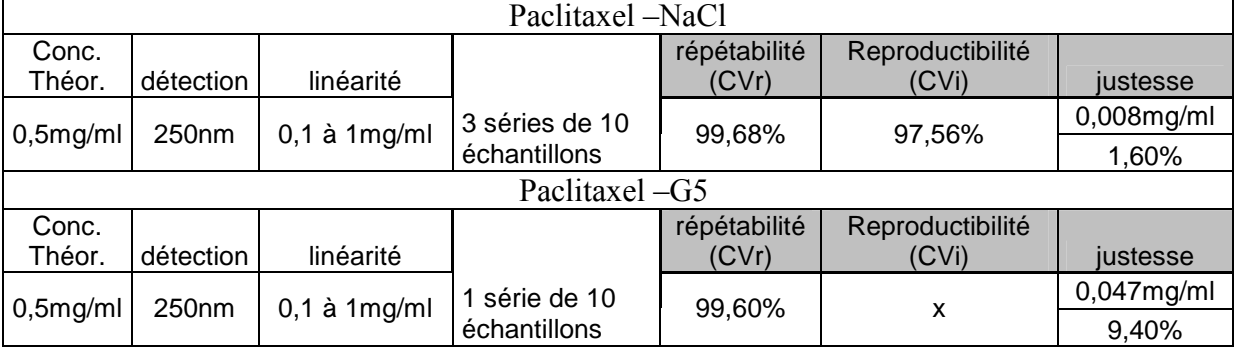

# **Gemcitabine**

2 gammes spectrales ont été réalisées : dans du Glucose 5% et du NaCl 0,9%, mais seul l'étalonnage dans le NaCl 0,9% a été réalisé (G5% : incompatibilité) (Tableau XIII).

**Tableau XIII : étalonnage de gemcitabine** 

|                       | Gemcitabine-NaCl 0.9% |             |                |        |                  |               |  |
|-----------------------|-----------------------|-------------|----------------|--------|------------------|---------------|--|
| répétabilité<br>Conc. |                       |             |                |        | Reproductibilité |               |  |
| Théor.                | détection             | linéarité   |                | (CVr)  | (CVi)            | justesse      |  |
| 5mg/ml                | 302nm                 | 1 à 10mg/ml | 3 séries de 10 | 98.79% | 99,85%           | $0,042$ mg/ml |  |
|                       |                       |             | échantillons   |        |                  | 0.84%         |  |

# **Trastuzumab**

2 gammes spectrales ont été réalisées : dans du Glucose 5% et du NaCl 0,9%, mais seul l'étalonnage dans le NaCl 0,9% a été réalisé (incompatibilité du G5%, utilité uniquement pour détecter une erreur de solvant) (Tableau XIV).

**Tableau XIV : étalonnage de trastuzumab** 

| Trastuzumab- NaCl 0,9%                    |                   |                   |                |        |        |               |
|-------------------------------------------|-------------------|-------------------|----------------|--------|--------|---------------|
| répétabilité<br>Reproductibilité<br>Conc. |                   |                   |                |        |        |               |
| Théor.                                    | détection         | linéarité         |                | (CVr)  | (CVi)  | justesse      |
| 1,5mg/ml                                  | 220 <sub>nm</sub> | $0,3$ à $3$ mg/ml | 3 séries de 10 | 99.31% | 99,76% | $0,017$ mg/ml |
|                                           |                   |                   | échantillons   |        |        | 2,80%         |

# **Doxorubicine**

2 étalonnages ont été réalisés : dans du Glucose 5% et du NaCl 0,9%, mais la validation a été faite avec 3 séries dans le G5% uniquement car c'est celui utilisé pour les préparations (1 seule série dans le NaCl 0,9%, car compatible mais non utilisé) (Tableau XV).

**Tableau XV : étalonnages de doxorubicine** 

| Doxorubicine-G5 |                    |              |                |              |                  |               |  |
|-----------------|--------------------|--------------|----------------|--------------|------------------|---------------|--|
| Conc.           |                    |              |                | répétabilité | Reproductibilité |               |  |
| Théor.          | détection          | linéarité    |                | (CVr)        | (CVi)            | justesse      |  |
| 1mg/ml          | 300 <sub>nm</sub>  | 0,1 à 2mg/ml | 3 séries de 10 | 98,58%       | 98,58%           | $0,012$ mg/ml |  |
|                 |                    |              | échantillons   |              |                  | 1,20%         |  |
|                 | Doxorubicine -NaCl |              |                |              |                  |               |  |
| Conc.           |                    |              |                | répétabilité | Reproductibilité |               |  |
| Théor.          | détection          | linéarité    |                | (CVr)        | (CVi)            | justesse      |  |
| $1$ mg/ml       | 300nm              | 0,1 à 2mg/ml | 1 série de 10  | 99,09%       |                  | $0,012$ mg/ml |  |
|                 |                    |              | échantillons   |              | x                | 1,20%         |  |

# **Cyclophosphamide**

2 étalonnages ont été réalisés : dans du Glucose 5% et du NaCl 0,9%, mais la validation a été faite avec 3 séries dans le NaCl uniquement car c'est celui utilisé pour les préparations (1 seule série dans le G5%, car interférences dans l'IR) (Tableau XVI).

| Cyclophosphamide-NaCl |                     |             |                               |                       |                           |               |  |
|-----------------------|---------------------|-------------|-------------------------------|-----------------------|---------------------------|---------------|--|
| Conc.<br>Théor.       | détection           | linéarité   |                               | répétabilité<br>(CVr) | Reproductibilité<br>(CVi) | justesse      |  |
|                       |                     |             |                               |                       |                           |               |  |
| 4mg/ml                | 208nm               | 1 à 10mg/ml | 3 séries de 10                | 98,96%                | 99,57%                    | $0,032$ mg/ml |  |
|                       |                     |             | échantillons                  |                       |                           |               |  |
|                       | Cyclophosphamide-G5 |             |                               |                       |                           |               |  |
| Conc.                 |                     |             |                               | répétabilité          | Reproductibilité          |               |  |
| Théor.                | détection           | linéarité   |                               | (CVr)                 | (CVi)                     | justesse      |  |
| 4mg/ml                | 208 <sub>nm</sub>   | 1 à 10mg/ml | 1 série de 10<br>échantillons | 99,22%                |                           | $0,079$ mg/ml |  |
|                       |                     |             |                               |                       | x                         | 1,32%         |  |

**Tableau XVI : étalonnages de cyclophosphamide** 

### **Rituximab**

2 gammes spectrales ont été réalisées : dans du Glucose 5% et du NaCl 0,9%, mais seul l'étalonnage dans le NaCl 0,9% a été réalisé (incompatibilité du G5%, utilisé uniquement pour détecter une erreur de solvant) (Tableau XVII).

#### **Tableau XVII : étalonnage de rituximab**

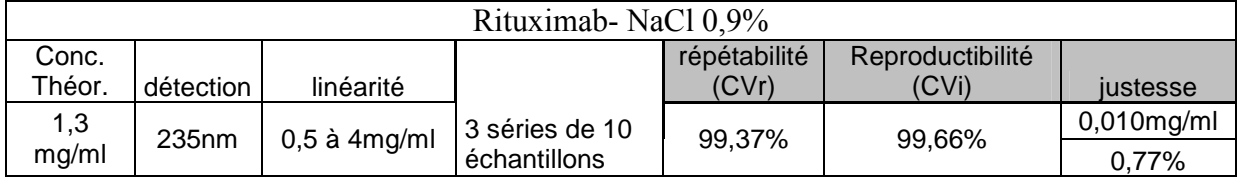

## **Vincristine**

2 gammes spectrales ont été réalisées : dans du Glucose 5% et du NaCl 0,9%, mais seul l'étalonnage dans le NaCl 0,9% a été réalisé car c'est celui utilisé pour les préparations (pas de série dans le G5% car non utilisé) (Tableau XVIII).

#### **Tableau XVIII : étalonnage de vincristine**

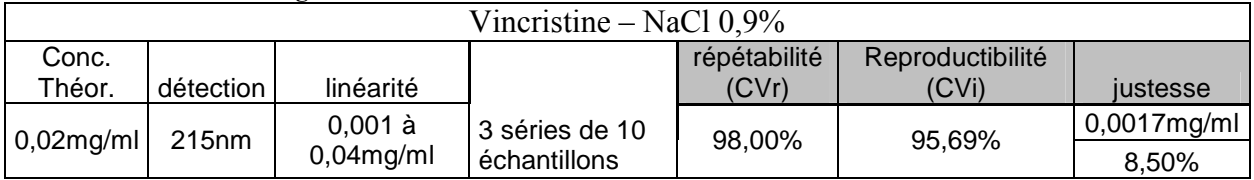

### **Docetaxel**

1 étalonnage a été réalisé : dans du Glucose 5% uniquement car c'est celui utilisé pour les préparations (une seule série dans le G5%, et pas de série dans le NaCl 0,9%, car non utilisé et coûteux) (Tableau XIX).

**Tableau XIX : étalonnage de docétaxel**

| Docétaxel – $G5%$ |           |                |              |              |                  |               |
|-------------------|-----------|----------------|--------------|--------------|------------------|---------------|
| Conc.             |           |                |              | répétabilité | Reproductibilité |               |
| Théor.            | détection | linéarité      |              | (CVr)        | (CVi)            | justesse      |
| $0,5$ mg/ml       | 233nm     | $0,1$ à 1mg/ml | série de 10  | 99.39%       |                  | $0,002$ mg/ml |
|                   |           |                | échantillons |              |                  | 0,40%         |

#### **Cytarabine**

3 gammes spectrales ont été réalisées : 1 dans du NaCl 0,9% pour permettre l'identification du solvant mais sans créer l'étalonnage correspondant, et 2 dans le G5%, en distinguant 2 types d'étalonnages, un de concentration dite « haute » et un de concentration dite « basse », en modifiant la longueur d'onde de détection (Tableau XX).

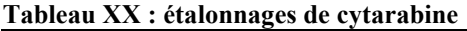

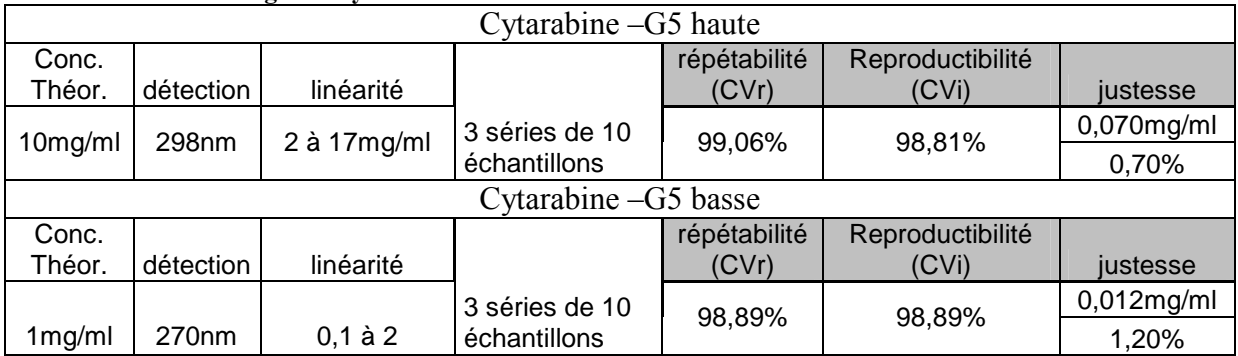

Par rapport aux étalonnages Multispec®, nous avons réalisé quelques modifications.

 A propos du 5-fluorouracil, nous avons modifié la longueur d'onde pour la quantification. En effet pour la gamme haute dans l'IR, nous avons rencontré des problèmes de justesse. La longueur d'onde correspondant au pic d'absorbance dans l'UV donnait un signal saturé. Par conséquent, nous avons dû créer une nouvelle région spectrale (320nm) qui correspond au début du pic, et utilisable pour les deux gammes (concentration haute et basse). Il s'avère que les problèmes de justesse étaient liés à un volume de solution insuffisant arrivé au niveau du faisceau IR (les étalons ont été réalisés avec un volume total de 1 ml et le prélèvement pour l'analyse en IR nécessite 1,2ml). Nous avons gardé la région spectrale à 320nm, car les valeurs de validation sont équivalentes.

 Pour la cytarabine, la borne inférieure de la gamme spectrale de Multispec® ne couvre pas certaines concentrations utilisées dans nos préparations. En créant l'étalonnage correspondant à notre borne inférieure nous nous sommes rendus compte que la longueur d'onde pour la quantification de la cytarabine n'est bien adaptée que pour les concentrations comprise entre 2 et 20 mg/ml. Nous avons donc créé une

nouvelle région spectrale (270nm), et réalisé des étalonnages de type concentrations hautes et basses.

 Concernant les résultats de validation, tous nos coefficients de variation CVr sont inférieurs à 2% (bonne répétabilité) et les CVi sont inférieurs à 5% (bonne reproductibilité). Pour la justesse, l'écart entre la concentration calculée et la concentration théorique varie de 0,13% à 3,96%. Cependant, cet écart est de 8,5% pour la vincristine, mais la valeur cible étant très faible (0,02mg/ml), une bonne justesse et une bonne répétabilité sont beaucoup plus difficiles à obtenir. Nous allons procéder à de nouveaux tests avec une longueur d'onde à 240nm pour améliorer la justesse.

La justesse de l'étalonnage pour le paclitaxel dans le glucose 5% n'est que de 9,4%. Mais les tests de validation ont été réalisés sur une seule série. Ce résultat n'a pas de conséquences pratiques car cet étalonnage à pour objectif de pouvoir détecter une erreur de solvant.

A l'heure actuelle, avec 14 molécules validées et sur la base de la période d'activité de préparation de 3 mois (01/08/08 au 15/11/08) on peut dire que :

- 77% de la production est candidate au dosage (exceptée les préparations conditionnées en seringues ou en diffuseurs, et excepté l'infliximab, le ganciclovir, ou l'amphotéricine liposomale par exemple que nous préparons également)

- sur la production de poches, avec les 12 molécules validées, nous pouvons envisager d'en doser 72%.

# **3.3. Etude des biais liés aux manipulations**

# **3.3.1. Evaluation du volume de suremplissage des poches utilisées pour les poches-test de cisplatine**

Nous avons procédé par pesée différentielle sur 30 poches Macoperf PVC de chlorure de sodium 0,9% de 100 ml). Le Tableau XXI présente les résultats obtenus.

| lot<br>09C10C  | poids<br>plein (mg) | volume<br>purge (ml) | poids<br>vide (mg) | volume<br>poche (ml) | Suremplissage<br>(ml) | Volume de poche<br>après purge (ml) |
|----------------|---------------------|----------------------|--------------------|----------------------|-----------------------|-------------------------------------|
| movenne        | 149,12              | 15,12                | 39,99              | 109.13               | 9,13                  | 94.01                               |
| ecart-<br>type | 1,12                | 0.42                 | 0,47               | 1.17                 | 1.17                  | 1,20                                |

**Tableau XXI : évaluation du volume de suremplissage et du volume de purge.** 

Le suremplissage de ce lot de poche est de 9 ml. Nous pouvons souligner les faibles écart-types notamment pour le poids de la poche vide. Nous pouvons envisager par la suite, de procéder par une méthode non destructive, en conservant cette donnée, et en l'appliquant à d'autres lots.

Par ailleurs, le faible écart-type obtenu pour la mesure du volume de purge, montre qu'il est possible d'obtenir, avec le bon geste, un volume répétable donc fiable.

# **3.3.2. Evaluation du biais lié à la technique de purge**

Nous avons dosé 30 poches-test de cisplatine :

- de 30 mg dans 1 poche Macoperf PVC de chlorure de sodium 0,9% de 100 ml.
- Soit 30 mg dans un volume de 124 ml, qui correspond au calcul suivant :
- = volume de la poche (lot 09C10C, soit 109 ml) volume de purge (soit 15ml) + volume de cisplatine (soit 30ml)

La valeur théorique cible était donc 0,2419 mg/ml. Les résultats obtenus sont présentés dans le Tableau XXII. Les lignes en caractères gras et italique correspondent à un deuxième dosage réalisé suite au 1<sup>er</sup> résultat erroné.

| npoche            | manipulateur | Concentration<br>théorique | Concentration<br>corrigée | concentration.<br>calculée | % écart   |
|-------------------|--------------|----------------------------|---------------------------|----------------------------|-----------|
| HN1,11            | HN           | 0,2300                     | 0,2419                    | 0,2360                     | 2,4390    |
| CT1,11            | <b>CT</b>    | 0,2300                     | 0,2419                    | 0,2439                     | $-0,8268$ |
| HN2,11            | HN           | 0,2300                     | 0,2419                    | 0,2429                     | $-0,4134$ |
| CT2,11            | <b>CT</b>    | 0,2300                     | 0,2419                    | 0,2408                     | 0,4547    |
| HN3,11            | HN           | 0,2300                     | 0,2419                    | 0,2350                     | 2,8524    |
| CT3,11            | CT           | 0,2300                     | 0,2419                    | 0,2463                     | $-1,8189$ |
| AC1,11            | AC           | 0,2300                     | 0,2419                    | 0,2396                     | 0,9508    |
| AC2,11            | AC           | 0,2300                     | 0,2419                    | 0,2489                     | $-2,8938$ |
| AC3,11            | AC           | 0,2300                     | 0,2419                    | 0,2439                     | $-0,8268$ |
| AC3,11+frigo      | AC           | 0,2300                     | 0,2419                    | 0,2445                     | $-1,0748$ |
| <b>VN1,11</b>     | VN           | 0,2300                     | 0,2419                    | 0,2469                     | $-2,0670$ |
| <b>VN2,11</b>     | VN           | 0,2300                     | 0,2419                    | 0,2475                     | $-2,3150$ |
| VN3,11            | VN           | 0,2300                     | 0,2419                    | 0,2387                     | 1,3229    |
| C <sub>1,12</sub> | CT           | 0,2300                     | 0,2419                    | 0,2422                     | $-0,1240$ |
| SB1,12            | <b>SB</b>    | 0,2300                     | 0,2419                    | 0,2368                     | 2,1083    |
| CT2,12            | <b>CT</b>    | 0,2300                     | 0,2419                    | 0,2467                     | $-1,9843$ |
| SB2,12            | <b>SB</b>    | 0,2300                     | 0,2419                    | 0,2410                     | 0,3721    |

**Tableau XXII : résultats des dosages de poches-test de cisplatine** 

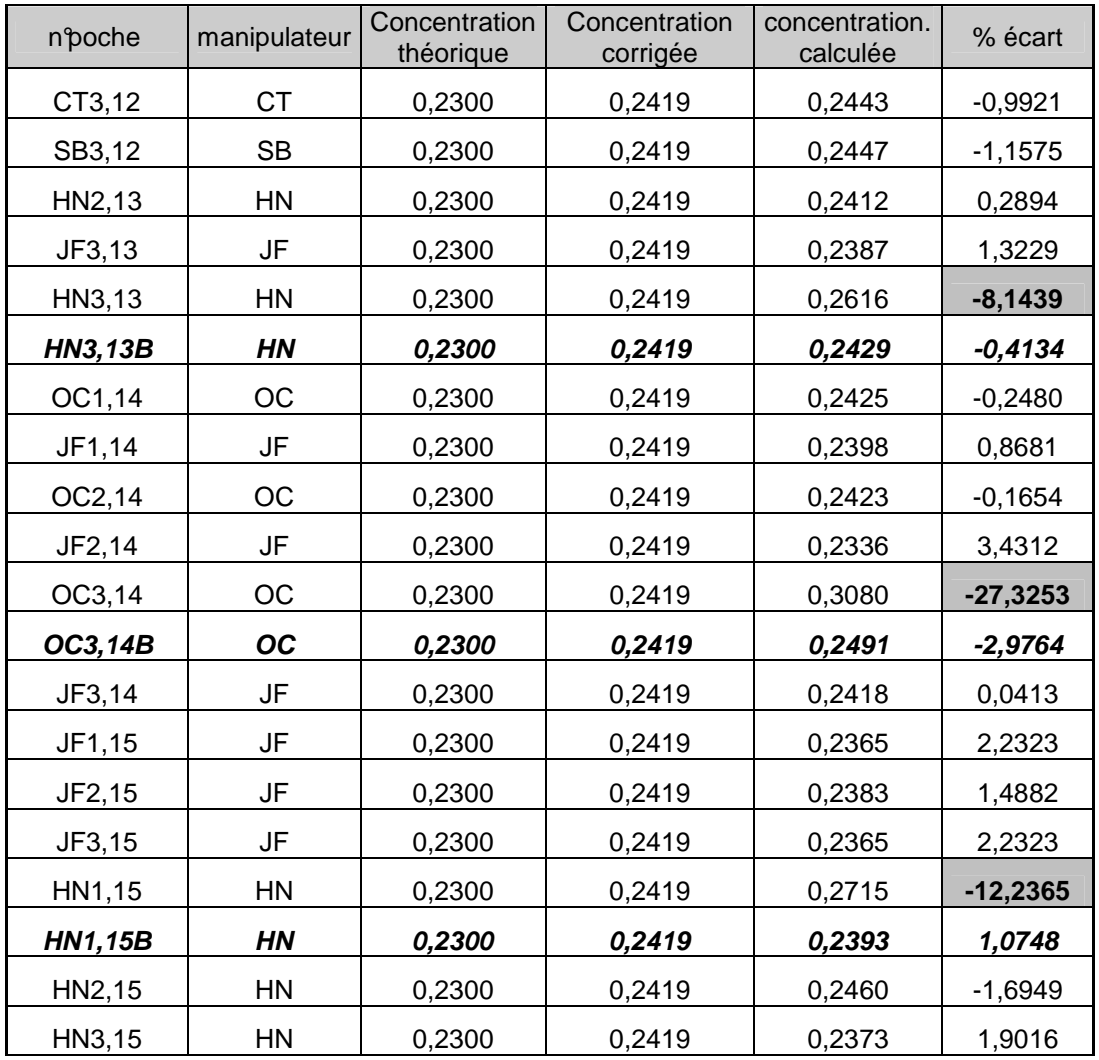

La moyenne de la concentration des 30 poches réalisées est de 0,2417 mg/ml. L'écart minimum observé entre la valeur théorique et la valeur calculée était de 0,0413%, et l'écart maximum de 3,43%.

Sur ces 30 poches, 3 présentaient un écart plus important au premier dosage. Elles ont été réhomogénéisées et un second prélèvement a été analysé. Les écarts ont évolué de +8,14% à +0,41%, de +27% à +2,97% et de +12,23 à +1,07%, confirmant un problème d'homogénéisation lors de la préparation.

La justesse et la reproductibilité des résultats permettent de conclure que les techniques de purge et de prélèvement sont maîtrisés et que l'impact du manipulateur est négligeable. Nous avions inséré les poches-test dans l'activité de préparation pour avoir au maximum des conditions de préparations représentatives de la réalité. Cependant, il faut souligner que lors de ce premier test, les manipulateurs ont probablement porté une attention plus particulière lors de la préparation de ces poches-tests et au prélèvement. Nous pouvons nous attendre à des écarts de dosage un peu plus importants avec le passage du dosage en routine.

Comme l'ont souligné nos confrères [3], dans notre test, l'homogénéisation est également la cause majeure des écarts de dosage.

# **3.4. Dosage des préparations destinées aux patients**

Les dosages des poches de perfusion destinées aux patients ont été réalisés *à posteriori*, en dehors du temps de préparation et sans conséquence sur la libération de la préparation ni sur le délai de dispensation.

Plusieurs « campagnes » ont été réalisées, au fur et à mesure de la validation des étalonnages. Les premières molécules étaient substituées chaque mois par de nouvelles, pour ne pas surcharger l'activité (Figure 25).

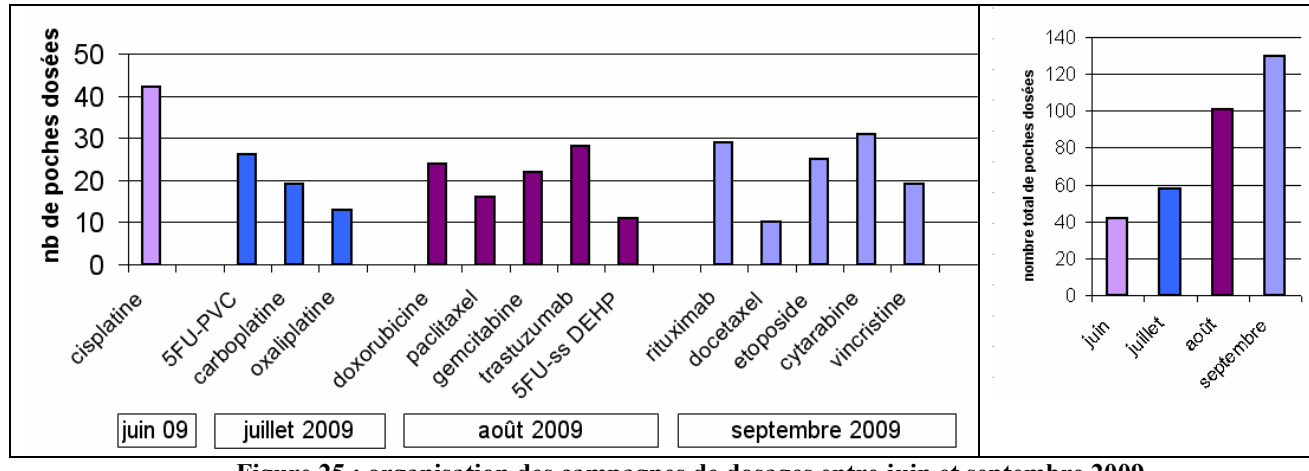

**Figure 25 : organisation des campagnes de dosages entre juin et septembre 2009** 

# **3.4.1. Cisplatine**

Durant le mois de juin 2009, 44 poches ont été dosées.

L'identification de la molécule et du vecteur a été conforme dans 100% des cas.

Les écarts de concentration entre la valeur théorique et la valeur calculée suivent la répartition suivante :

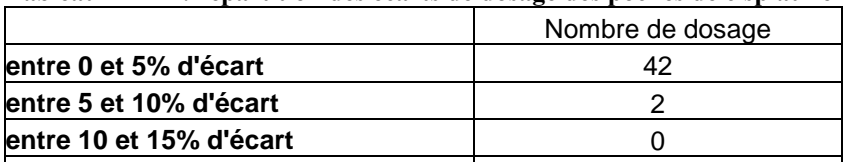

**non-conformité (>15%)** 0

**Tableau XXIII : répartition des écarts de dosage des poches de cisplatine** 

# **3.4.2. Carboplatine / oxaliplatine / 5-Fluorouracil (5FU)**

Pendant le mois de juillet 2009, 58 poches ont été dosées.

A cette période, la grille de recueil et d'interprétation des résultats développés sous Excel® n'en était qu'à la première version et ne comportait que les informations (volume de suremplissage et volume de purge) concernant les poches PVC (type Macoperf®). Par conséquent, seules les préparations de 5FU dans les poches Macoperf PVC ont été dosées. Ceci ne représentait qu'une partie (environ 50%) des poches de 5FU fabriquées. Ce choix a également permis une montée en charge moins conséquente, en pleine période de congés annuels.

Des poches de 5FU dans des poches sans DEHP (type Freeflex®) ont été dosées le mois suivant, une fois la grille Excel® modifiée et complétée.

L'identification de la molécule et du vecteur a été conforme dans 100% des cas. Les écarts de concentration entre la valeur théorique et la valeur calculée suivent la répartition suivante :

|                         | 5FU | carboplatine | oxaliplatine | total |
|-------------------------|-----|--------------|--------------|-------|
| Nombre de dosage        | 26  |              | 13           | 58    |
| entre 0 et 5% d'écart   |     |              |              | 20    |
| entre 5 et 10% d'écart  |     |              |              | 28    |
| entre 10 et 15% d'écart |     |              |              |       |
| non-conformité (>15%)   |     |              |              |       |

**Tableau XXIV : répartition des écarts de dosage des poches de carboplatine / oxaliplatine / 5FU** 

Les 2 résultats non conformes concernent une poche de 5FU (à 16,45%), et une poche de carboplatine (à 33%). A cette phase de notre étude, et s'agissant d'une analyse *à posteriori*, aucune étape de quarantaine avant la libération des préparations n'était mise en place. Nous n'avons donc pas pu réaliser de second prélèvement sur ces poches.

Mais les contrôles en cours de fabrication (contrôles visuels de volumes) et en fin d'activité (contrôle des reliquats de flacons) étaient conformes les jours de préparation de ces poches.

Par conséquent, les causes d'erreurs évoquées (résultats trop concentrés) ont été une purge excessive (arrêt tardif de l'écoulement à la roulette, élimination de bulle d'air) ou une mauvaise homogénéisation. Ce pourrait être, également, un mauvais rinçage de l'aiguille avant le prélèvement, ou une erreur de prélèvement sans changer l'aiguille et la seringue.

Ces résultats montrent que plus de 82% des dosages ont un écart inférieur à 10%. Les résultats sont meilleurs avec le carboplatine et équivalents pour le 5FU et l'oxaliplatine.

# **3.4.3. Doxorubicine / paclitaxel / gemcitabine / trastuzumab**

L'extension des dosages à ces molécules a nécessité un travail préalable pour l'interprétation des résultats. En effet, le paclitaxel nécessite des dispositifs sans DEHP, et donc il a fallu :

- obtenir le volume de suremplissage des poches Freeflex® correspondantes

(Informations obtenues pour les lots en cours auprès du laboratoire Fresenius®)

- mesurer le volume des perfuseurs utilisés : Fresenus® MS70, VS10, CodanSet®, Lifecare 5000 Pump Set Hospira®, Intrafix® SafeSet BBraun.

- faire évoluer le fichier Excel® d'interprétation des résultats, afin de pouvoir sélectionner le type de poche et le type de tubulure utilisés pour chaque préparation, et le volume correspondant pour le calcul de la concentration théorique cible.

Durant le mois d'août 2009, 101 poches ont été dosées (

Tableau XXV).

L'évaluation des volumes de suremplisage des poches Freeflex® nous a permis d'inclure le dosage des poches de 5FU préparées avec ce type de contenant en complément des dosages précédemment réalisés en poches PVC (juillet 2009).

L'identification a posé problème pour le trastuzumab dans 5 cas : il s'agit d'une confusion avec le rituximab. Cette difficulté est connue ; les anticorps monoclonaux, dosables grâce à une reconnaissance dans l'IR, ont des spectres très proches.

Les écarts de concentration entre la valeur théorique et la valeur calculée se répartissent de la manière suivante :

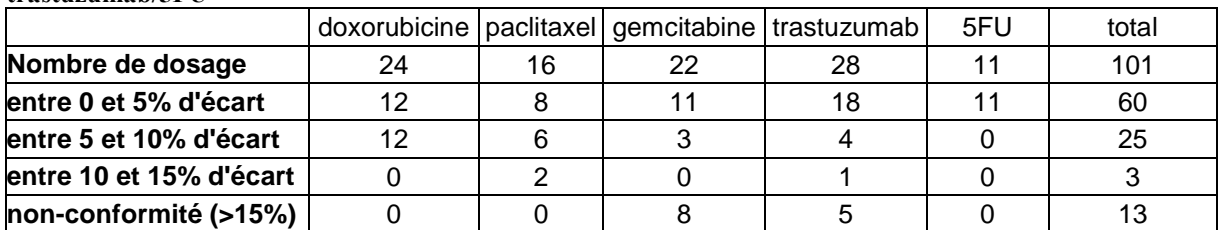

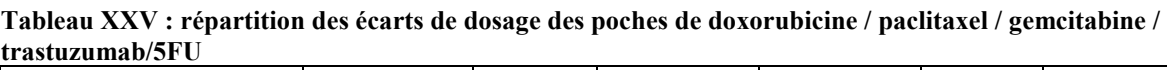

Les cinq résultats non-conformes du trastuzumab sont dûs à une identification erronée. Cependant, il est possible dans le Multispec® de « forcer » l'identification, c'est-à-dire, d'orienter volontairement la reconnaissance vers la molécule souhaitée (sélection de la molécule dans une liste déroulante). Ensuite, le calcul de la concentration est réinitialisé à partir de ce choix.

Les résultats du dosage après identification forcée sont conformes (< 5% d'écarts).

Les huit résultats non-conformes de la gemcitabine, ont été enregistrés, dans les 3 derniers jours de la campagne. L'identification était conforme, mais la concentration calculée a chuté de 5mg/ml en moyenne à environ 3mg/ml puis 1,5 mg/ml.

Lla gemcitabine présente deux pics d'absorption, un à 1070nm (IR) et un à 305nm.

En visualisant les spectres des dosages non-conformes et en les comparant aux dosages conformes du début de campagne, ou aux spectres de référence, il apparaîssait nettement que le niveau d'absorbance était bien inférieur dans l'IR tout en gardant l'allure spectrale (identification correcte), et en étant superposable dans l'UV-visible. Aucun problème similaire n'était présent pour les autres molécules analysées (dosage dans l'UV-visible).

Par conséquent, nous avons posé l'hypothèse d'un problème d'acquisition du spectre dans l'IR.

Après quelques tests sur le Multispec®, nous avons pu confirmer l'anomalie dans le domaine de l'infrarouge. En effet, un phénomène d'accumulation de morceaux des septums des vials d'analyse avait bouché la cellule IR. Le passage normal de la solution d'échantillon était entravé, d'où la baisse du signal. La cellule IR a été remplacée, et cinq dosages supplémentaires de gemcitabine ont été réalisés. Les écarts observés pour les cinq échantillons étaient inférieurs à 5%. Les confusions entre trastuzumab et rituximab étaient également liées à l'endommagement la cellule IR et à l'écrasement du tracé dans ce domaine spectral (domaine qui permet de différencier les anticorps monoclonaux les uns des autres). Nous n'avons plus rencontré cette erreur par la suite.

# **3.4.5. Bilan des dosages**

Les résultats des dosages effectués sur ces trois premiers mois de mise en place de la technique Multispec®, donnent de bons résultats.

Contrairement à l'expérience du Centre Paul Papin d'Angers, pour qui la mise en place de cette technique avait permis de réfléchir aux pratiques et d'observer une courbe d'apprentissage [20][22], les résultats que nous avons obtenus ont plutôt tendance à confirmer nos pratiques.

Des erreurs de dosages ne sont apparues qu'au troisième mois de « campagne » de test.

Il y a plusieurs explications à cela:

- 1. Le démarrage a été programmé avec des molécules simples, c'est-à-dire des solutions prêtes à l'emploi, non visqueuses, sans excipient complexe, appartenant à des familles de molécules sans caractéristiques de forte ressemblance spectrale. Puis il y a une augmentation de la complexité des molécules analysées au fur et à mesure des campagnes.
- 2. L'enrichissement progressif de la librairie de la méthode avec de plus en plus de molécules (notamment de molécules ayant des allures spectrales proches)

augmente le risque d'identification erronée. Des difficultés sont à prévoir avec la famille des antracyclines une fois complète et avec les vinca-alcaloïdes.

- 3. Le nombre d'échantillons analysés a augmenté à chaque campagne, ce qui augmente aussi la probabilité d'avoir des non-conformités.
- 4. Le nombre de prélèvements augmentant et la fréquence devenant quotidienne, les manipulateurs se sont habitués, et ont peut être progressivement porté une moindre attention à ces nouveaux gestes. Les résultats reflètent alors davantage la réalité de la préparation.
- 5. Cette phase de test de notre étude a pour but de faire émerger des erreurs d'identification, de dosage, afin de pouvoir les analyser, en rechercher les origines et apporter un maximum de solution avant d'introduire le contrôle analytique dans le processus de préparation en routine.

# Bilan

# **Discussion**

# **Conclusion**

# *Etat d'avancement de la mise en place de la technique au sein de l'UPCC*

Un an après la livraison de l'appareil Multispec®, nous pouvons dresser un premier bilan. Sur le plan analytique, avec 12 molécules validées, nous pouvons envisager de doser 72% des poches de perfusions préparées à l'UPCC. Sur le plan de l'organisation du secteur, les premiers mois de test de dosages ont mis en évidence des contraintes qu'il faut intégrer de la meilleure façon possible à l'activité actuelle du secteur.

Le Tableau XXVI présente la feuille de route établie au démarrage de la phase test afin d'évaluer l'état d'avancement de notre travail. De nouveaux questionnements ont émergé pendant cette période et y sont consignés.

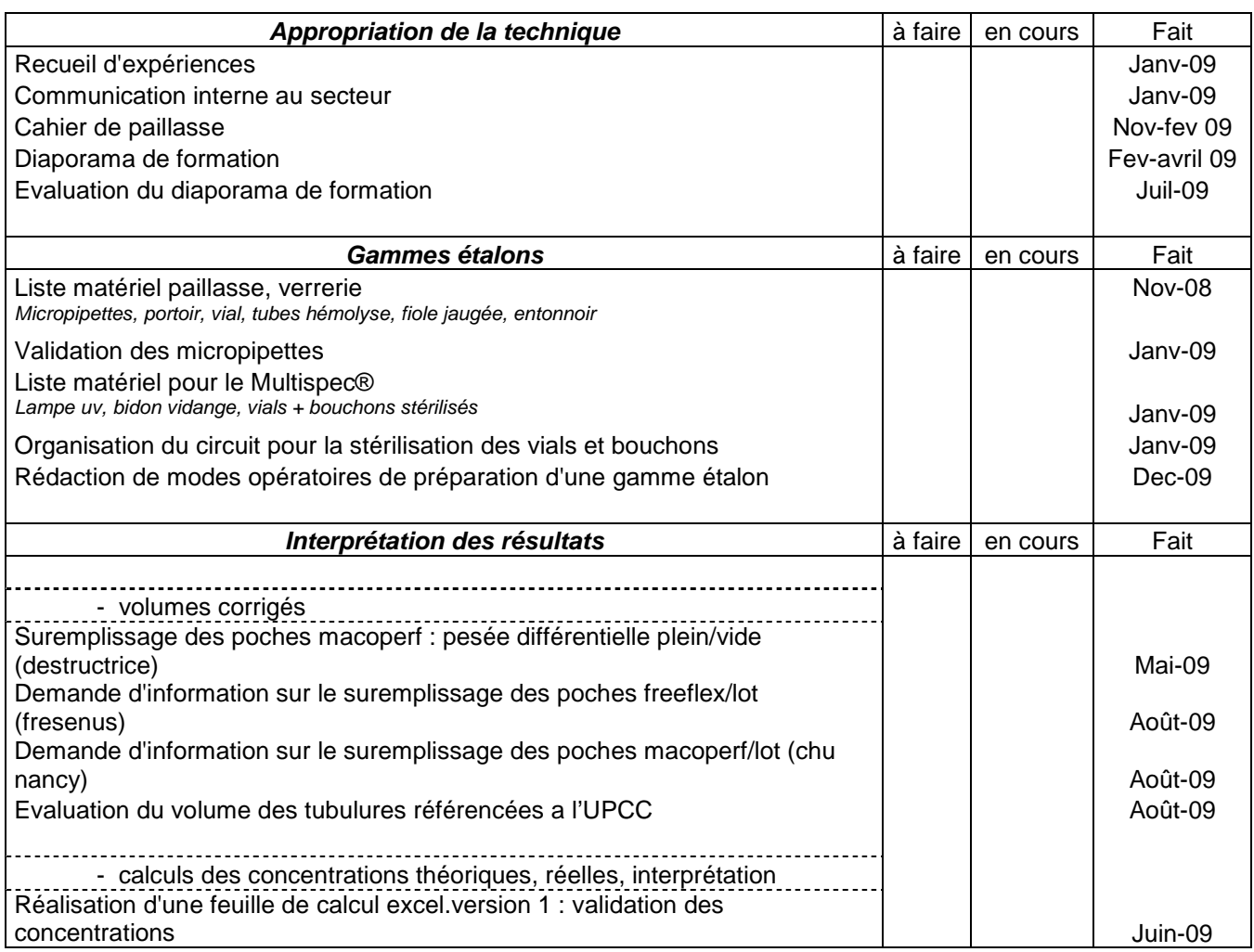

# **Tableau XXVI : feuille de route de ma mise en place de l'activité de dosage au sein de l'UPCC**

**Mise en place** 

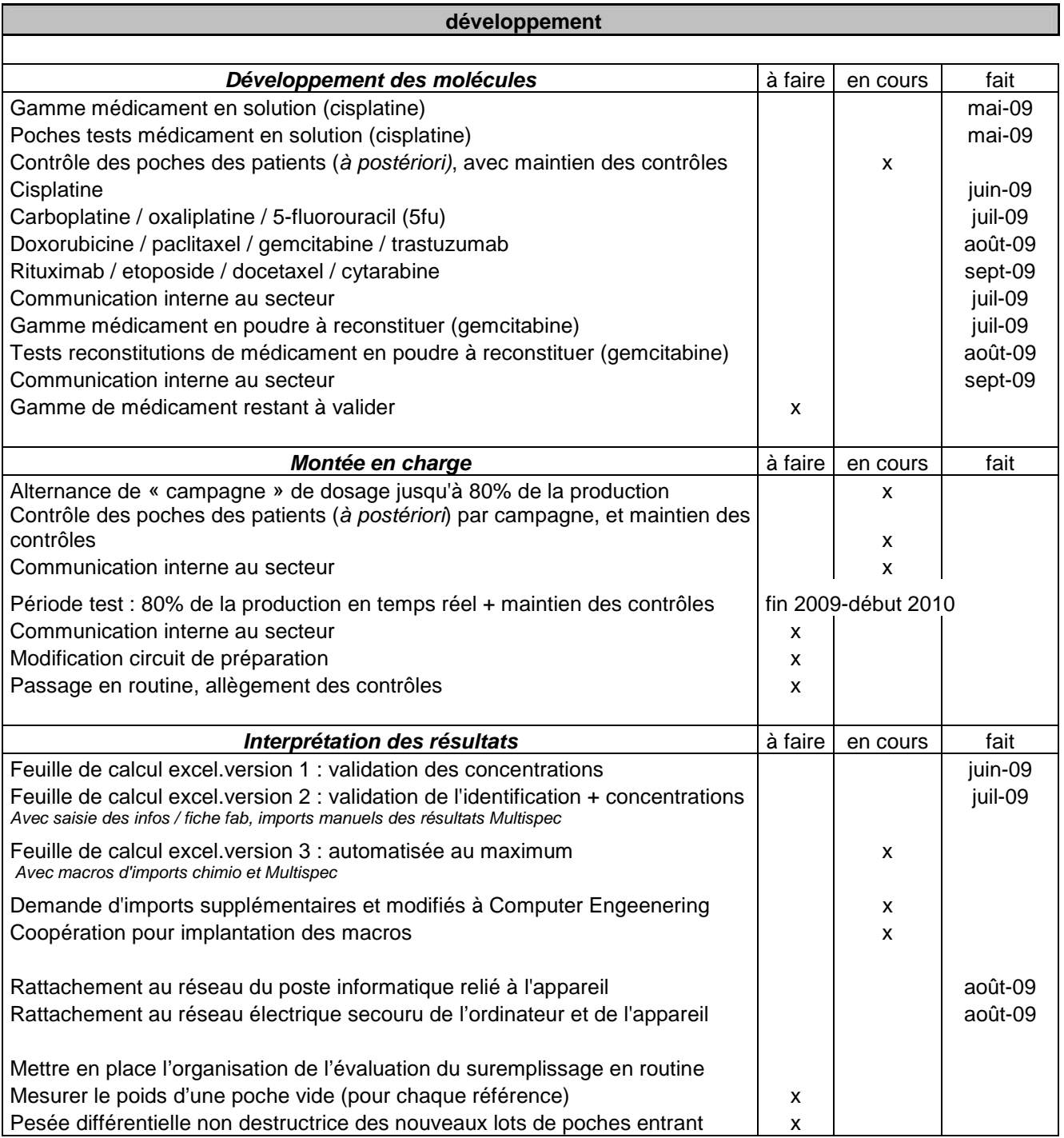

# **Modification de l'organisation du secteur**

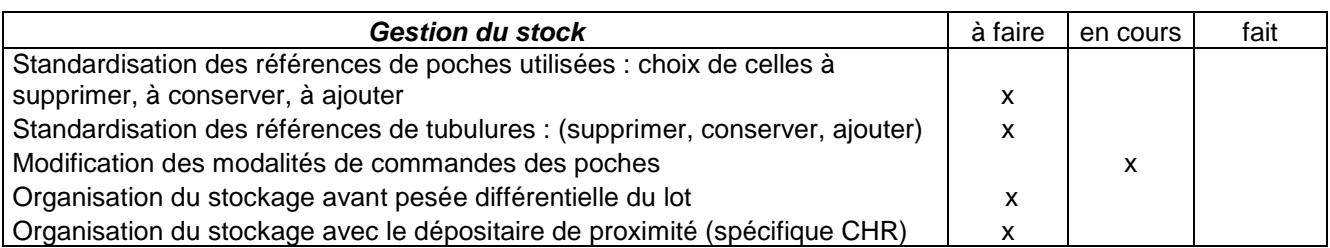

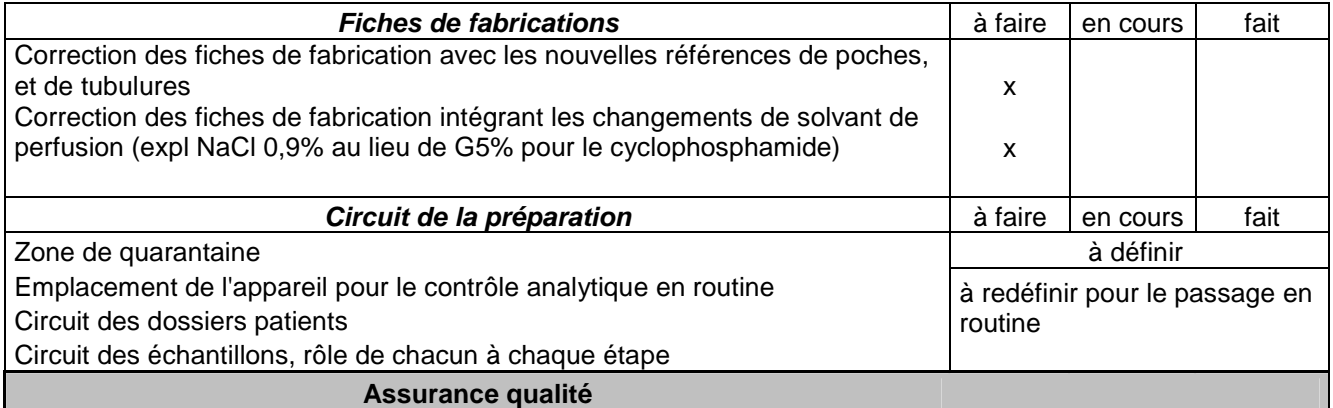

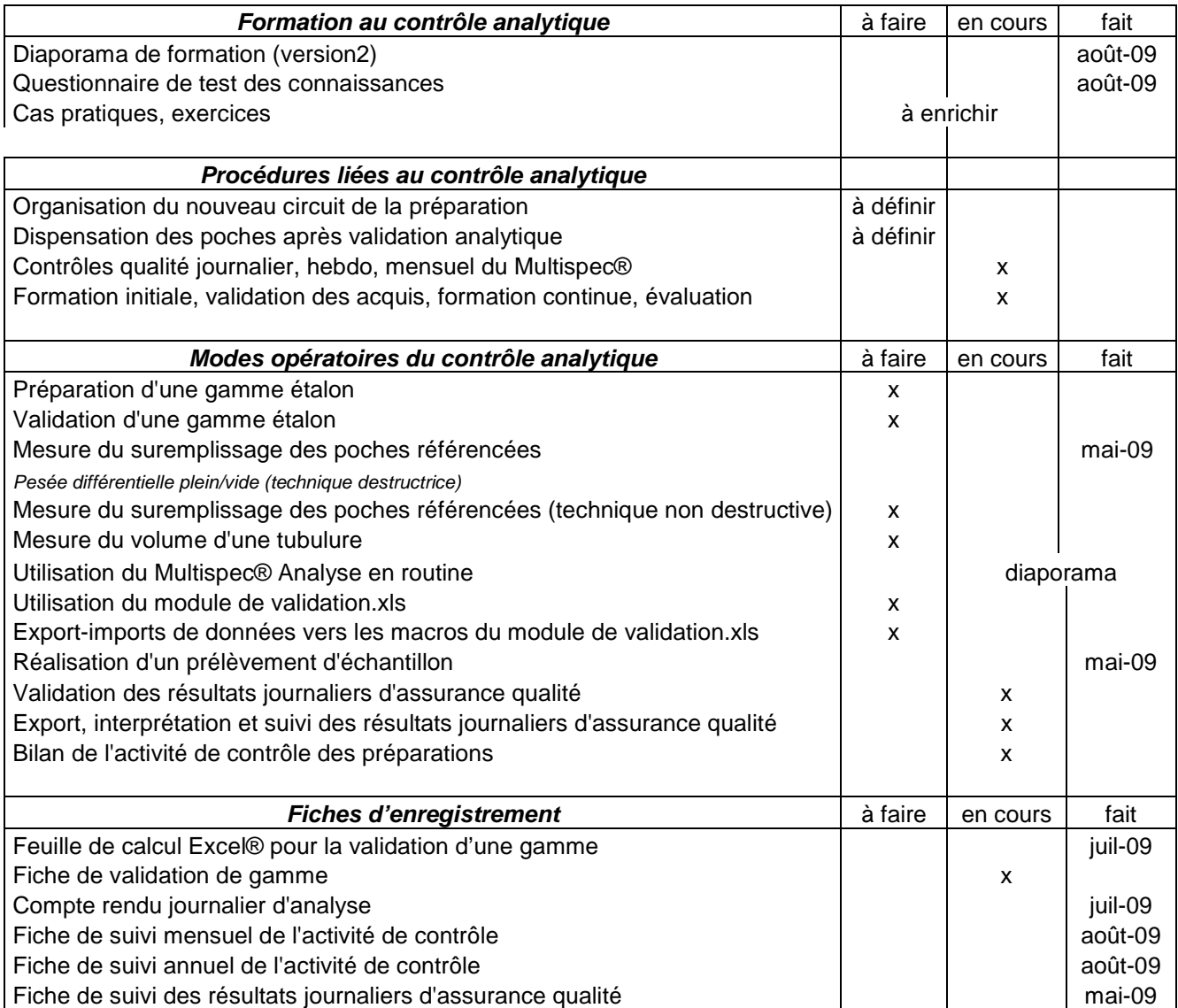

Nous avons relevé le temps que demandent les étapes liées à l'activité de dosage, au stade actuel de notre travail (Tableau XXVII). Nous n'avons pas pris en compte les temps qu'induisent l'étape de prélèvement d'échantillon, la préparation de matériel supplémentaire pour le contrôle, le tri des échantillons à la sortie de l'isolateur en attendant leur dosage.

Nous avons séparé les différents temps en deux parties : ceux liés à l'activité de développement et ceux liés à l'activité de routine.

| Activité de développement                                                                 | Temps (minutes)           |
|-------------------------------------------------------------------------------------------|---------------------------|
| Rédaction d'un protocole de gamme                                                         |                           |
| Compilation des données Chimio® et Multispec®<br>$\bullet$                                | 15 min                    |
| Rédaction et calculs                                                                      | 15 min                    |
| Réalisation d'1 gamme étalon                                                              |                           |
| Préparation du matériel<br>$\bullet$                                                      | 8 min                     |
| Solution mère à partir d'un lyophilisat<br>$\bullet$                                      | 20 min                    |
| $7$ à 8 points $x3$                                                                       | 30 min                    |
| Acquisition des spectres                                                                  |                           |
| Démarrage du système<br>$\bullet$                                                         | $10 \text{ min}$          |
| 28 à 32 spectres                                                                          | $\overline{1}$ min30/ ech |
| Multispec® quantification&librairie                                                       |                           |
| étalonnage                                                                                | $12 \text{ min}$          |
| librairie<br>$\bullet$                                                                    | 5 min                     |
| remplacement et test de la méthode                                                        | 5 min                     |
| Validation gamme                                                                          |                           |
| Répétition x $10(x3)$                                                                     | $10 \text{ min} (x3)$     |
| Acquisition des spectres<br>$\bullet$                                                     | $15 \text{ min} (x3)$     |
| Calculs mathématiques                                                                     | $10 \text{ min}$          |
| Contrôle AQ                                                                               | 3 min                     |
| Rinçage                                                                                   | 4 min                     |
| Sauvegarde                                                                                | 5 min                     |
| Total                                                                                     | 4h20min                   |
| Activité de routine (pour 10 échantillons)                                                | Temps (minutes)           |
| Démarrage du système                                                                      | 4 min                     |
| Contrôles AQ journaliers                                                                  |                           |
| Test banc optique, puis interprépation<br>$\bullet$                                       | $10 \text{ min}$          |
| Echantillon AQ<br>$\bullet$                                                               | $5 \text{ min}$           |
| Tri des vials et saisie de l'échantillon à analyser (pour 10)                             | 5 min                     |
| Acquisition du spectre (pour 10)                                                          | $15 \text{ min}$          |
| Interprétation du résultat (pour 10)                                                      | 7 min                     |
| Rinçage                                                                                   | 4 min                     |
| Sauvegarde                                                                                | 5 min<br>$50$ min         |
| Total journalier (pour 10)                                                                |                           |
| Contrôles AQ hebdo                                                                        | $10 \text{ min}$          |
| Liquide triton, nettoyage de l'aiguille et du portoir<br>$\bullet$<br>Suivi de l'activité | 5 min                     |
| $\bullet$                                                                                 |                           |
| Contrôles AQ mensuel                                                                      | 30 min                    |
| Test traçage et répétabilité<br>$\bullet$                                                 |                           |
| Suivi de l'activité<br>$\bullet$                                                          | 30 min                    |
| Préparation d'échantillons AQ<br>$\bullet$                                                | 30 min                    |
| Total mensuel                                                                             | 2h15min                   |

**Tableau XXVII : relevé des durées des différentes étapes de l'activité de dosage** 

# *Discussion*

# **Choix de la création d'une méthode UPCC dans le Multispec®.**

 $\checkmark$  Nous avons fait l'acquisition d'un appareil de dosage Multispec® de Microdom livré « clé en main ». En effet, il est fourni avec une base de travail suffisamment riche (libraire et étalonnages correspondants) pour pouvoir démarrer d'emblée l'activité de contrôle terminal des préparations. De plus, il est possible de s'affranchir de la validation des performances de l'appareil en profitant de l'expérience des équipes qui les ont déjà testées [23]. Cela n'a pas été notre choix.

 Lors de notre recueil d'expériences, l'équipe d'Angers, qui a développé la base de données du Multispec® avec Microdom, avait insisté sur l'importance de créer sa propre base de données. L'argument majeur en faveur de cette option est de constituer une base adaptée à son activité : avoir dans sa bibliothèque les spectres correspondant à ses références de médicaments. En effet, les spécialités génériques varient d'un établissement à l'autre, et ne correspondent pas exactement aux données fournies dans la base de molécules de Microdom. De plus, cela permet d'avoir des domaines de linéarité calqués sur les préparations que nous réalisons. Par exemple, nous avons eu besoin d'étendre le domaine de linéarité de la cytarabine à des concentrations plus basses pour couvrir toutes nos préparations.

Nous avons donc suivi ces conseils et décidé de créer et valider notre base de molécules. Avec une année de recul, nous pouvons ajouter un argument supplémentaire à ce choix. Le fait de développer notre propre méthode nous a permis de prendre totalement possession de la technique et du logiciel. Ceci est un atout supplémentaire lors de l'interprétation de résultats erronés de dosage. Cette connaissance du système permet de savoir identifier les causes probables, d'en écarter certaines autres, ou de connaître quelles sont les vérifications ou les tests rapides à réaliser pour confirmer nos hypothèses.

Nous avons donc réalisé et validé notre librairie et nos étalonnages (méthode BS.MDB).

La validation des étalonnages sur les premières molécules donnent des résultats équivalents aux autres équipes (répétabilité, reproductibilité) [11] [22-23].

### **Bilan d'avancement de notre feuille de route.**

Le bilan que nous dressons, un an après l'acquisition de l'appareil, est le suivant : notre feuille de route a bien évolué. La technique est mise en place, le développement est bien avancé et se poursuit. Une étape de modification de l'organisation du secteur s'est

imposée au fur et à mesure du développement et de la montée en charge des dosages, qui ont fait émerger de nombreux questionnements. Concernant les documents du manuel d'assurance qualité, les fiches d'enregistrement ont été rédigées, il nous reste la plupart des modes opératoires à rédiger, et la totalité des procédures qui dépendent des décisions qui seront prises et de leurs impacts sur le processus de fabrication. La formation liée à cette nouvelle activité est validée.

# La phase de mise en place est terminée.

En effet, la technique analytique est bien maîtrisée par l'interne en charge de cette activité. Parallèlement, des questions d'organisation ont été soulevées dès cette étape.

 La compréhension et la maîtrise du système Multispec® a représenté une partie importante dans le travail de mise en place de cette nouvelle activité de contrôle analytique. La rédaction du diaporama de formation a nécessité environ 80 heures de travail réparties entre les 2 versions.

 - La première version du diaporama a été l'occasion de formuler toutes les difficultés et de faire le point sur les questions soulevées lors de l'appropriation du système afin d'y répondre de façon la plus pédagogique possible. Ce premier travail a été réalisé à une période où l'activité du secteur de préparation ne permettait pas la libération de temps pharmacien pour la réalisation de gammes d'étalonnage.

 - Parallèlement, le but du diaporama était de permettre aux pharmaciens de se former plus rapidement et avec moins de difficultés. Comme l'a montré notre évaluation des connaissances, la formation Microdom (présentation initiale sur site et manuels utilisateurs) s'avère efficace pour l'activité de routine mais insuffisante pour l'activité de développement. Or, cette activité de développement doit être maîtrisée y compris par les analystes de routine, car en cas de résultats erronés, il faut pouvoir rechercher les causes de dysfonctionnement et apporter les corrections adéquates.

 - L'évaluation de la formation des deux pharmaciens du secteur a montré que le diaporama constituait un bénéfice certain (amélioration des réponses entre le premier et le deuxième test). La première version du diaporama manquait de clarté sur certains points : la lisibilité ainsi que la navigation ont été pointées comme devant être améliorées. Cependant, la deuxième version du diaporama a demandé un investissement supplémentaire, car il a été nécessaire de modifier complètement son architecture pour l'éclater en 6 modules (blocs) distincts. L'utilisation de ces 6 diaporamas, reliés par des liens hypertextes à un bloc d'accueil permet de répartir la taille globale du document (riche en images) sans en altérer la lisibilité. De plus, cette formule permet d'apporter des modifications et des ajouts avec une répercussion minime sur les liens hypertextes entre les blocs de formation et le bloc d'accueil.

L'utilisation du format diaporama (Power Point®, Microsoft), permet d'expliquer des notions complexes à l'aide de schémas, de phrases courtes et synthétiques. Les animations permettent d'orienter la lecture des schémas complexes et imbriqués. Cela nous a facilité tant la rédaction de ce document de formation que l'acquisition des connaissances.

 Lors du démarrage des dosages des premières poches de perfusions, il nous est rapidement apparu qu'une autre partie importante du travail était l'interprétation des résultats.

Celle-ci nécessite en effet d'intégrer pour ces préparations prêtes à l'emploi (dispensées purgées avec du solvant) à la fois le volume de purge des perfuseurs et le volume de suremplissage des poches. Ceci est indispensable pour obtenir la valeur de la concentration théorique qui nécessite de calculer le volume corrigé.

La contrainte majeure réside dans le volume de suremplissage des poches car celui-ci varie selon les références de poches, d'un fabricant à l'autre et d'un lot de fabrication à l'autre. Cette contrainte a deux impacts : le premier est la difficulté d'intégrer dans le calcul du volume corrigé, toutes ces informations, en temps réel et maintenues à jour; le deuxième impact est donc la nécessité de diminuer au maximum cette quantité d'information en modifiant l'organisation de nos commandes de poches.

 - Nous avons créé un outil de travail nécessaire à l'interprétation simple et rapide des résultats de dosage : le classeur de validation sur Excel®, que nous devrions pouvoir rendre totalement automatisé et alimenté en temps réel grâce à des macros d'imports depuis Chimio® et Multispec®. Les seuls imports qui resteront manuels sont les volumes de suremplissage des lots de poches en cours d'utilisation.

Nous nous sommes inspirés du Cytotest [3], base de données réalisée par Mr J.Vigneron (CHU Nancy). Elle permet de créer des formules de préparations (médicament, solvant, type de poche, type de perfuseur) qui sont ensuite renseignées avec le volume de poches, selon le lot sélectionné, puis utilisées pour le calcul du volume corrigé et de la concentration théorique. Cependant, il faut saisir manuellement les informations concernant le patient et la valeur de la concentration obtenue par analyse.

Nous avons voulu exploiter la possibilité d'extraire les résultats d'analyse du Multispec® et des requêtes spécifiques depuis Chimio® (sous format texte.txt ou excel.xls). Ceci réduit la saisie manuelle d'informations, donc le temps nécessaire à l'interprétation des résultats et le risque d'erreur de retranscription.

 - Le volume de suremplissage est donc la seule donnée que nous ne pouvons pas automatiser dans notre classeur de validation dans Excel®. Or, le nombre de références différentes utilisées (de poches, tubulures) la fréquence de changement de numéro de lot selon les différentes livraisons, la cohabitation dans le stock de plusieurs numéros de lots différents pour une même référence, amène à devoir gérer un nombre important d'informations pour le calcul de la concentration théorique en fonction du volume corrigé. Cette contrainte a des conséquences importantes sur l'organisation de l'activité. En effet, il faut évaluer le volume de suremplissage de chaque lot entrant en stock.

Aussi, une réflexion a été menée autour de cette problématique. Plusieurs solutions sont envisageables. L'objectif est de sélectionner celle qui sera la plus simple et qui nécessitera le minimum de temps de mise à jour des données à intégrer dans le calcul.

 Une possibilité est de réduire le nombre de références de poches et par exemple de faire un choix parmi les références utilisées au CHR METZ-THIONVILLE entre les poches montées en PVC (de type Macoperf®), les poches trocardables sans PVC (type Freeflex®). La préparation est plus facile et plus rapide avec les poches montées (moins de manipulations lors de la cueillette et de la préparation). Actuellement, cette référence est en rupture de stock provisoire, ce qui nous pousse à rechercher d'autres références de poches voire d'autres types de dispositifs médicaux permettant de faciliter les manipulations et de réduire l'impact du volume de remplissage [34].

 Dans cette attente, l'autre possibilité envisagée est de passer des commandes de quantités importantes afin de limiter le nombre de lots différents livrés voire même d'obtenir un seul lot. Cette option sous-entend l'accord d'une immobilisation de stock à un coût donné. La particularité du CHR METZ-THIONVILLE, est de recourir pour les solutés massifs à un prestataire de proximité [35] qui rend cette option envisageable.

 Enfin la dernière option envisagée était de se procurer les renseignements de suremplissage directement auprès des laboratoires fournisseurs. Pour la période de test, nous avons obtenu des laboratoires Fresenius® les certificats d'analyse des lots de poches commandées. Nous avons alors constaté que cette information ne figure pas sur les certificats des lots fabriqués hors de France. Par ailleurs dans un souci de mutualisation des informations, nous avons sollicité notre collègue du CHU de Nancy, confronté à la même problématique, afin d'obtenir les données concernant les lots communs. Pour les autres, notre collègue nous a fourni l'historique des mesures du suremplissage de toutes leurs références. Cela nous a permis de calculer une moyenne de suremplissage à partir de 10 lots différents, pour chaque type de poches : poches PVC et sans PVC, poches de chlorure de sodium 0,9% et de glucose 5%, poches de capacités de 100ml, 250ml, 500ml et 1000ml. Cette moyenne nous semblait être une donnée suffisante au regard des objectifs de notre première phase d'essais.

Par contre, pour le passage à l'activité en routine, nous prévoyons de peser 10 poches vides de chaque type de poches, dans la mesure où nous avons montré que le poids d'une poche vide était reproductible. Puis le volume de suremplissage de chaque nouveau lot sera mesuré par pesée différentielle sur 30 poches. Cette procédure nous permet d'être non destructif, rapide, et indépendant des réponses des laboratoires.

### La phase de développement est bien avancée.

 Sur le plan du développement analytique, les 12 molécules validées actuellement nous permettraient de doser 72% de la production des poches de perfusion. Une dizaine de molécules utilisées régulièrement telles que l'ifosfamide, la fludarabine, le bévacizumab restent à valider. Pour les autres molécules (exemple temsirolimus) plus épisodiquement préparées nous utiliserons directement les données présentes dans la base Multispec®. Le rapport entre le temps et le coût nécessaire à la réalisation de nouveaux étalonnages et le nombre prévisible de dosages réalisés en routine n'est pas en faveur du développement de ces molécules.

 - Les résultats des 200 dosages effectués de juin à août sont plutôt encourageants. En effet, excepté les résultats non-conformes attribués à l'occlusion de la cellule infrarouge (13), nous avons relevé deux résultats trop concentrés, soit 1% de non-conformité (écart > 15%). Ces chiffres sont cependant à nuancer, car pendant cette phase de tests, la concentration théorique était calculée à partir d'un volume corrigé extrapolé. En effet, le volume de suremplissage utilisé était issu d'une moyenne calculée sur 10 lots différents de la même référence. Or en routine nous avons prévu de calculer le volume corrigé précis à partir du suremplissage mesuré du lot de poche utilisé pour la préparation de la perfusion.

De plus, durant ces premiers mois de tests, les préparateurs ont pu être beaucoup plus concentrés sur leurs pratiques, sachant que les préparations seraient dosées. Avec l'augmentation du nombre de prélèvements quotidiens, les manipulateurs vont de plus en plus être habitués, et vont peut être progressivement porté une moindre attention à ces nouveaux gestes.

Les résultats des mois à venir seront peut être un peu moins bons dans un premier temps mais reflèteront davantage la réalité de la préparation. Ils seront alors, comme pour d'autres équipes, à l'origine d'une réévaluation de nos pratiques.

 Sur le plan organisationnel, cette phase de test et de montée en charge nous a permis d'envisager l'impact de l'implantation du contrôle analytique sur l'ensemble de l'activité du secteur UPCC.

 - Une fois ces premières orientations validées (standardisation des références de poches et de tubulures, modification des fiches de fabrication dans Chimio®) nous pourrons réévaluer l'impact résiduel du contrôle analytique sur le processus de préparation, et notamment quant à l'augmentation du délai de mise à disposition des préparations. Ceci guidera notre choix d'organisation sur la place définitive du Multispec® dans notre processus de fabrication, et sur les modifications du circuit de la préparation à mettre en place en conséquence.

# Des modifications de l'organisation du secteur UPCC sont à prévoir

 - Ces trois mois de période test ont été riches de discussions et d'enseignements quant à l'impact de l'activité de contrôle terminal des perfusions sur leur délai de mise à disposition et sur l'ensemble du processus de fabrication.

Les modalités de prélèvements tels qu'elles étaient prévues au départ engendrent trop de manipulations et sont trop longues comparativement au temps de préparation. Afin d'éviter la dispersion des corps et des bouchons des vials sous l'isolateur, ceux-ci sont vissés jusqu'à leur utilisation ce qui génère une étape supplémentaire lors de l'injection de l'échantillon dans le vial. Ensuite, celui-ci est identifié à l'aide d'une pastille puis conditionné en sachet zippé étiqueté. L'étiquette porte les informations nécessaires à l'interprétation des résultats de l'analyse. Ceci a permis de ne pas modifier le circuit des dossiers patients jusqu'à présent.

Pour faciliter et raccourcir l'étape de prélèvement, nous avons envisagé plusieurs solutions :

- tout d'abord, d'utiliser des poches avec site de prélèvement sans aiguille afin de supprimer le recours à une nouvelle aiguille.

- Ensuite, d'introduire un portoir à vials stérilisable pour y positionner les vials les rendant ainsi plus facile à prendre.

- Enfin, d'introduire des boites stérilisables permettant un meilleur rangement des corps et des bouchons des vials après l'ouverture du sachet de stérilisation sous l'isolateur. Nous pourrions alors supprimer les étapes intermédiaires inutiles de vissage/dévissage.

A terme, une fois le circuit de mise en quarantaine défini, le conditionnement/étiquetage du vial dans un sachet zippé individuel pourra être supprimé.

Lorsque nous avons évoqué la standardisation des références de poches, nous avons émis l'hypothèse de recourir à d'autres dispositifs médicaux permettant le rinçage de la tubulure en fin de perfusion. Ceci permet d'administrer la totalité de la dose au patient, et diminue le risque d'exposition du personnel infirmier aux cytotoxiques. Certains de ces dispositifs permettent de livrer une poche purgée de son solvant de perfusion sans retirer ce volume de la poche destinée à contenir le médicament. Ceci permettrait de simplifier le calcul du volume corrigé puisque le volume de purge n'interviendrait plus. Mais il faut également prendre en compte, dans le choix d'un nouveau dispositif, les conséquences sur les manipulations demandées aux infirmières pour la pose de la perfusion. Il est important de ne pas réduire la qualité globale du service rendu aux unités de soins.

Quelles que soient les modifications qui pourront être apportées, notre objectif principal est de ne pas augmenter le délai de mise à disposition des préparations. Il faut donc privilégier les modifications qui permettent de compenser le temps de prélèvement et d'analyse, mais sans diminuer la qualité de la préparation ou du service rendu aux unités de soins.

D'autres pistes d'organisation devront être explorées tant sur le plan de la préparation proprement dite que sur le type de contrôles réalisés.

# *Conclusion*

La mise en place d'une technique analytique de contrôle des préparations demande un investissement important tant d'un point de vue matériel qu'humain. Son passage en routine demande de mobiliser, pour une production moyenne de 60 préparations, environ trois heures de contrôle analytique. Au sein d'un établissement ne disposant pas de laboratoire de contrôle analytique, cette activité repose directement sur l'équipe pharmaceutique. Celle-ci est composée de pharmaciens assistants ou d'internes destinés à être remplacés régulièrement compte tenu de leur formation ou de leur évolution de carrière. Le module de formation créé particulièrement à l'attention de pharmaciens débutants en contrôle analytique s'avère donc être un outil précieux.

Nous avons pu remarquer l'importance de notre feuille de route, qui nous a permis de tenir des délais fixés et d'avancer régulièrement. Tout au long de la mise en place et du développement, chaque nouvelle étape accomplie engendre de nouveaux questionnements et des prises de décisions qui ont un impact sur l'organisation du secteur UPCC. Les périodes de test successives nous ont permis d'avancer pas à pas sans surcharger le travail de routine. Cela nous a également permis d'habituer l'équipe de préparateurs à l'idée d'un nouveau mode de fonctionnement, de les préparer progressivement à la montée en charge de cette activité et de les concerter régulièrement au fur et à mesure des difficultés rencontrées (technique et temps de prélèvement). Nous n'avons pas encore observé de difficultés spécifiquement liées à la technique de préparation et les résultats des dosages des périodes tests confirment, plus qu'ils ne remettent en cause, la qualité de nos pratiques. Néanmoins, le développement est encore en cours, et a commencé avec des molécules simples.

La validation des étalonnages est maintenant parfaitement maîtrisée et la partie développement des molécules devrait largement s'intensifier. Par contre, il reste un travail important de réflexion sur l'évolution du circuit de la préparation, du circuit des dossiers, ainsi que sur l'organisation de l'analyse des échantillons et de la libération des préparations. Cette nouvelle organisation doit permettre l'amélioration de la qualité par le contrôle final des préparations, sans diminuer la qualité de toutes les autres activités déjà en place. Elle ne doit pas augmenter le délai de mise à disposition des perfusions pour les patients.

Compte tenu de ces prérequis, la mise en place du contrôle analytique en routine va dépendre des choix d'organisation qu'il sera possible de faire en collaboration avec nos équipes médicales et administratives.

# *Bibliographie*

[1] Ministère de la santé, de la famille et des personnes handicapées. Code de la Santé Publique. Article L. 5126-5.Rôle des pharmaciens de pharmacie intérieure. www.legifrance.gouv.fr Consulté le 05.10.09

[2] Agence Française de Sécurité Sanitaires et des Produits de Santé (AFSSAPS). Bonnes Pratiques de Préparations. (03.12.2007). http://www.afssaps.fr/var/afssaps\_site/storage/original/application/a5d6ae4b3d5fdee01 3ca463462b7b296.pdf

Consulté le 05.10.09

[3] P. Hild, F. Lagarce, P. Leynia de la Jarrige et J. Vigneron. Contrôle qualité des préparations d'anticancéreux. Atelier GERPAC Octobre 2008.

[4] Le Garlantézec et Al. Choix et mise en place d'un contrôle pondéral libératoire au sein d'une unité hospitalière centralisée de préparation des cytotoxiques. Pharm Hosp 2008, (43), 172, P 19-27)

[5] Le Garlantézec P. Contrôle pondéral pour la libération de préparations cytotoxiques : intérêt après 2 mois de mise en place. Communications. Cinquièmes journées Nationales SFPO. 2005

[6] F. Basuyau, P. Brunelle. Comparaison de deux mesures physiques rapides pour le contrôle de la dose des préparations injectables de médicaments anticancéreux avant administration : application au 5-fluorouracile. Journal de Pharmacie Clinique. Volume 19, Numéro 1, 5-9, Mars 2000.

[7] Computer Aided Therapy for Oncology. Cato®. Site internet http://www.cato.eu/fr/was-ist-cato.html Consulté le 05.10.09

[8] Caquelin JB., Heluin Y., Plivard C., Lecordier J. Création d'un outil informatique d'exploitation des pesées de préparations de cytostatiques. Communication Congrès Hopipharm. Mai 2009.

[9] S. Collin, M. Camus, M. Alboussiere, F. Brion. Contrôle d'uniformité de teneur des préparations injectables de cytarabine. Pharm Hosp. 2008, vol. 43, n°172, pp29-34

[10] S. Watt, D. Antier, V. Jacques, J. Grassin. Validation et mise en place d'un nouveau programme de contrôle-qualité des cytotoxiques reconstitués en unité centralisée. Journal de Pharmacie Clinique. Volume 21, Numéro 3, 179-82, Septembre 2002

[11] Harvard L., Bonan B., Huen J.M., Roche Y., Prognon P. Le contrôle de qualité en unité centralisée de reconstitution des cytotoxiques : mythe ou réalité ? STP Pharma Pratiques 2005 ; 15 : 148-160

[12] Chaumais MC, Louvet C., Mequinion C., Baptiste M., Behroune M., Bonan B., Prognon P., Havard L.

Identification et dosage des alcaloïdes de la pervenche par chromatographie haute performance liquide rapide. Communication Congrès Hopipharm. Mai 2009.

[13] Paci A., Mercier L., Bourget P. Identification and quantitation of antineoplasic compounds in chemotherapeutic infusion bags by use of HPTLC : application to the vincaalcaloids. Journal of Pharmaceutical and Biomedical Analysis 2003 ; 30 : 1603-1610

[14] Bourget P., Perello L., Demirdjian S. Place et spectre fonctionnel de l'HPTLC dans un programme d'assurance qualité pharmaceutique hospitalier. Pathol biol 2001 ; 49 : 86- 95

[15] Gravel E., Bourget P., Mercier L., Paci A. Fluorenscence detection combined with either HPLC or HTPLC for pharmaceutical quality control in a hospital chemotherapy production unit : application to camptothecin derivatives. Journal of Pharmaceutical and Biomedical Analysis 2005 ; 39 : 581-586

[16] Bouligand J., Paci A., Mercier L., Vassal G., Bourget P. High-performance thin-layer chromatography with a derivatization procedure, a suitable method for the identification and the quantification of busulfan in various pharmaceutical products. Journal of Pharmaceutical and Biomedical Analysis 2004 ; 34 : 525-530

[17] S. BLAIN. Analyse par injection en flux continu (FIA). Université d'Aix-Marseille II. Référence P1510. mars 2006 http://www.techniques-ingenieur.fr/page/p1510v2niv10003/applications-a-lanalyse.html Consulté le 05.10.09

[18] Ripoche N., Baumgartner P., Audeval C., Rochard S. Feasibility study of extemporaneous control of cytotoxic preparations : tests with an innovating spectrometer coupling UV/visible and IR detections. EJHP Pratice, vol 15, 28- 31, 2009/1.

[19] Guermazi H., Vazquez R., Guerrault-Moro MN., Brossard D., Crauste-Manciet S. Utilisation d'un nouvel appareil de d'identification et de dosage, Multispec® Microdom, pour les contrôles qualités des préparations hospitalières. Communication Congrès Hopipharm. Mai 2009.

[20] Bazin C., Moreau E., Carvalho M., Astier A., Paul M. Optimisation de la gestuelle pour une meilleure homogénéité des poches de chimiothérapies : intérêt d'un traceur coloré comme le bleu de méthylène. Congrès su Syndicat National des praticiens hospitaliers et des praticiens hospitaliers universitaires. SNPHPU 2009. http://www.snphpu.com/posters.asp?PoNum=Po00000201 Consulté le 05.10.09

[21] Bazin C., Avril J., Astier A., Paul M. Iatrogenie ou pharmacovigilance ? Le pharmacien arbitre. Congrès. 30èmes Journées d'Etude de Pharmacie Hospitalière – 11/2008 http://www.aphif.eu/13\_Bazin\_JE2008.pdf Consulté le 05.10.09

[22] Leynia de la Jarrige P. Devys C. Centre Paul Papin. Angers. Outils analytiques et contrôle de qualité. Congrès Société Française de Pharmacie Oncologique SFPO 2008 http://www.sfpo.com/cms/images/stories/congres-10oct2008/Leynia.swf Consulté le 05.10.09

[23] Lelièvre B., Devys C., Laurent M., Daouphars M., Basuyau F., Leynia de la Jarrige P. Mise en place d'un contrôle qualitatif et quantitatif en temps réel des préparations de chimiothérapies. Congrès Société Française de Pharmacie Oncologique SFPO 2007. http://www.holosmedia.com/img/LivreCongresSFPO2007Def3.pdf Consulté le 05.10.09

[24] M. Le moniteur de l'internat. Tome 1. Toxicologie Sciences Mathématiques, Physiques et chimiques. Ed : Wolters Kluwer. 2005

[25] Richard Giasson. Cours de chimie de l'université de Montréal. Spectroscopie infrarouge. http://www.chimie.umontreal.ca/CHM1312/partie2.pdf Consulté le 05.10.09

[26] Lafont R. Université Pierre et Marie Curie - UFR de Biologie. Méthodes physiques de séparation et d'analyse et méthodes de dosage des biomolécules C-Techniques spectroscopiques. http://www.snv.jussieu.fr/bmedia/lafont/spectro/C1.html

Consulté le 05.10.09

[27] Méthodes Spectrophotométriques.

http://www.educnet.education.fr/rnchimie/phys/spectro/cours/spectro.htm) Consulté le 05.10.09

[28] Renzullo C., Paillet C., Pivot C. Analyse comparative des méthodes analytiques de dosage des préparations d'anticancéreux en unité de reconstitution centralisée. Congrès Société Française de Pharmacie Oncologique SFPO 2007. http://www.holosmedia.com/img/LivreCongresSFPO2007Def3.pdf Consulté le 05.10.09

[29] Roussel J.M. Existe-t-il un guide universel pour la validation des méthodes d'analyse ? STP Pharma Pratiques – vol 15 – N°4 – juil/août 2005.

[30] Health Sciences Authority. Guidance notes on analytical method validation. GUIDE-MQA-012A-004. 2004

[31] European Medicines Agency. ICH Q2 (R1) validation of analytical procedures: text and methodology. CPMP/ICH/381/95.1995

[32] Société Microdom®. Multispec®. Edition de liste de Travail. Manuel de l'utilisateur. Révision 1.3. 06/2008.

[33] Société Microdom®. Multispec®. Quantification et Librairie. Manuel de l'utilisateur. Révision 1.3. 06/2008

[34] El-Kouari F., Roy S., Berhoune M., Desroches M-C., Bellanger A., Fernandez C., Farinotti R. Nouveaux dispositifs pour la protection du personnel: répercusions sur le contrôle de qualité. Congrès Société Française de Pharmacie Oncologique SFPO 2007. http://www.holosmedia.com/img/LivreCongresSFPO2007Def3.pdf Consulté le 05.10.09

[35] Gustin B. Approvisionnement des PUI : Priorité à l'innovation. Journées pharmaceutiques SCHERING-PLOUGH. Nice, juin 2009.

# *Annexes*

Annexe 1 : Questionnaire d'évaluation des connaissances du Multispec®

# *Questionnaire d'évaluation des connaissances du Multispec*

# **Etape 1 : aptitude à l'utilisation en routine** :

1- Expliquer le système fluidique ?

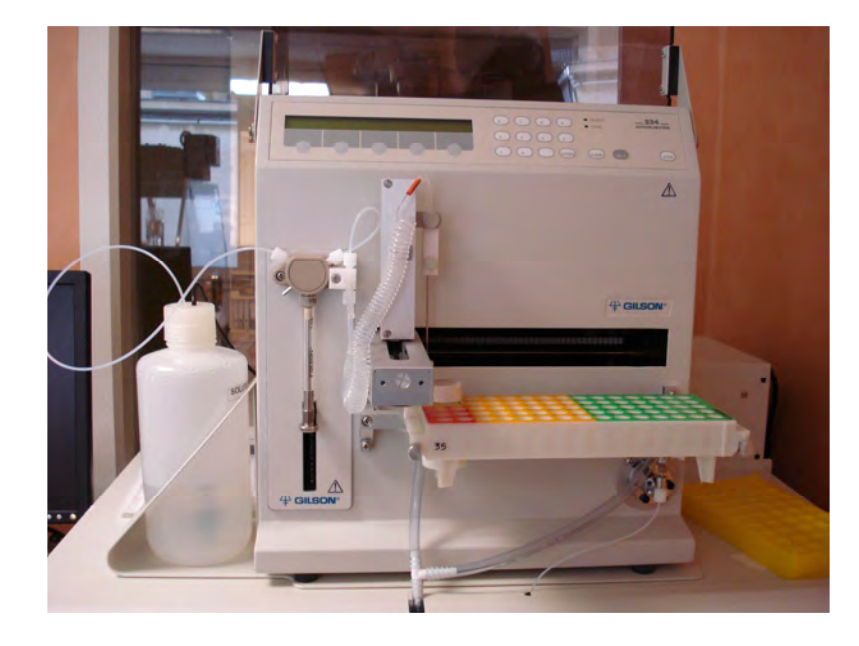

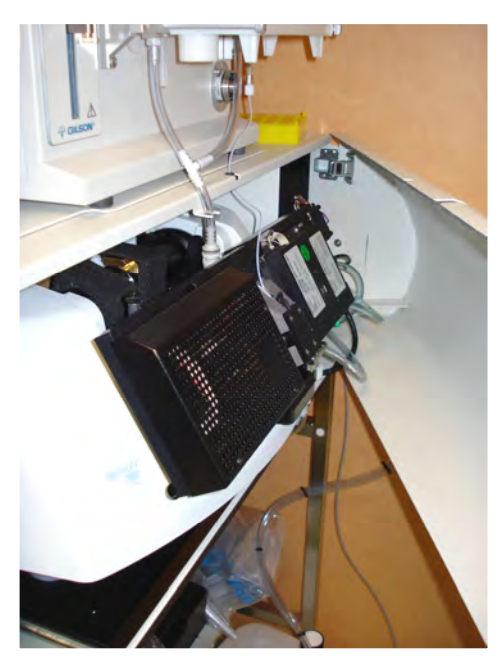

- 2- Expliquer les fonctions principales de Multispec Analyse ?
- 3- Expliquer les fonctions principales de Multispec Quantification&Librairie ?
- 4- Quelles vérifications doit-on faire à l'allumage du Multispec Analyse ?
- 5- Quelles vérifications sont réalisées automatiquement par le Multispec Analyse ?
- 6- Expliquer le test de banc optique, intérêt ?
- 7- définir du point de vue du logiciel :
- méthode :
- librairie :
- étalonnage :

8- Expliquer le principe de mise en œuvre de la méthode : Décrire les étapes effectuées par le logiciel lors d'une analyse d'un échantillon

9- expliquer les éléments du logiciel Multispec Analyse qui permettent le fonctionnement de la méthode.

- 10- expliquer quels sont les points d'attention particulière (risque de dysfonctionnement de la méthode) ? pourquoi ?
- 11- définir, décrire ces principaux dossiers, ce que l'on y trouve comme fichiers, leur fonction :
- Analyse :
- Comparaison spectres :
- Étalonnage :
- Gammes Spectrales :
- Librairie :
- Méthodes :
- Régions spectrales :
- Spectres recherche :
- tests :

# 12- Expliquer l'écran suivant

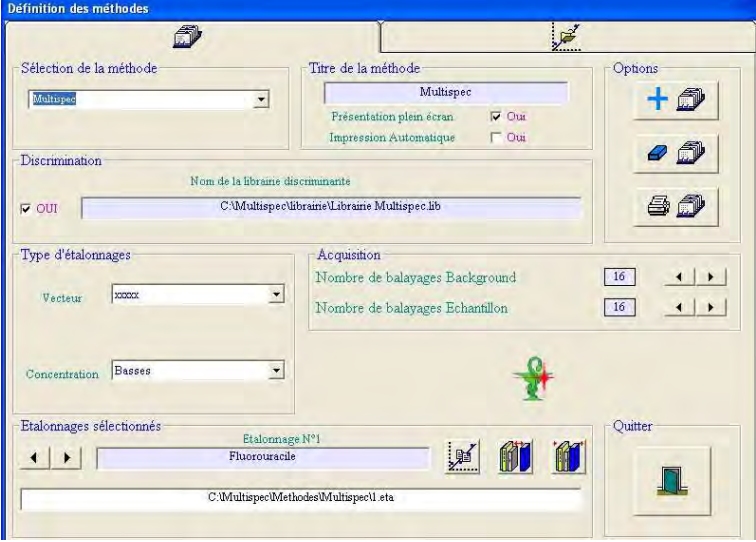

# 13- Expliquer l'écran suivant

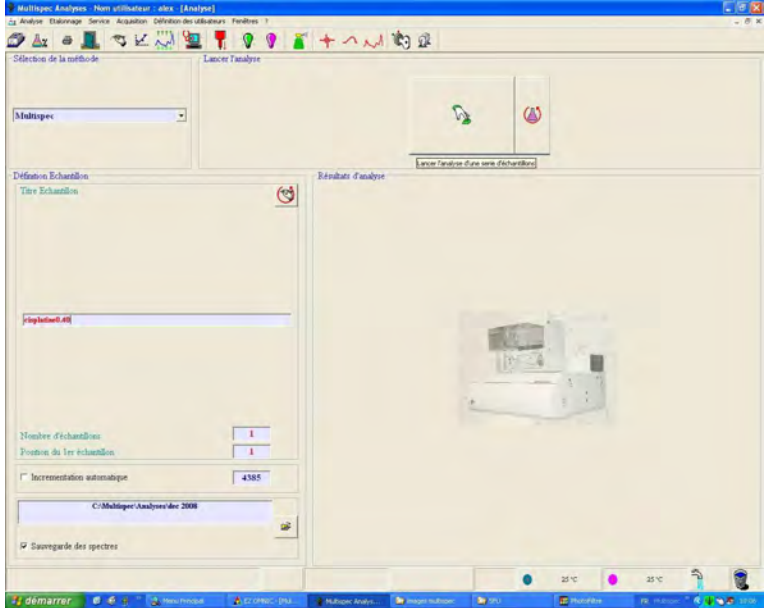

### 14- Expliquer l'écran suivant

15- Que signifie le code couleur vert ? quel est le risque de confusion ?

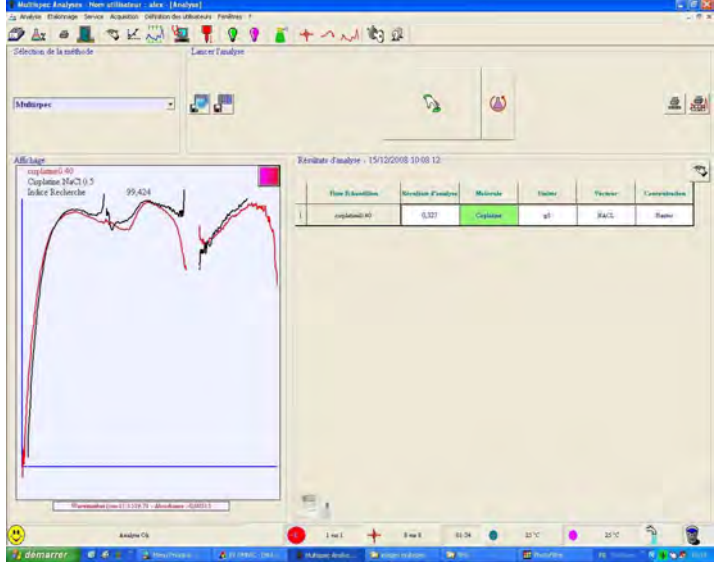

16- Dans quel dossier vont les spectres acquis dans par le Multispec Analyse ?

# **Etape 2 : aptitude à l'utilisation en développement**

17- définir :

- bibliothèque et librairie (lien et différences, fonction)
- gamme spectrale et étalonnage (lien et différences, fonction)
- différence entre gamme spectrale en recherche et gamme spectrale en quantification
- différence de contenu et d'organisation entre les dossiers « gammes spectrales » et
- « spectres recherches »

18- définir le terme « discrimination » dans MA « méthode » ? quel est son rôle ? Quel impact selon que la case st cochée ou non ?

# 19- dans quels dossiers trouve-t-on des spectres ?

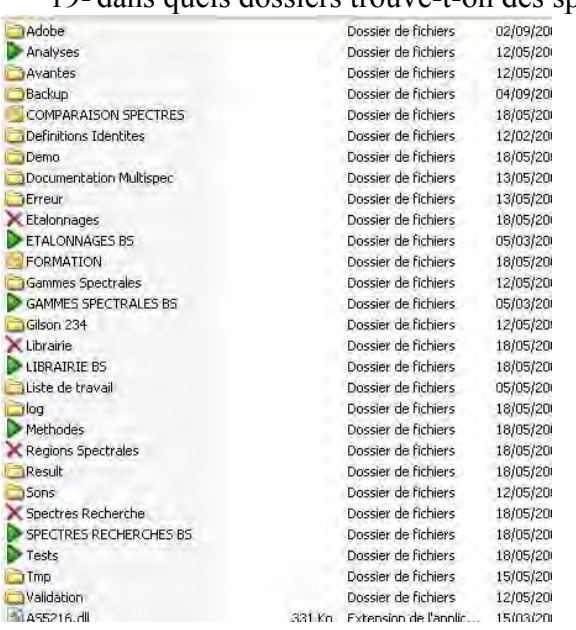

20- comment visualiser ? (placer la lettre correspondante sous l'îcone) -a- un spectre ? comparer plusieurs spectres ? -b- un étalonnage ? -c- une librairie ? -d- une gamme spectrale ? -e- que signifie « e » ? Intérêt ?

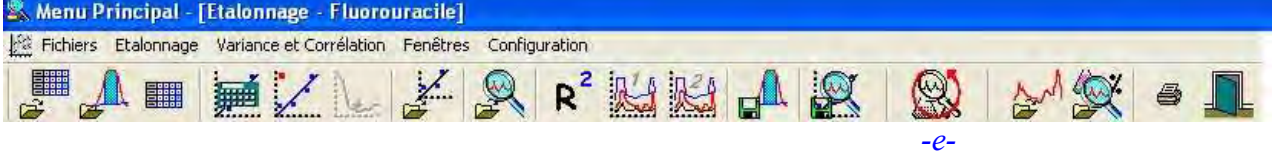

- 21- création d'un étalonnage en quantification. Où va-t-on chercher les spectres ?
- 22- création d'une librairie. Où va-t-on chercher les spectres ?
- 23- création d'une méthode. En résumé, quelles sont les 3 étapes à suivre ?
- 24- Y a-t-il un ordre à respecter dans ces 3 étapes ? pourquoi ?
- 25- Quelles sont les 3 conditions nécessaires au fonctionnement de la méthode dans Multispec Quantification&Librairie (à propos des spectres) ?
- 26- Expliquer les grandes étapes de la création d'un étalonnage en quantification
- 27- Expliquer les grandes étapes de la création d'un étalonnage en recherche (librairie)

# *Annexes*

Annexe 2 : Tableau récapitulatif de la validation des gammes d'étalonnages

Mise en place du contrôle terminal des préparations d'anticancéreux injectables par spectrométrie UV-visbile-IRTF, Multispec® à l'Unité de Pharmacie Clinique et Cancérologique de l'Hôpital Bon Secours de Metz : Aspects analytiques et organisationnels.

#### **Thèse soutenue le vendredi 6 novembre 2009**

#### **Par Melle Alexandra CAMUT**

#### **RESUME :**

Dans le cadre de sa politique d'assurance qualité, le secteur UPCC de la pharmacie de l'hôpital Bon Secours de Metz, a fait l'acquisition d'un spectromètre UV-visible-IRTF Multispec® de Microdom. La mise en place de l'activité de contrôle terminal des préparations a nécessité un long travail préparatoire : recueil d'expérience, bibliographie, rédaction d'une feuille de route pour le suivi de l'avancement des différentes étapes. Ces étapes sont : la mise en place, le développement analytique et la montée en charge des dosages, la modification du processus de préparation, la rédaction des documents d'assurance qualité correspondants.

Un important travail d'appropriation de la technique a été nécessaire à l'issu duquel nous avons ressenti le besoin de créer un diaporama de formation au Multispec® qui a été testé lors de la formation des pharmaciens. Celle-ci s'est déroulée de la façon suivante : formation initiale sur site, lecture du manuel Microdom® et réponse au test des connaissances, puis lecture du diaporama et nouvelle évaluation des connaissances. Un questionnaire de satisfaction du support a été proposé. L'analyse des résultats a montré une nette amélioration des réponses grâce au diaporama de formation, montrant l'intérêt et la pertinence de ce support. Des améliorations été apportées dans une nouvelle version qui a été validée pour créer un module d'apprentissage.

Sur le plan analytique, nous avons validé 12 molécules, ce qui permettrait le dosage de 72% des poches de perfusions préparées. Pour la montée en charge de l'activité nous avons procédé par phases successives de tests. Nous avons d'abord validé la technique de prélèvement de l'échantillon, puis réalisé des campagnes mensuelles de dosage *à posteriori* de 4 molécules. Nous avons créé une grille de calcul et d'interprétation des résultats d'analyse au regard de la prescription (Excel®).

Pour le moment, les résultats des 200 dosages réalisés en 3 mois ont tendance à confirmer nos pratiques. Il apparaît cependant de nouvelles contraintes à gérer. Par exemple, le volume de suremplissage des poches est une variable importante pour l'interprétation des résultats et il varie d'un lot à l'autre. Nous envisageons donc d'harmoniser et de réduire le nombre de poches référencées ainsi que le nombre de livraisons afin d'en diminuer l'impact.

Nous constatons une augmentation prévisible du délai de dispensation des préparations qui n'est pas envisageable. Aussi, nous devons envisager d'autres modifications de l'organisation afin de trouver un équilibre entre temps de préparation et temps de contrôle sans retarder la dispensation.

#### **MOTS CLES :**

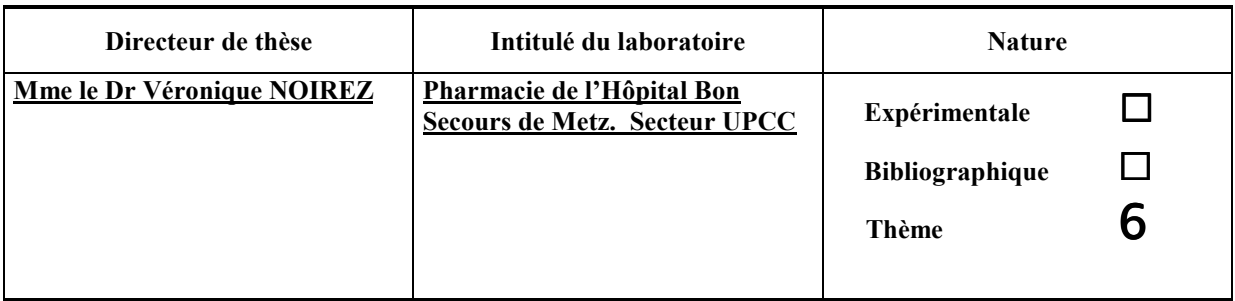

**Thèmes 1 – Sciences fondamentales** 

**2 – Hygiène/Environnement 4 – Alimentation – Nutrition** 

**3 – Médicament 5 - Biologie** 

**6 – Pratique professionnelle**